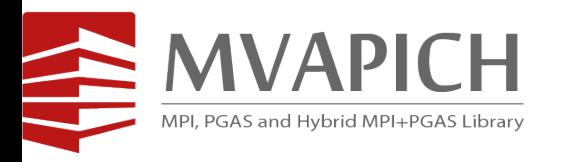

## **Boosting the Performance of HPC Applications with MVAPICH**

#### **A Tutorial at MUG'23**

#### Presented by

**Hari Subramoni and Nathaniel Shineman**

**The MVAPICH Team**

The Ohio State University

**<http://mvapich.cse.ohio-state.edu/>**

### **Overview of the MVAPICH Project**

- High Performance open-source MPI Library
- Support for multiple interconnects
	- InfiniBand, Omni-Path, Ethernet/iWARP, RDMA over Converged Ethernet (RoCE), AWS EFA, OPX, Broadcom RoCE, Intel Ethernet, Rockport Networks, Slingshot 10/11
- Support for multiple platforms
	- x86, OpenPOWER, ARM, Xeon-Phi, GPGPUs (NVIDIA and AMD)
- Started in 2001, first open-source version demonstrated at SC '02
- Supports the latest MPI-3.1 standard
- [http://mvapich.cse.ohio-state.edu](http://mvapich.cse.ohio-state.edu/)
- Additional optimized versions for different systems/environments:
	- MVAPICH2-X (Advanced MPI + PGAS), since 2011
	- MVAPICH2-GDR with support for NVIDIA (since 2014) and AMD (since 2020) GPUs
	- MVAPICH2-MIC with support for Intel Xeon-Phi, since 2014
	- MVAPICH2-Virt with virtualization support, since 2015
	- MVAPICH2-EA with support for Energy-Awareness, since 2015
	- MVAPICH2-Azure for Azure HPC IB instances, since 2019
	- MVAPICH2-X-AWS for AWS HPC+EFA instances, since 2019
- Tools:
	- OSU MPI Micro-Benchmarks (OMB), since 2003
	- OSU InfiniBand Network Analysis and Monitoring (INAM), since 2015

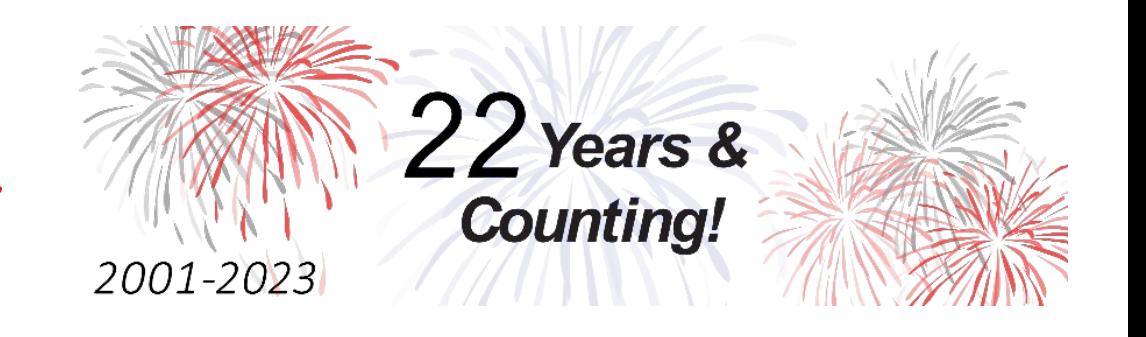

- **Used by more than 3,325 organizations in 90 countries**
- **More than 1.70 Million downloads from the OSU site directly**
- Empowering many TOP500 clusters (Jun '23 ranking)
	- 7 th , 10,649,600-core (Sunway TaihuLight) at NSC, Wuxi, China
	- $21<sup>st</sup>$ , 448, 448 cores (Frontera) at TACC
	- 36th, 288,288 cores (Lassen) at LLNL
	- 49th, 570,020 cores (Nurion) in South Korea and many others
- Available with software stacks of many vendors and Linux Distros (RedHat, SuSE, OpenHPC, and Spack)
- Partner in the  $21<sup>st</sup>$  ranked TACC Frontera system
- **Empowering Top500 systems for more than 16 years**

#### **Architecture of MVAPICH Software Family for HPC and DL/ML**

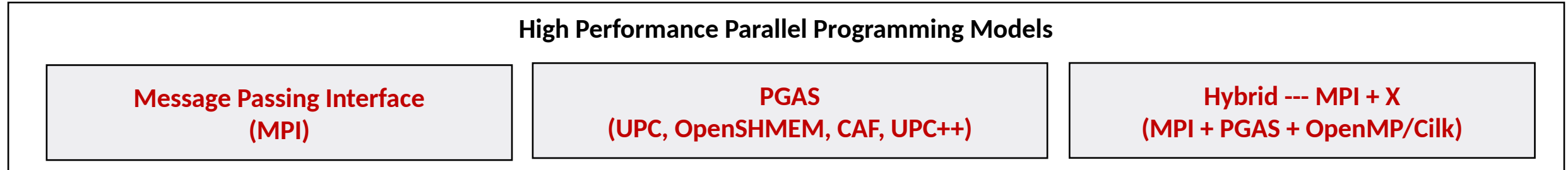

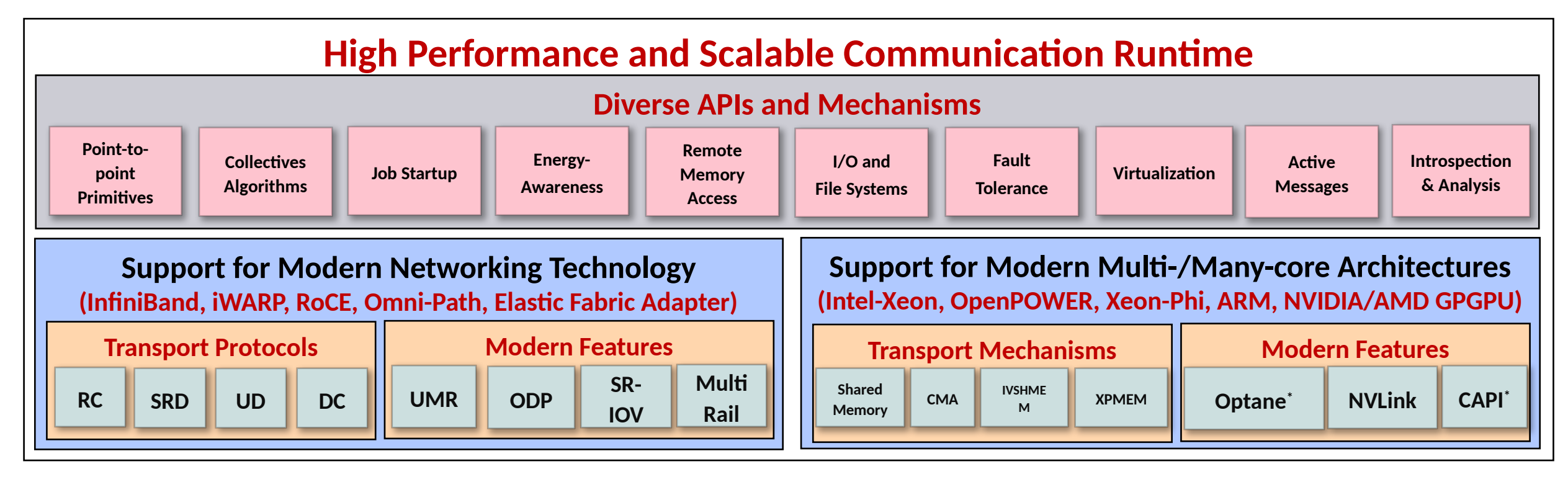

#### **\* Upcoming**

#### **Production Quality Software Design, Development and Release**

- Rigorous Q&A procedure before making a release
	- $-$  Exhaustive unit testing
	- Various test procedures on diverse range of platforms and interconnects
	- Test 19 different benchmarks and applications including, but not limited to
		- OMB, IMB, MPICH Test Suite, Intel Test Suite, NAS, Scalapak, and SPEC
	- Spend about 18,000 core hours per commit
	- Performance regression and tuning
	- Applications-based evaluation
	- Evaluation on large-scale systems
- All versions (alpha, beta, RC1 and RC2) go through the above testing

#### **Automated Procedure for Testing Functionality**

- Test OMB, IMB, MPICH Test Suite, Intel Test Suite, NAS, Scalapak, and SPEC
- Tests done for each build done build "buildbot"
- Test done for various combinations of *environment variables* meant to trigger different communication paths in MVAPICH

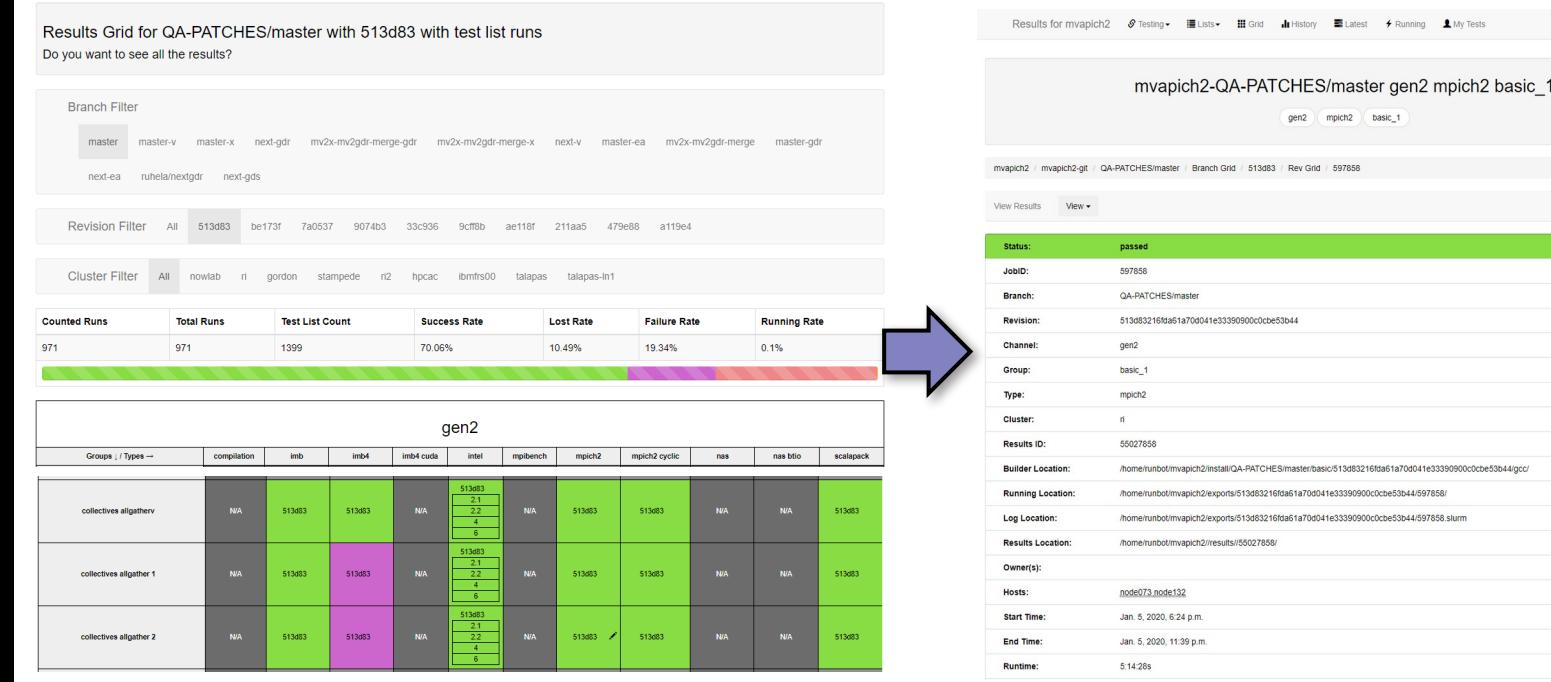

Summary of all tests for one commit

ELists III Grid III History ELatest + Running LMy Tests

gen2 mpich2 basic

II/OA-PATCHES/master/basic/513d83216fda61a70d041e33390900c0cbe53b44/gr 13/183216frta61a70d041e33390900c0cbe53b44/597858 orts/513d83216fda61a70d041e33390900c0cbe53b44/597858.slun

#### Summary of an individual test **Details of individual combinations in** one test

myanich2 / myanich2.nit / OA.PATCHES/master / Branch Grid / 513d83 / Rev Grid

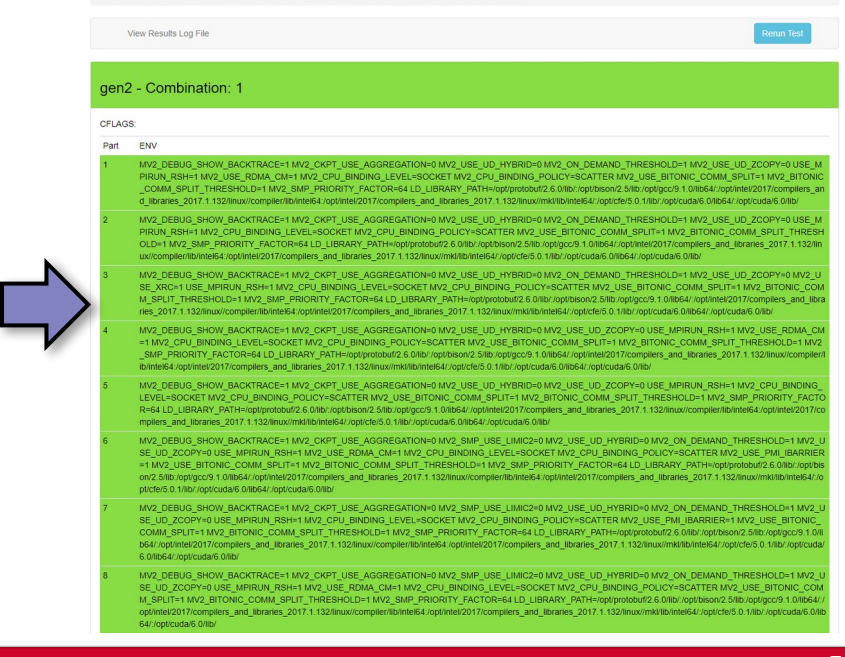

#### **Network Based Computing Laboratory MUG'23 5**

mvapich2//results//550278

#### **Scripts to Determine Performance Regression**

- Automated method to identify performance regression between different commits
- Tests different MPI primitives
	- Point-to-point; Collectives; RMA
- Works with different
	- Job Launchers/Schedulers
		- SLURM, PBS/Torque, JSM
	- Works with different interconnects
- Works on multiple HPC systems
- Works on CPU-based and GPU-based systems

Performance regression of mvapich2-2.3rc2-x-3e5551 and mvapich2-masterx-2950c8 on FRONTERA (cascadelake architecture) Thu Aug 15 09:23:48 CDT 2019

OLD TUNEVAR= NEW TUNEVAR=

Legend

Dark Green : Performance of mvapich2-masterx-2950c8 is more than 5 % better than mvapich2-2.3rc2-x-3e5551

Light Green: Performance of mvapich2-masterx-2950c8 is less than 5 % better than mvapich2-2.3rc2-x-3e5551

Grey : Performance of mvapich2-masterx-2950c8 is same as mvapich2-2.3rc2-x-3e5551

Light Red : Performance of mvapich2-masterx-2950c8 is less than 5 % worse compared to mvapich2-2.3rc2-x-3e5551

Dark Red : Performance of mvapich2-masterx-2950c8 is more than 5 % worse compared to mvapich2-2.3rc2-x-3e5551

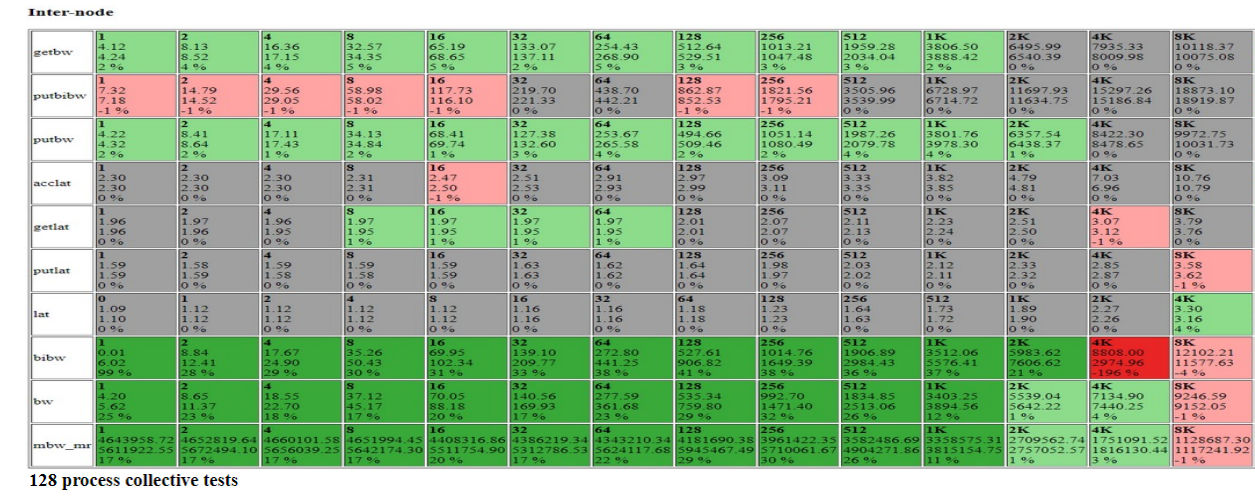

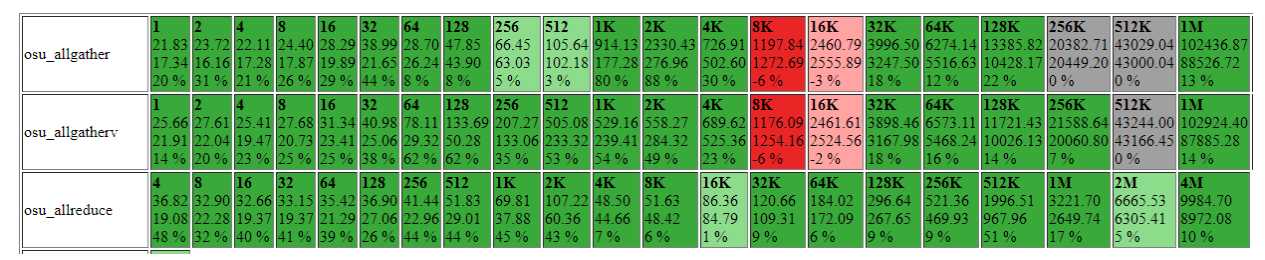

#### **Deployment Solutions: RPM and Debian Deployments**

- Provide customized RPMs for different system requirements
	- ARM, Power8, Power9, x86 (Intel and AMD)
	- Different versions of Compilers (ICC, PGI, GCC, XLC, ARM), CUDA, OFED/Intel IFS

#### MVAPICH2-X 2.3 Library and User Guide

- The MVAPICH2-X 2.3 library is distributed under the BSD License
- OSU MVAPICH2-X 2.3 (06/10/20). ABI compatible with MPICH-3.2.1
	- CHANGELOG for MVAPICH2-X 2.3
	- Patch to add PMI Extensions with SLURM 15
	- . Patch to add PMI Extensions with SLURM 16
	- . Patch to add PMI Extensions with SLURM 17
- MVAPICH2-X User Guide: A detailed user quide with instructions to install MVAPICH2-X and execute MPI/UPC/UPC++/OpenSHMEM/CAF/Hybrid programs is availab (HTML, PDF)
- . Installation using Spack: A detailed user quide with instructions to install MVAPICH2-X using Spack is available here.
- · Installation Guide
	- o These tarballs contain the MVAPICH2-X software for Redhat and Debian based systems combined together in one combined package
	- . Running the install sh script in the tarball will install the libraries
	- These RPMs are relocatable and advanced users may skip the install.sh script to directly use alternate commands to install the desired RPMs.
- . Which RPM should I Install?
	- o InfiniBand / RoCE System

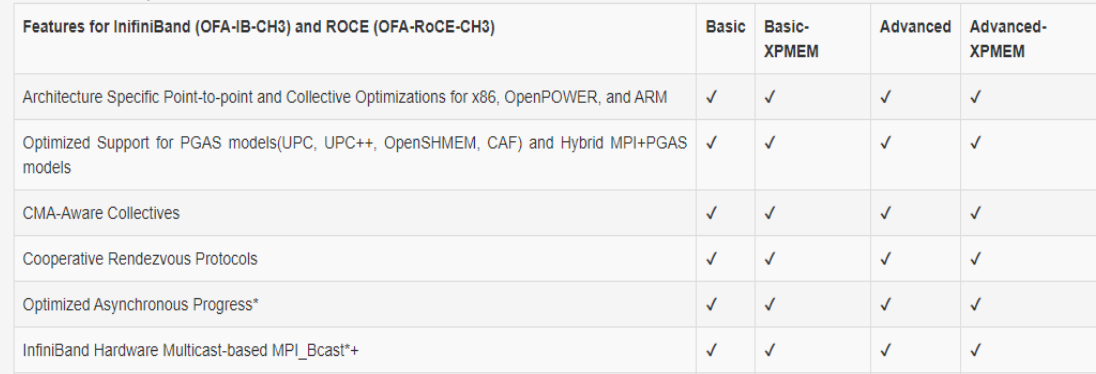

#### MVAPICH2-GDR 2.3.6 Library

- The MVAPICH2-GDR library is distributed under the BSD License.
- · OSU MVAPICH2-GDR 2.3.6 (8/12/2021), ABI compatible with MPICH-3.2.1. o CHANGELOG for MVAPICH2-GDR 2.3.6.
- . MVAPICH2-GDR User Guide: A detailed user quide with instructions to build, install MVAPICH2-GDR and execute MPI programs over GPU buffers is available.
- . Installation using Spack: A detailed user quide with instructions to install MVAPICH2-GDR using Spack is available here.
- . These RPMs contain the MVAPICH2-GDR software on the corresponding distro. Please note that the RHEL RPMs are compatible with CentOS as well. For Debian/Ubuntu users, please follow the instructions in the install section in the userguide.

#### **OpenPOWER RPMs**

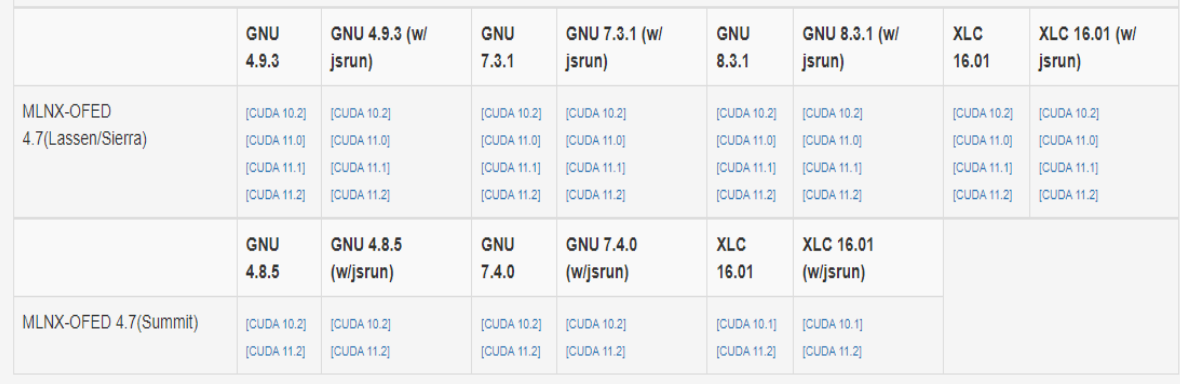

#### x86 RPMs

**CUDA** 

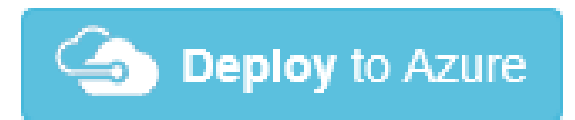

#### **Deployment Solutions: Spack Workflow**

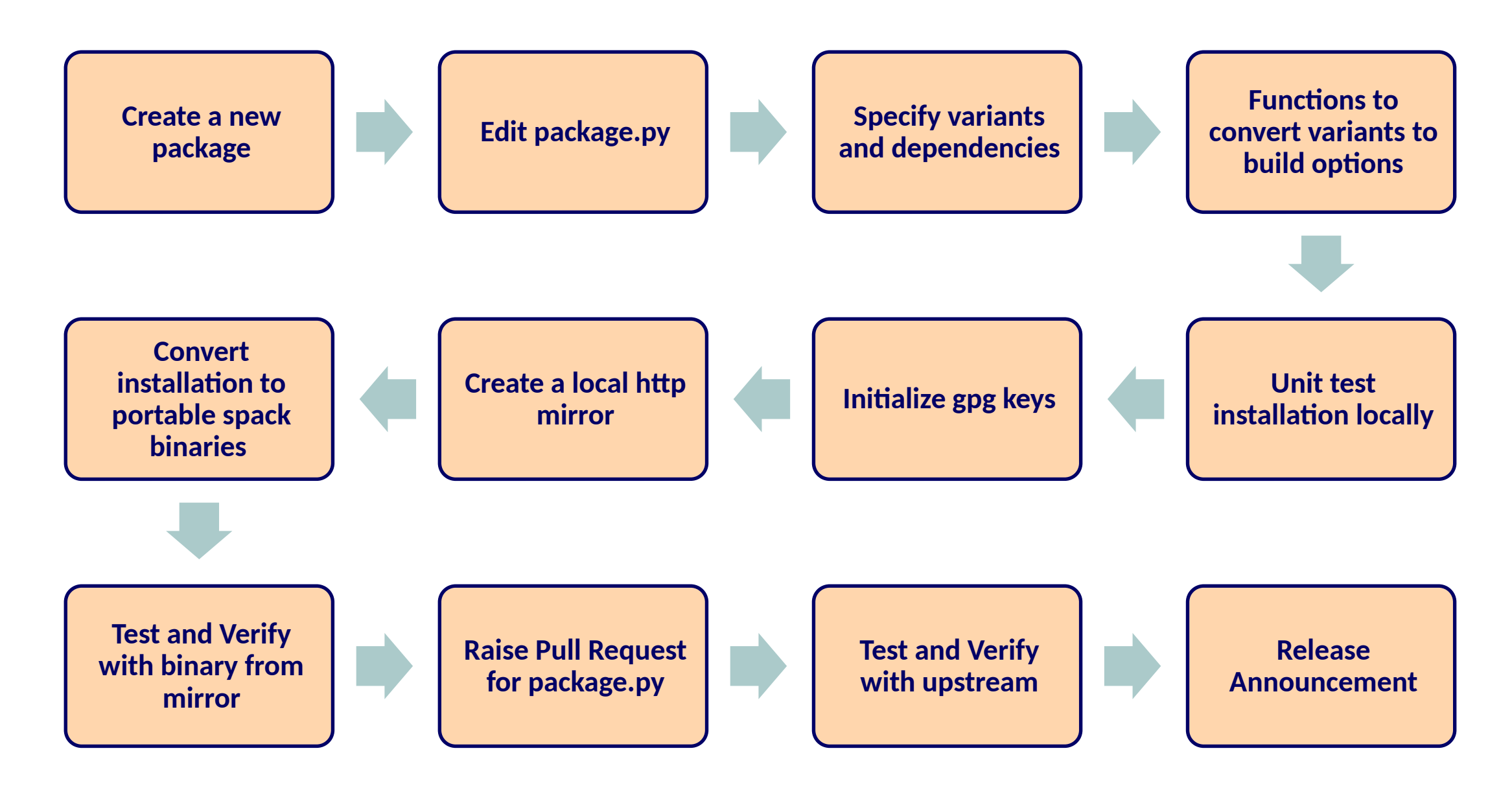

#### **Deployment Solutions: Installation and Setup MVAPICH from Spack**

# Install Spack

\$ git clone<https://github.com/spack/spack.git>

\$ source ~/spack/share/spack/setup-env.sh

# Installing MVAPICH (From Source)

\$ spack info mvapich

\$ spack install mvapich@3.0a [%gcc@8.3.0](mailto:%25gcc@8.3.0) (or other available compiler on the system)

\$ spack find -l -v -p mvapich

#### **Deployment Solutions: MVAPICH2-X or MVAPICH2-GDR**

#### Add the required mirrors

\$ spack mirror add MVAPICHx http://mvapich.cse.ohio-state.edu/download/mvapich/spackmirror/MVAPICHx

\$ spack mirror add MVAPICH2-GDR

[http://mvapich.cse.ohio-state.edu/download/mvapich/spack-mirror/MVAPICH2-GDR](http://mvapich.cse.ohio-state.edu/download/mvapich/spack-mirror/mvapich2-gdr)

### Trust the public key used to sign the packages

\$ wget http://mvapich.cse.ohio-state.edu/download/mvapich/spack-mirror/MVAPICHx/

build\_cache/public.key

\$ spack gpg trust public.key

#### **Deployment Solutions: MVAPICH2-X or MVAPICH2-GDR from Spack**

#### List the available binaries in the mirror

\$ spack buildcache list -L -v -a

#### Install MVAPICH2-X and MVAPICH2-GDR

\$ spack install MVAPICHx@2.3%gcc@4.8.5 distribution=mofed4.6 feature=advanced-xpmem pmi\_version=pmi1 process\_managers=mpirun target=x86\_64

\$ spack install MVAPICH2-GDR@2.3.3~core\_direct+mcast~openacc distribution=mofed4.5 pmi\_version=pmi1 process\_managers=mpirun ^cuda@9.2.88 target=x86\_64

#### Supported CUDA Versions

– ^cuda@9.2.88, ^cuda@10.1.243, ^cuda@10.2.89

# **Designing (MPI+X) for Exascale**

- Scalability for million to billion processors
	- Support for highly-efficient inter-node and intra-node communication (both two-sided and one-sided)
- Scalable Collective communication
	- Offloaded
	- Non-blocking
	- Topology-aware
- Balancing intra-node and inter-node communication for next generation multi-/many-core (128-1024 cores/node)
	- Multiple end-points per node
- Support for efficient multi-threading
- Integrated Support for GPGPUs and Accelerators
- Fault-tolerance/resiliency
- QoS support for communication and I/O
- Support for Hybrid MPI+PGAS programming
	- MPI + OpenMP, MPI + UPC, MPI + OpenSHMEM, CAF, MPI + UPC++…
- Virtualization
- Energy-Awareness

#### **MVAPICH Software Family**

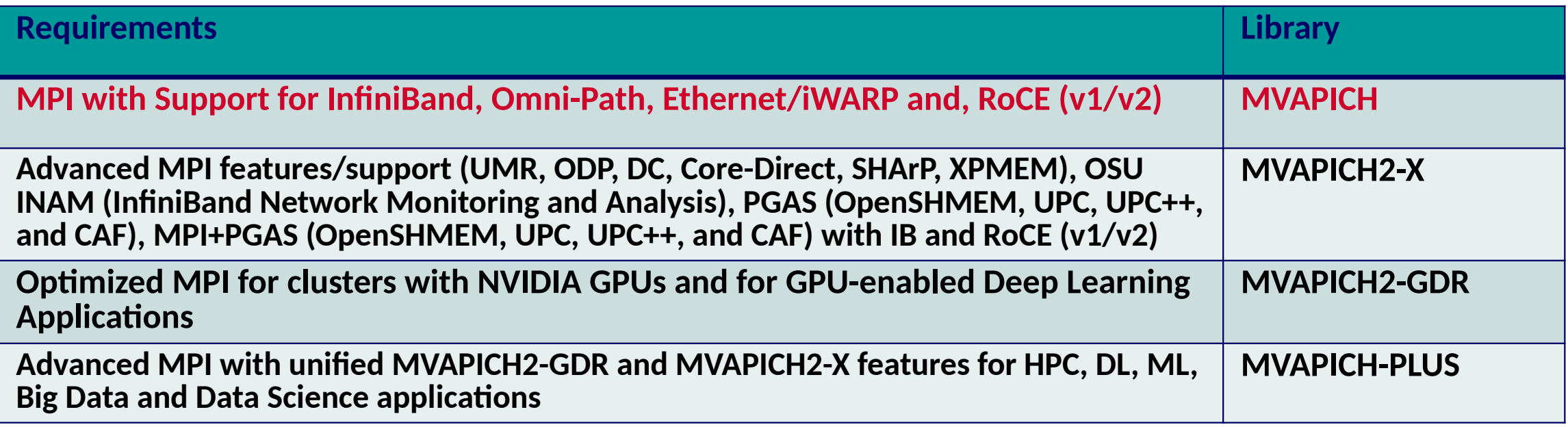

#### **MVAPICH 3.0**

- **Beta version released 05/10/2023**
- Major Features and Enhancements
	- Based on MPICH 3.4.3
	- Support for OFI and UCX network libraries through MPICH netmod interface
	- MVAPICH enhanced collective designs
	- Support for Cray Slingshot 11 network
	- Improved CVAR interface for consistency and performance
	- Support for SHARP

#### **Overview of MVAPICH Features**

- Process Mapping and Point-to-point Intra-node Protocols
- Enhanced Collective Communication Designs
- MVAPICH 3.0 New Features

#### **Process Mapping support in MVAPICH**

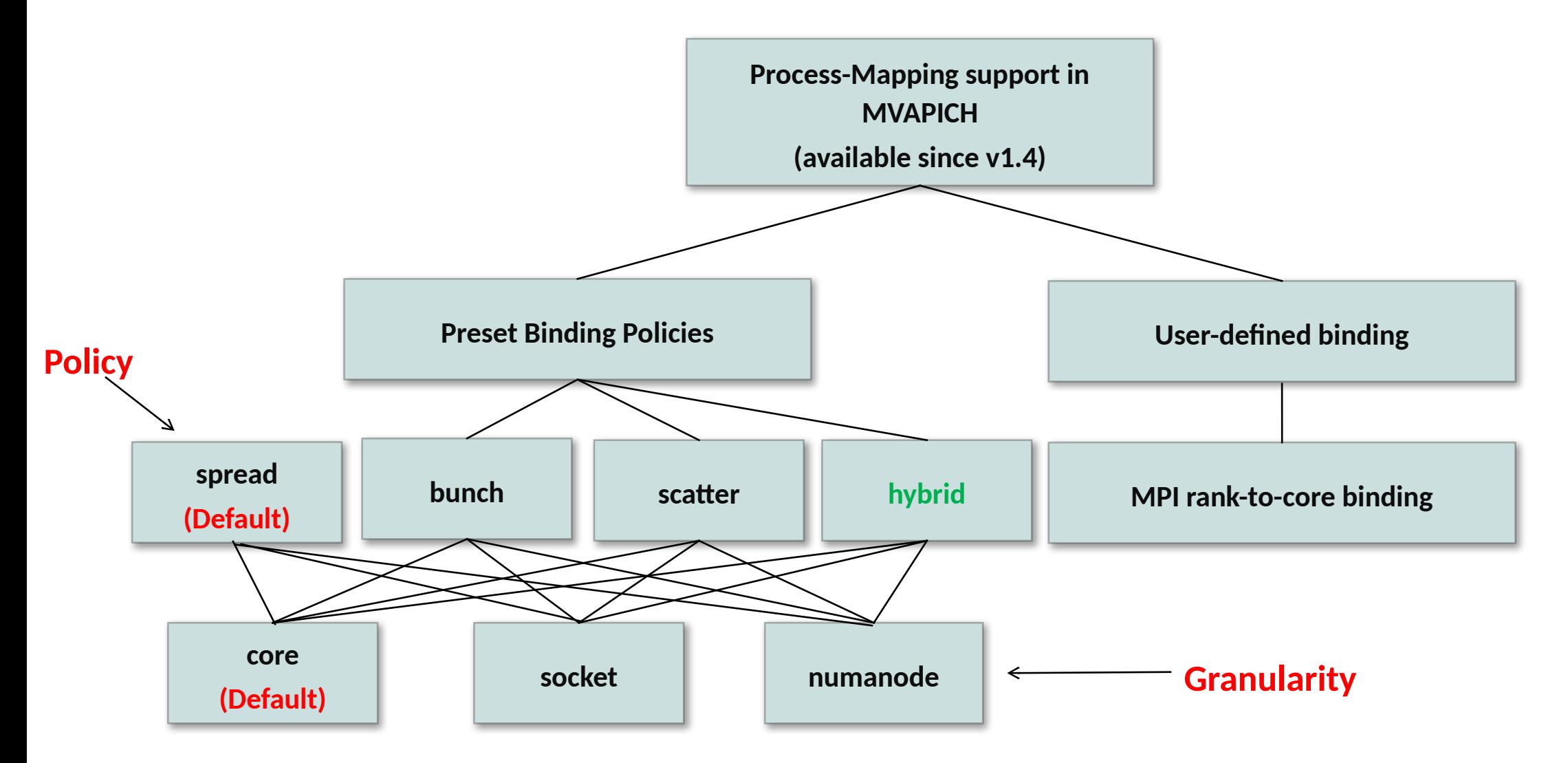

MVAPICH detects processor architecture at job-launch

#### **Preset Process-binding Policies – Bunch**

- "Core" level "Bunch" mapping
	- MVP\_CPU\_BINDING\_POLICY=bunch

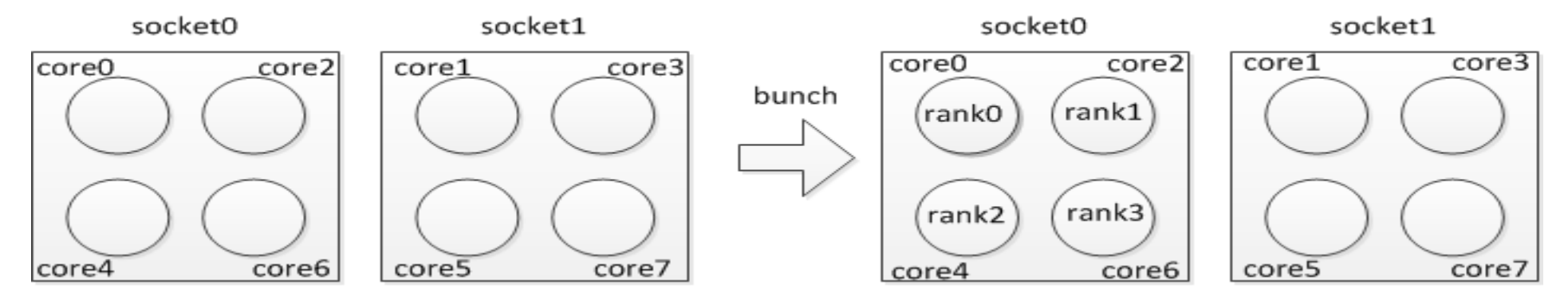

- "Socket/Numanode" level "Bunch" mapping
	- MVP\_CPU\_BINDING\_LEVEL=socket MVP\_CPU\_BINDING\_POLICY=bunch

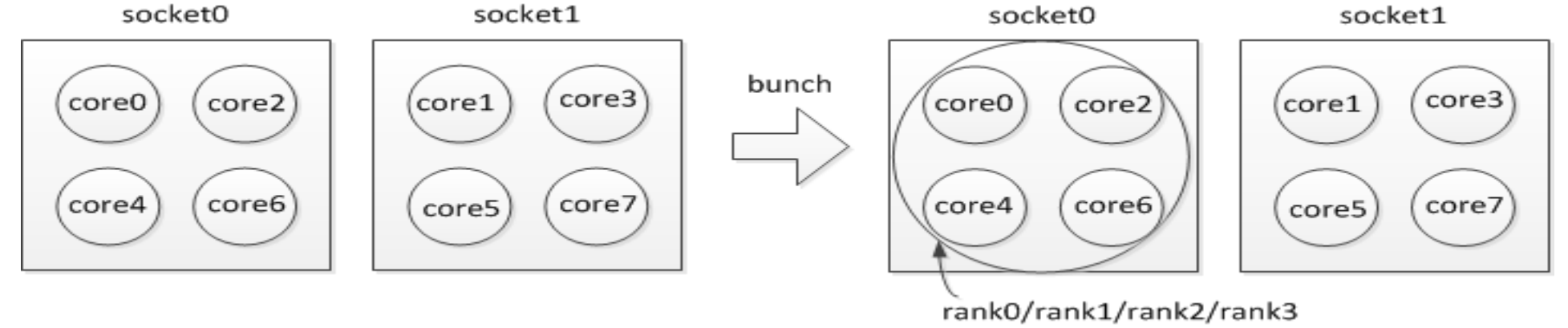

#### **Preset Process-binding Policies – Scatter**

- "Core" level "Scatter" mapping
	- MVP\_CPU\_BINDING\_POLICY=scatter

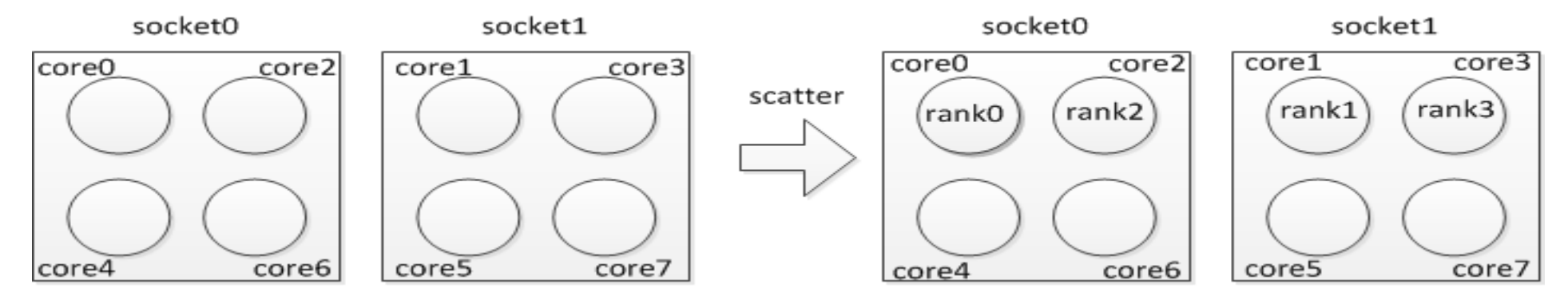

- "Socket/Numanode" level "Scatter" mapping
	- MVP\_CPU\_BINDING\_LEVEL=socket MVP\_CPU\_BINDING\_POLICY=scatter

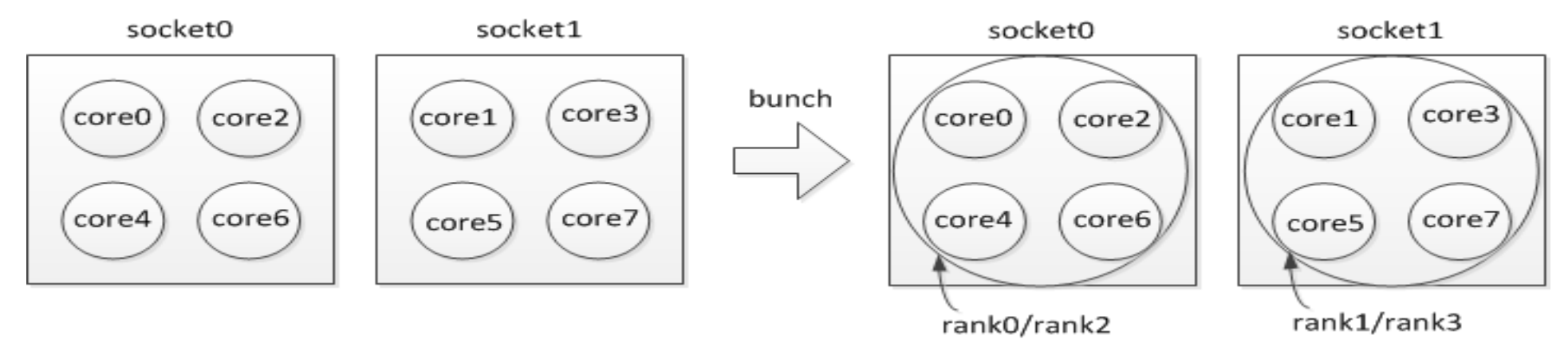

#### **Process and thread binding policies in hybrid MPI+Threads**

- A new process binding policy "hybrid"
	- MVP\_CPU\_BINDING\_POLICY = hybrid
- A new environment variable for co-locating Threads with MPI Processes
	- MVP\_THREADS\_PER\_PROCESS = *k*
	- Automatically set to OMP\_NUM\_THREADS if OpenMP is being used
	- Provides a hint to the MPI runtime to spare resources for application threads.
- New variable for threads bindings with respect to parent process and architecture
	- MVP\_HYBRID\_BINDING\_POLICY= {bunch|scatter|linear|compact|spread|numa}
		- Linear binds MPI ranks and OpenMP threads sequentially (one after the other)
			- Recommended to be used on non-hyper threaded systems with MPI+OpenMP
		- Compact binds MPI rank to physical-core and locates respective OpenMP threads on hardware threads
			- Recommended to be used on multi-/many-cores e.g., KNL, POWER8, and hyper-threaded Xeon, etc.

## **Binding Example in Hybrid (MPI+Threads)**

- MPI Processes = 4, OpenMP Threads per Process = 4
- MVP\_CPU\_BINDING\_POLICY = hybrid
- MVP\_THREADS\_PER\_PROCESS = 4
- MVP\_THREADS\_BINDING\_POLICY = compact

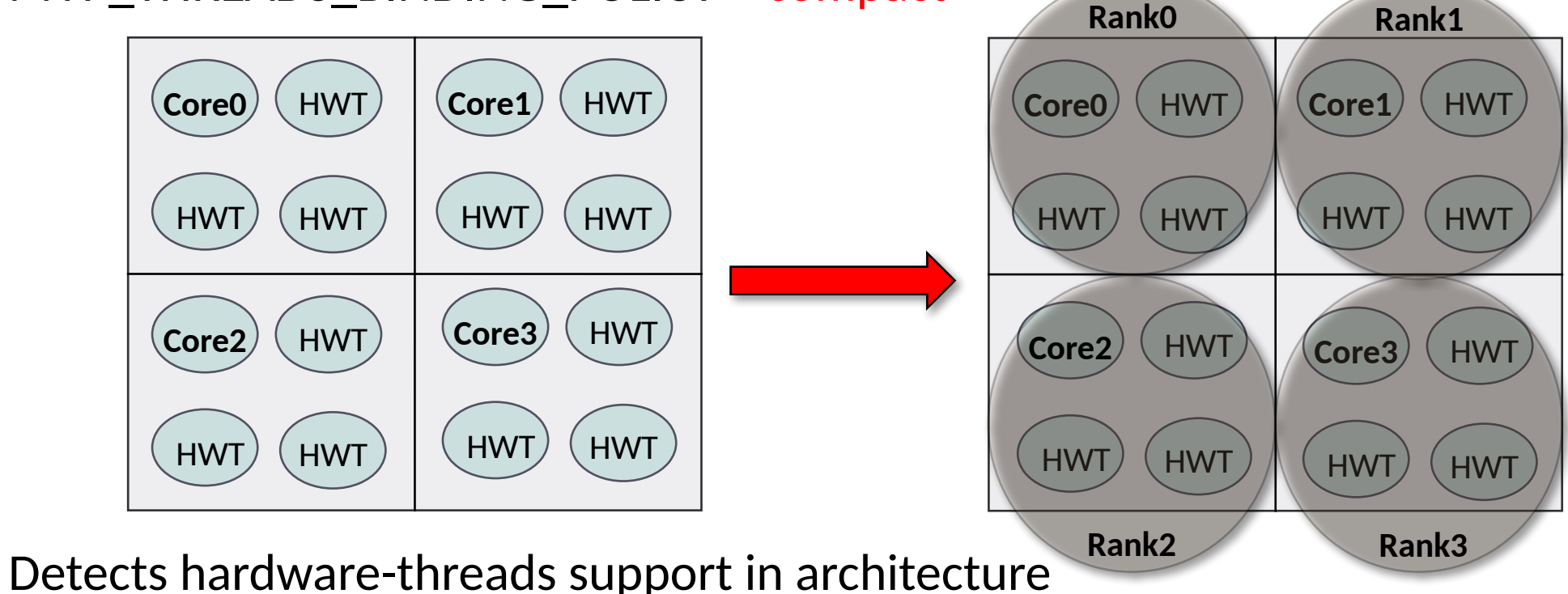

• Assigns MPI ranks to physical cores and respective OpenMP Threads to HW threads

## **Binding Example in Hybrid (MPI+Threads) ---- Cont'd**

- MPI Processes = 4, OpenMP Threads per Process = 4
- MVP\_CPU\_BINDING\_POLICY = hybrid
- MVP\_THREADS\_PER\_PROCESS = 4
- MVP\_THREADS\_BINDING\_POLICY = linear

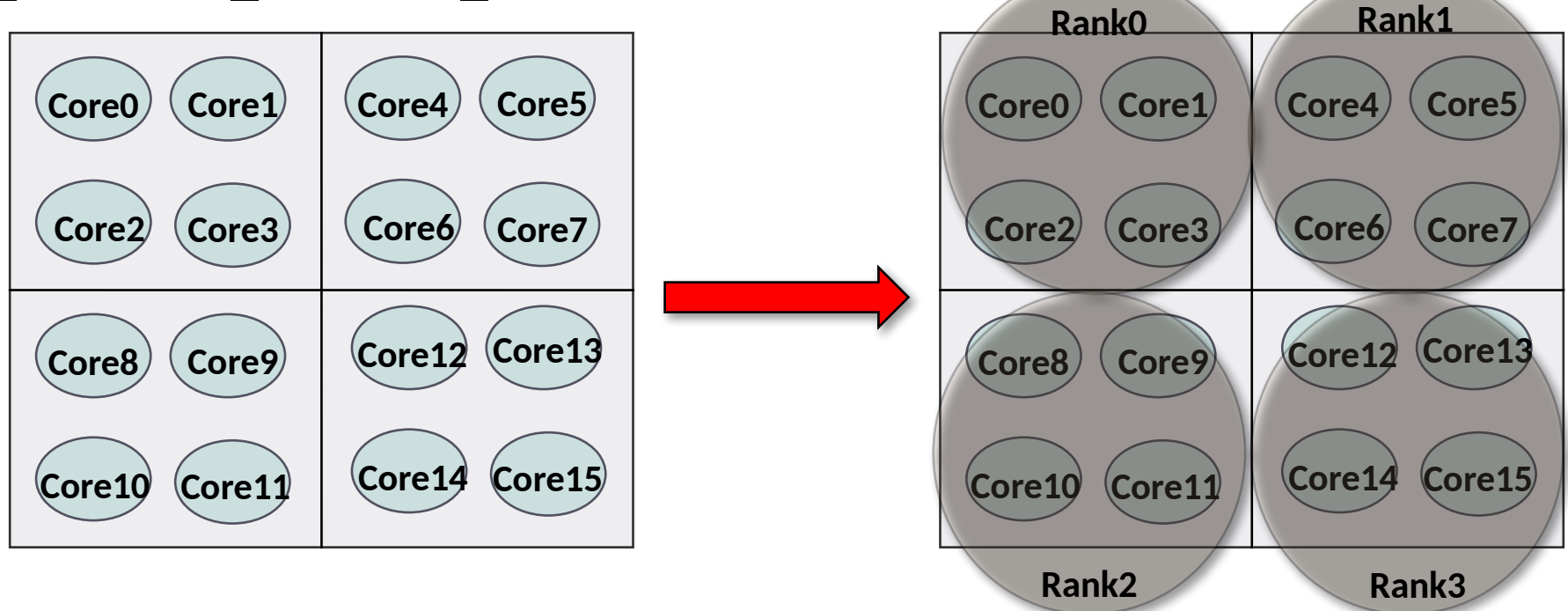

• MPI Rank-0 with its 4-OpenMP threads gets bound on Core-0 through Core-3, and so on

### **Binding Example in Hybrid (MPI+Threads) ---- Cont'd**

- MPI Processes = 16
- Example: AMD EPYC 7551 processor with 8 NUMA domains
- MVP\_CPU\_BINDING\_POLICY = hybrid
- MVP HYBRID BINDING POLICY = numa

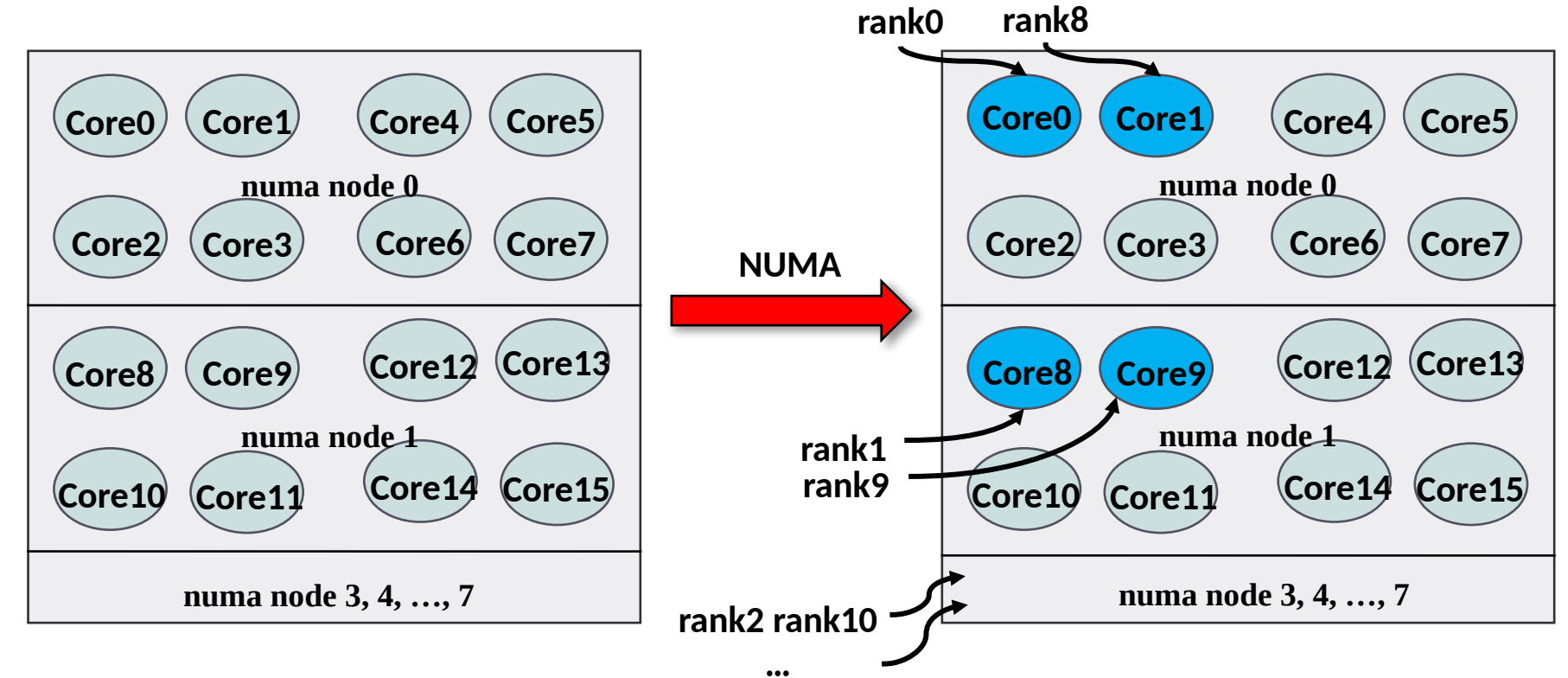

### **User-Defined Process Mapping**

- User has complete-control over process-mapping
- To run 4 processes on cores 0, 1, 4, 5:
	- \$ mpirun\_rsh -np 4 -hostfile hosts MVP\_CPU\_MAPPING=0:1:4:5 ./a.out
- Use ',' or '-' to bind to a set of cores:
	- \$mpirun\_rsh -np 64 -hostfile hosts MVP\_CPU\_MAPPING=0,2-4:1:5:6 ./a.out
- Is process binding working as expected?
	- **MVP\_SHOW\_CPU\_BINDING=1**
		- Display CPU binding information
		- Launcher independent
		- Example
			- MVP\_SHOW\_CPU\_BINDING=1 MVP\_CPU\_BINDING\_POLICY=scatter

-------------CPU AFFINITY-------------

RANK:0 CPU\_SET: 0

RANK:1 CPU\_SET: 8

- **Refer to Running with Efficient CPU (Core) Mapping section of MVAPICH user guide for more information**
- **[http://mvapich.cse.ohio-state.edu/static/media/mvapich/MVAPICH-userguide.html#x1-650006.5](http://mvapich.cse.ohio-state.edu/static/media/mvapich/mvapich2-2.3a-userguide.html#x1-600006.5)**

#### **Collective Communication in MVAPICH**

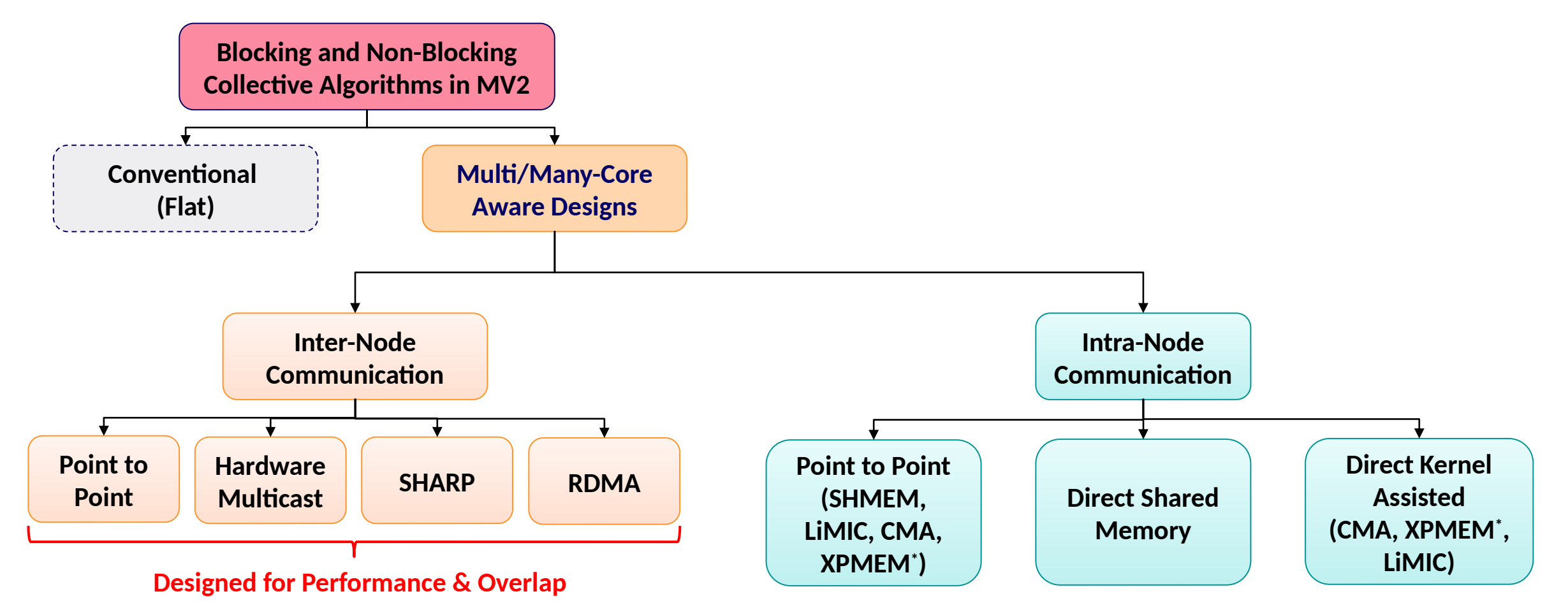

#### Run-time flags:

All shared-memory based collectives : MVP\_USE\_SHMEM\_COLL (Default: ON) Hardware Mcast-based collectives : MVP\_USE\_MCAST (Default : OFF) XPMEM-based collectives are available in MVAPICH2-X

#### **Hardware Multicast-aware MPI\_Bcast on TACC Frontera**

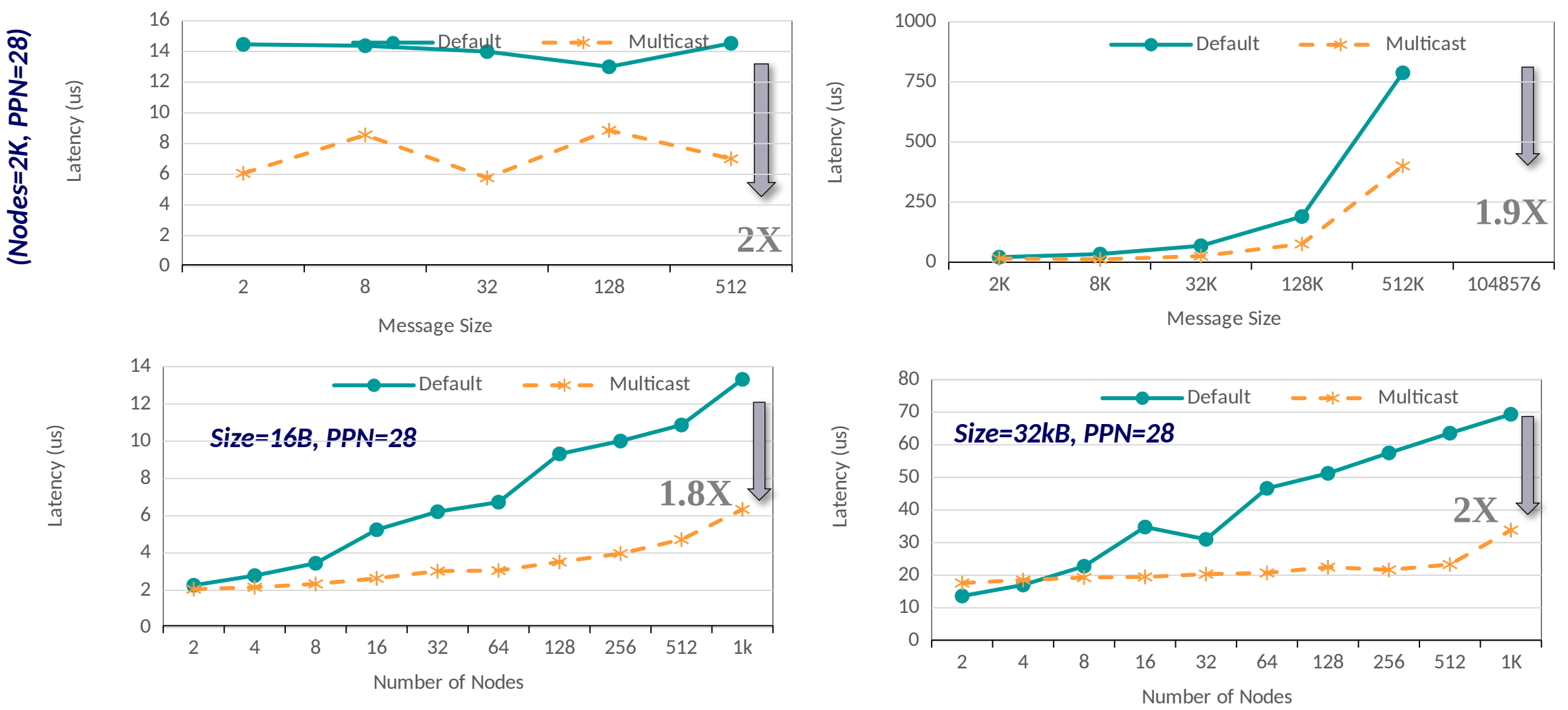

- MCAST-based designs improve latency of MPI\_Bcast by up to **2X at 2,048 nodes**
- Use MVP\_USE\_MCAST=1 to enable MCAST-based designs

#### **MPI\_Scatter - Benefits of using Hardware-Mcast**

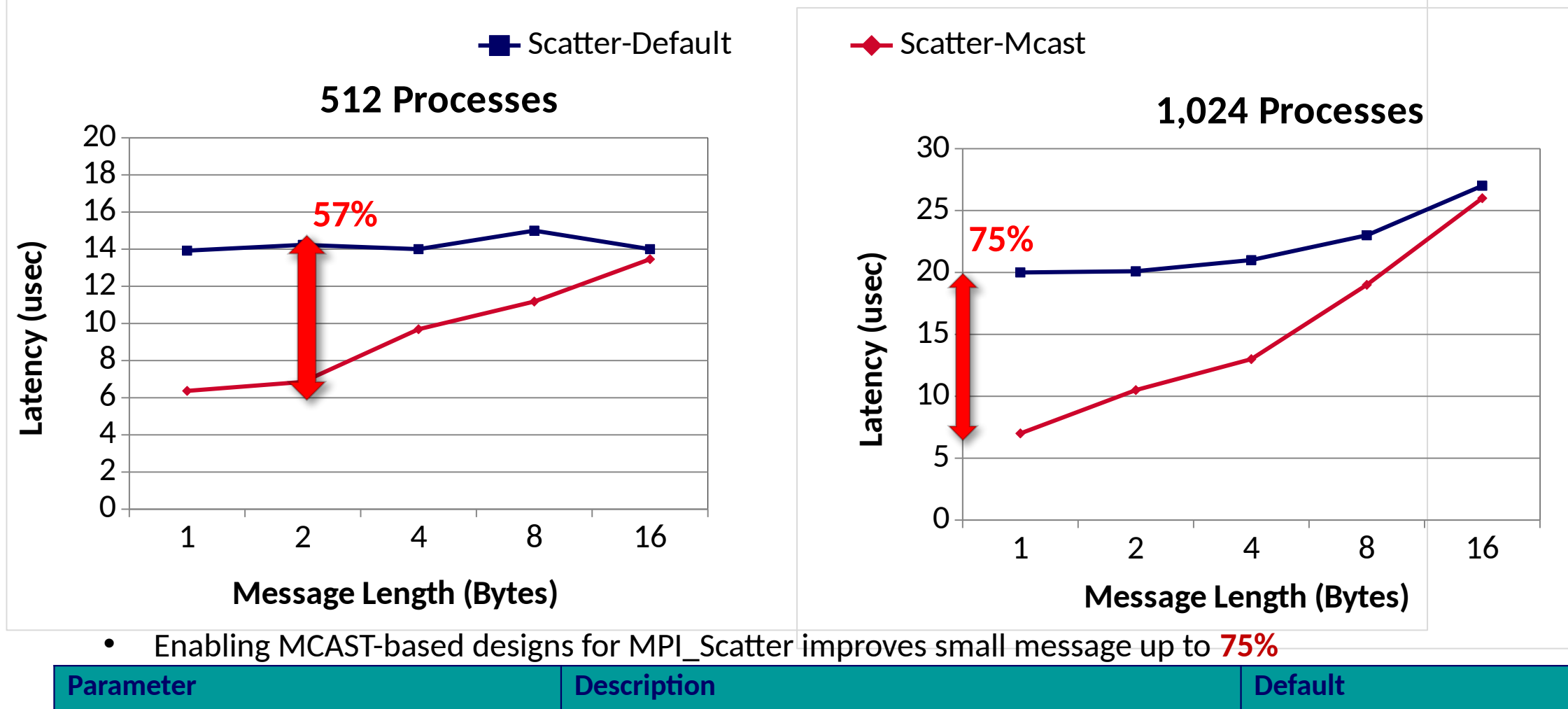

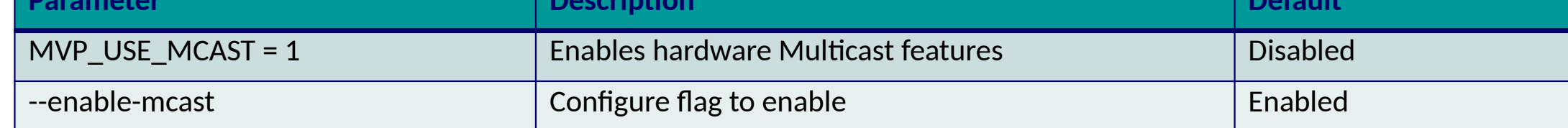

- **Refer to Running Collectives with Hardware based Multicast support section of MVAPICH user guide for more information**
- **[http://mvapich.cse.ohio-state.edu/static/media/mvapich/MVAPICH-userguide.html#x1-730006.9](http://mvapich.cse.ohio-state.edu/static/media/mvapich/mvapich2-2.3.6-userguide.html#x1-1050006.27)**

## **Offloading with Scalable Hierarchical Aggregation Protocol (SHArP)**

- Management and execution of MPI operations in the network by using SHArP
	- Manipulation of data while it is being transferred in the switch network
- SHArP provides an abstraction to realize the reduction operation
	- Defines Aggregation Nodes (AN), Aggregation Tree, and Aggregation Groups
	- AN logic is implemented as an InfiniBand Target Channel Adapter (TCA) integrated into the switch ASIC \*
	- Uses RC for communication between ANs and between AN and hosts in the Aggregation Tree \*

*More details in the tutorial "SHARPv2: In-Network Scalable Streaming Hierarchical Aggregation and Reduction Protocol" by Devendar Bureddy (NVIDIA/Mellanox)*

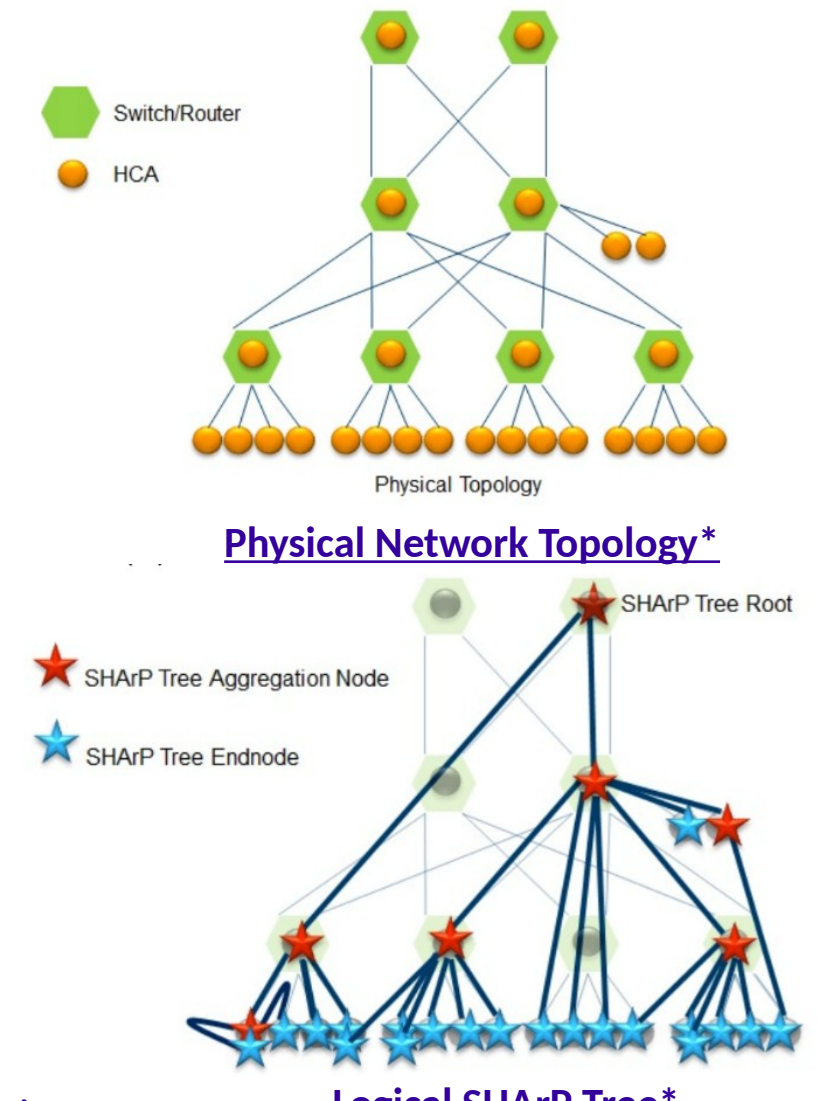

**[\\* Bloch et al. Scalable Hierarchical Aggregation Protocol \(SHArP\): A Hardware Architecture for Efficient Data Reduction](mailto:panda@cse.ohio-state.edu) [Logical SHArP Tree\\*](mailto:panda@cse.ohio-state.edu)**

#### **Performance of Blocking Collectives with In-Network Computing**

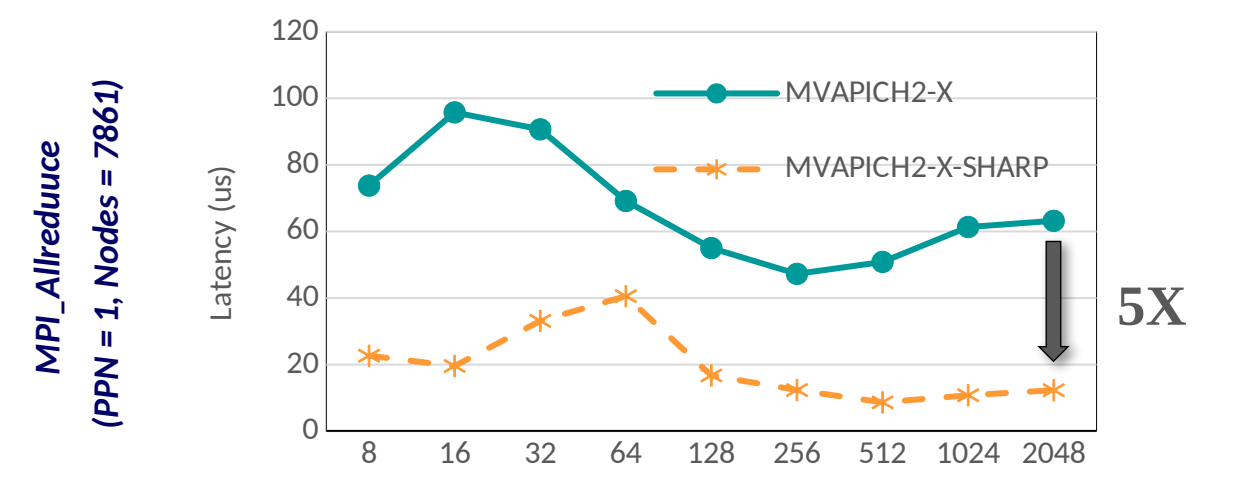

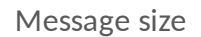

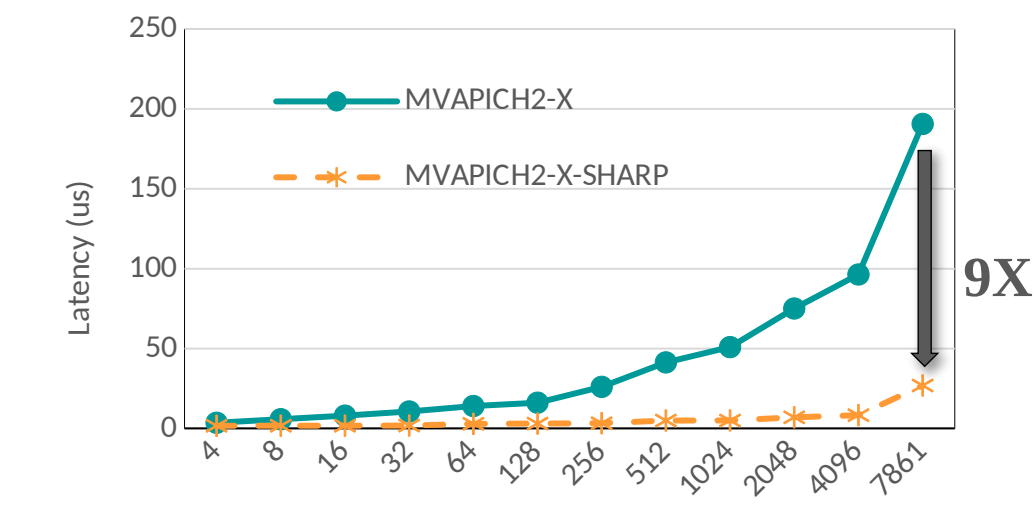

Number of nodes

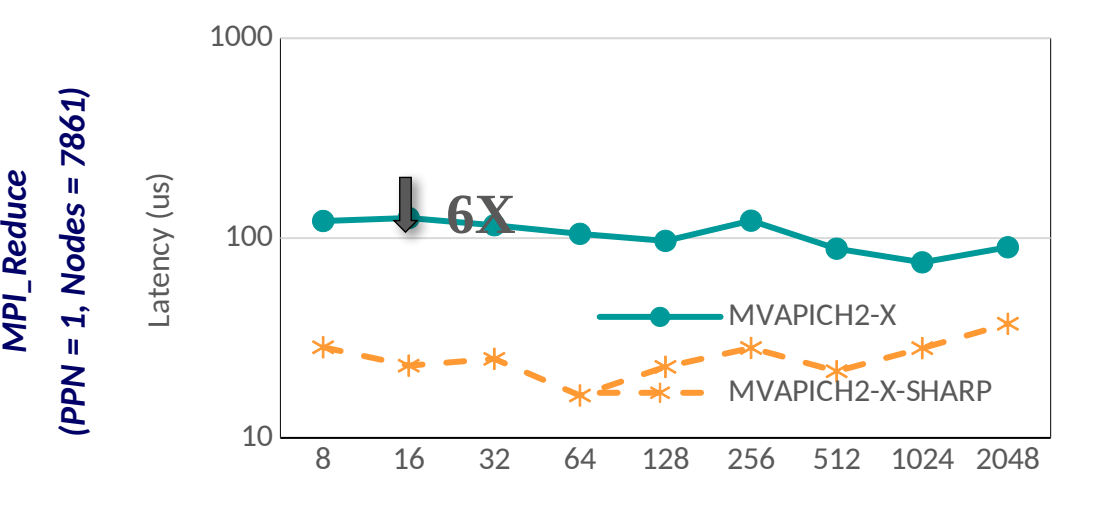

Message size

#### **Optimized SHARP designs in MVAPICH2-X**

*Up to 9X* performance improvement with SHARP over MVAPICH2-X default for 1ppn MPI\_Barrier, **6X** for 1ppn MPI Reduce and **5X** for 1ppn MPI\_Allreduce

**B. Ramesh , K. Suresh , N. Sarkauskas , M. Bayatpour , J. Hashmi , H. Subramoni , and D. K. Panda, Scalable MPI Collectives using SHARP: Large Scale Performance Evaluation on the TACC Frontera System, ExaMPI2020 - Workshop on Exascale MPI 2020, Nov 2020.**

*Optimized Runtime Parameters: MVP\_ENABLE\_SHARP = 1*

### **Performance of Reduction Collectives with Streaming Aggregation**

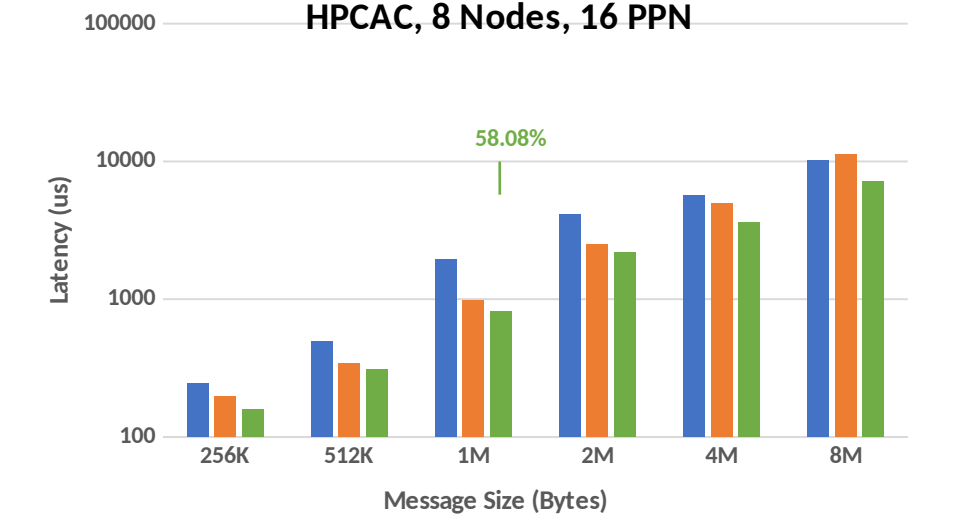

**MVAPICH2-X HPC-X Proposed**

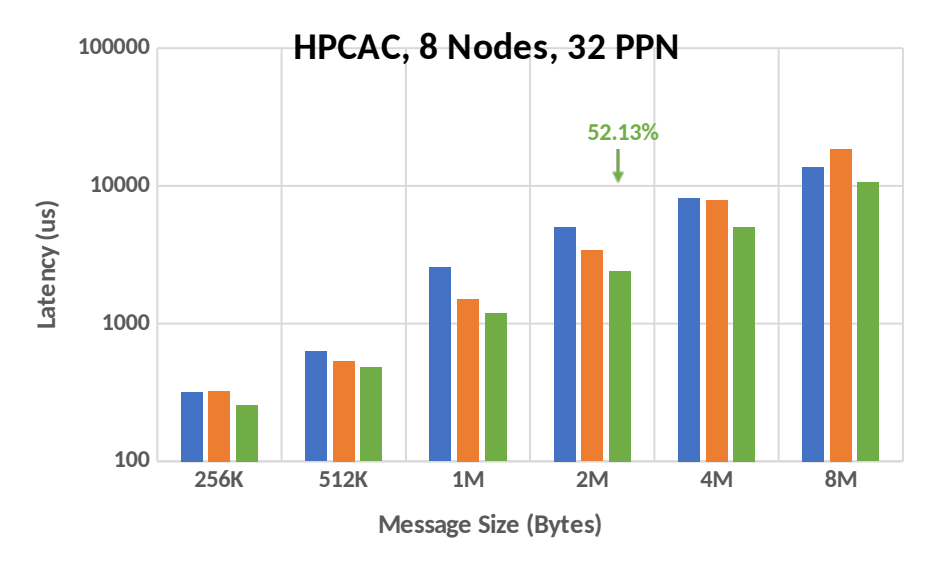

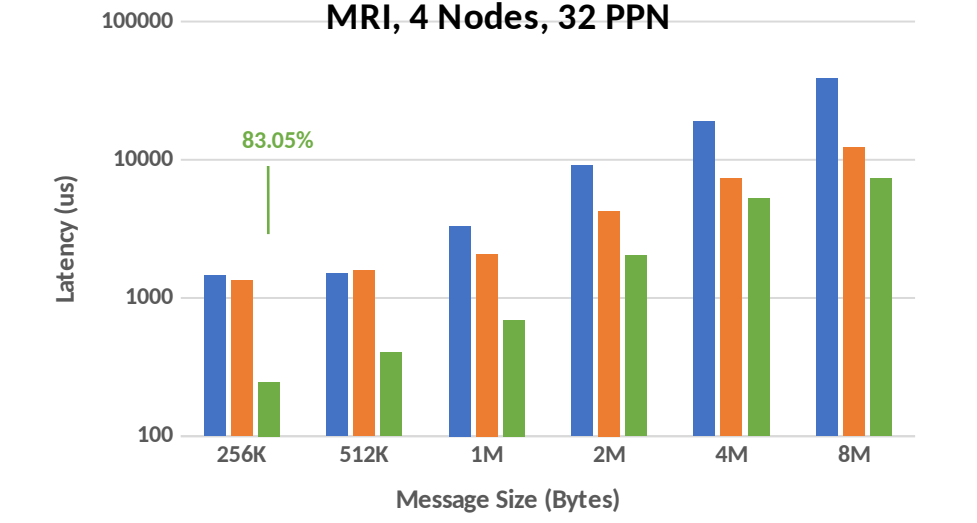

**MVAPICH2-X HPC-X Proposed** 

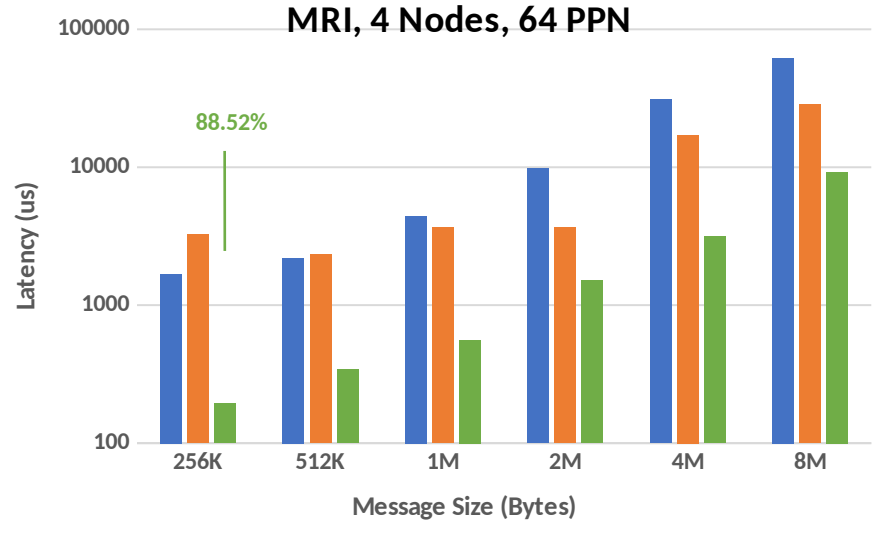

*More information in Short Talk by Bharath Ramesh titled "Designing In-Network Computing Aware Reduction Collectives in MPI" on August 21 st , 4PM – 5:30PM* **MVAPICH2-X HPC-X Proposed MVAPICH2-X HPC-X Proposed** 

### **Non-blocking Collectives Support with In-Network Computing**

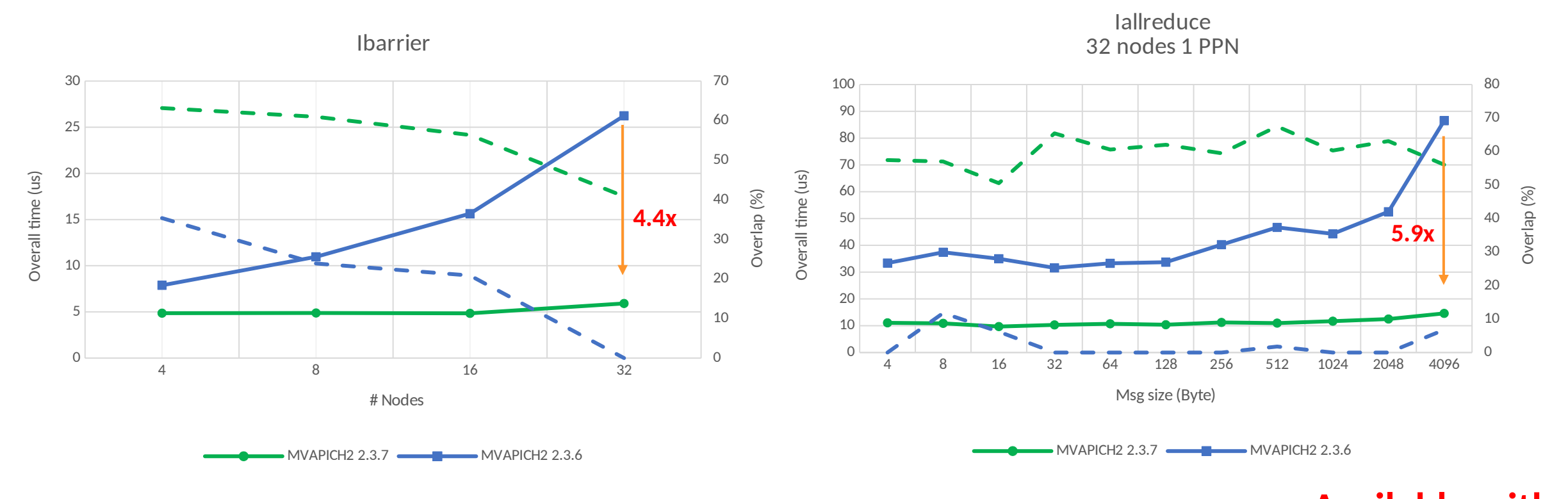

- With SHARP:
	- $-$  Flat scaling in terms of overall time
	- High overlap between computation and communication

*Platform: Dual-socket Intel(R) Xeon(R) Platinum 8280 CPU @ 2.70GHz nodes equipped with Mellanox InfiniBand, HDR-100 Interconnect* 

**Available with MVAPICH 2.3.7**

#### **Benefits of SHARP Allreduce at Application Level**

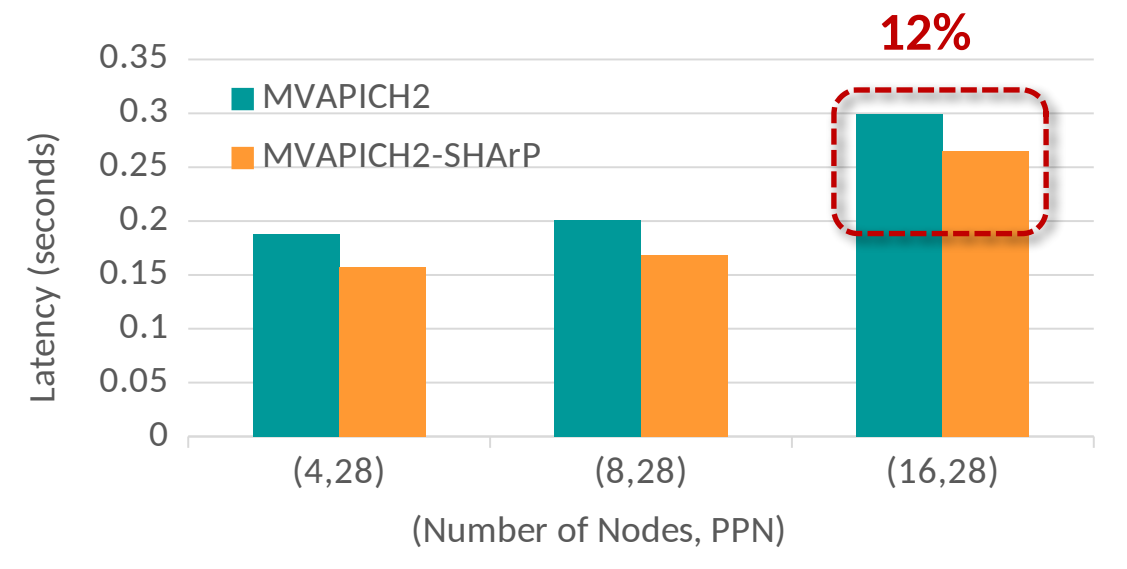

#### **Avg DDOT Allreduce time of HPCG**

**SHARP support available since MVAPICH 2.3a**

*More details in the talk "Benefits of Streaming Aggregation with SHARPv2 in MVAPICH, Bharath Ramesh, The Ohio State University on Tuesday (08/24/2020) from 4:30 PM - 5:30 PM EDT*

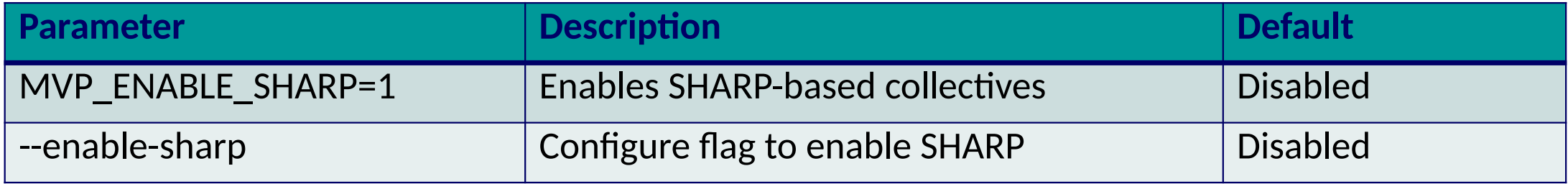

- **Refer to Running Collectives with Hardware based SHARP support section of MVAPICH user guide for more information**
- **[http://mvapich.cse.ohio-state.edu/static/media/mvapich/MVAPICH-userguide.html#x1-1050006.27](http://mvapich.cse.ohio-state.edu/static/media/mvapich/mvapich2-2.3.6-userguide.html#x1-1050006.27)**

#### **Performance Evaluation – Micro-benchmarks on Broadcom RoCE**

- Experimental results from Dell Bluebonnet
- Up to 20% reduction in small message point-topoint latency
- From 0.1x to 2x increase in bandwidth
- Up to 12.4x lower MPI\_Allreduce latency
- Up to 5x lower MPI\_Scatter latency

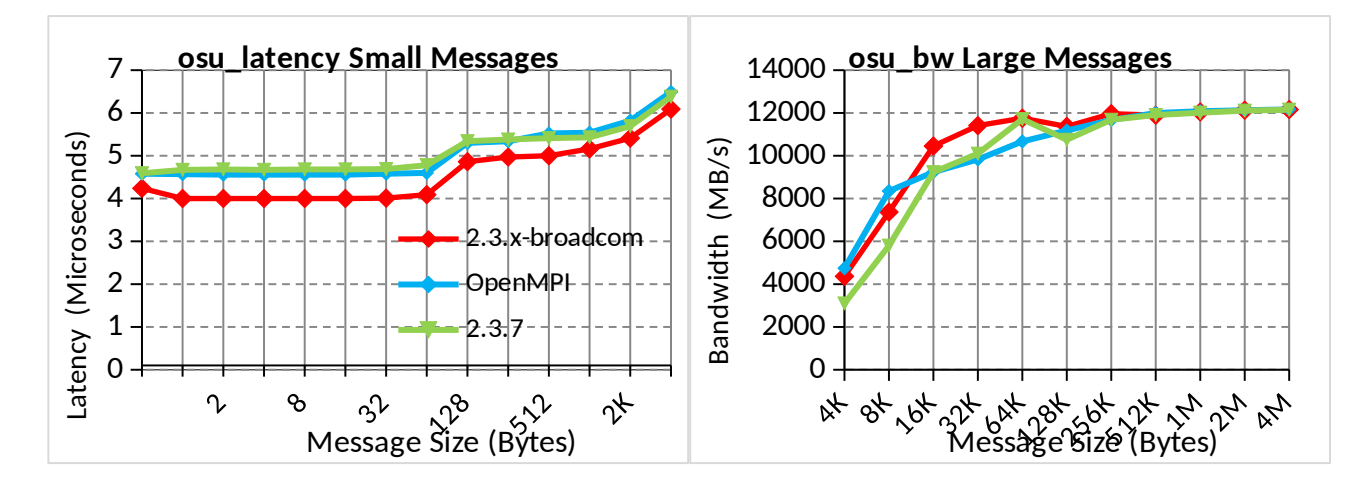

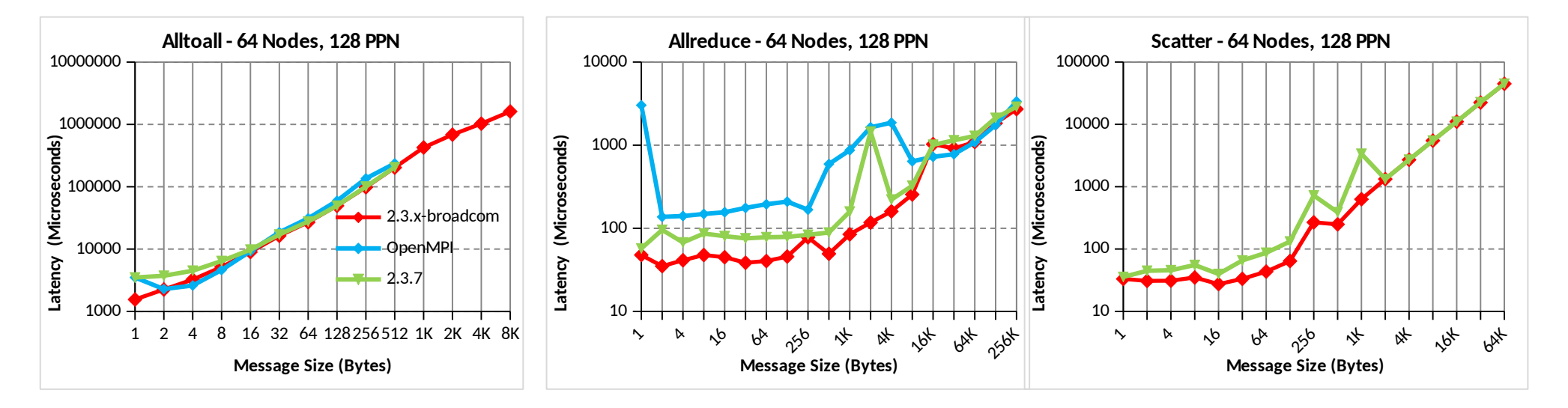

## **Performance Evaluation – Applications on Broadcom RoCE**

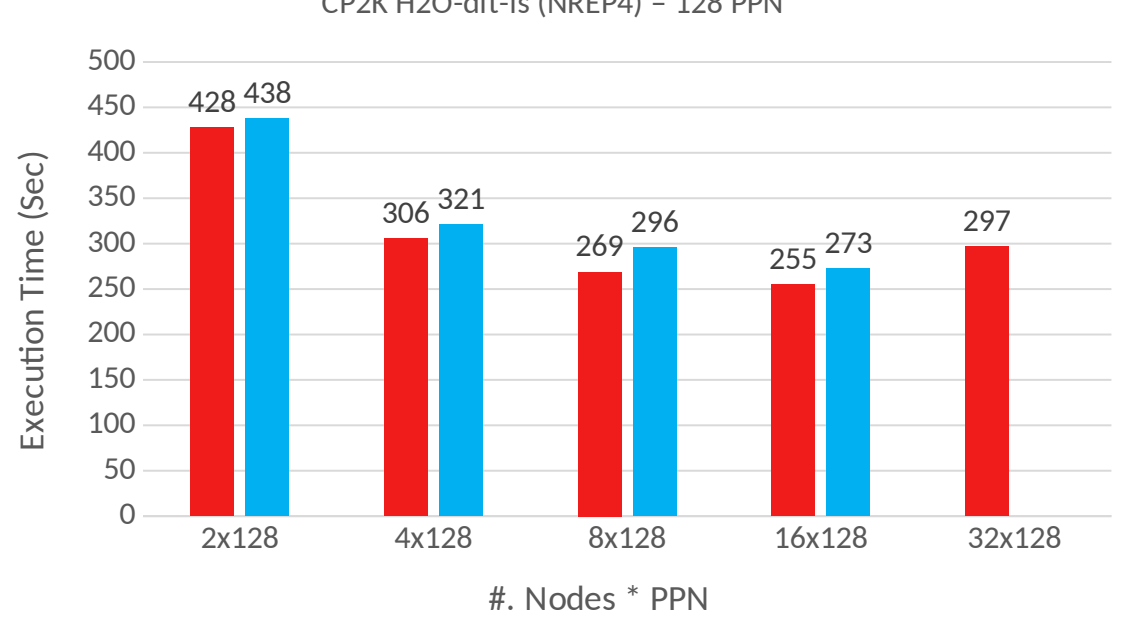

CP2K H2O-dft-ls (NREP4) – 128 PPN

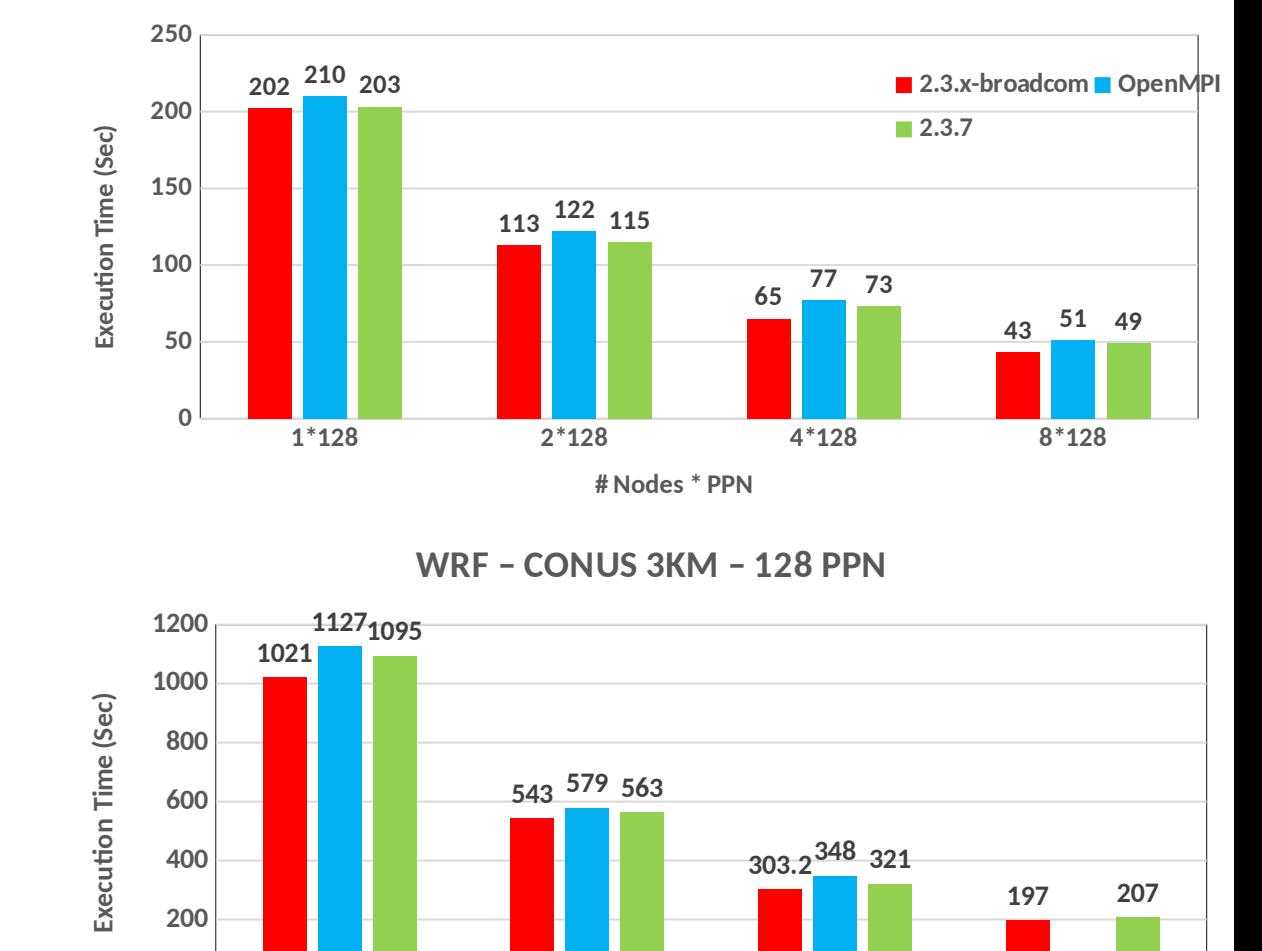

**8\*128 16\*128 32\*128 64\*128**

**# Nodes \* PPN**

**WRF – CONUS 12KM – 128 PPN**

- **MVAPICH2** OpenMPI
- Reduce up to 45% execution time of CP2K H2O-dft-ls (NREP4)
- Reduce up to 7% execution time of WRF CONUS 3KM

*More information in Short Talk by Shulei Xu titled "High Performance & Scalable MPI* 

*library over Broadcom RoCEv2" on August 21st , 4PM – 5:30PM*

#### **MVAPICH 3.0 - OFI and UCX Support**

- Support a broad range of interconnects with widely used libraries
	- Configure with --with-device=ch4:ofi or --with-device=ch4:ucx
- Runtime provider selection via CVARs
	- MPIR\_CVAR\_OFI\_USE\_PROVIDER=<prov>
- System default, embedded, or custom installation of OFI/UCX
	- Configure with --with-libfabric=embedded or --with-libfabric=<path>
	- Configure with --with-ucx=embedded or --with-ucx=<path>
- Enhanced MVAPICH collective designs available on all supported networks

#### **Upcoming/Planned Features**

- MVAPICH custom ch4 netmod
- Enhanced pt2pt support for IB/RoCE systems
- Enhanced launcher

#### **MPI Level Latency on Slingshot 11**

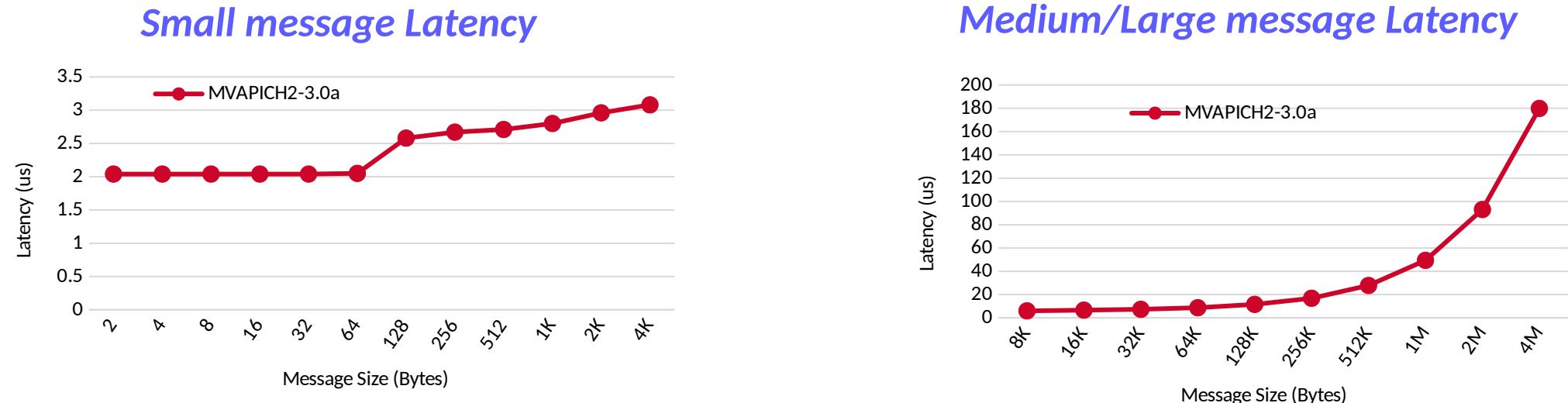

• **2us** inter-node point-to-point latency for small messages

Interconnect : Cray HPE Slingshot 11 Library : MVAPICH 3.0a CPU : AMD EPYC 7763 (milan) Processor
## **MPI Level Bandwidth on Slingshot 11**

#### 30000 MVAPICH2-3.0a 25000 20000 Bandwidth (MB/s) Bandwidth (MB/s) 15000 10000 5000  $\Omega$  $32^+$ **2**8K  $524$  $\tilde{v}$ 8 $\gamma$  $\sqrt{2}$  $52$ 8K  $v_{\nu}$  $\psi$ Message Size (Bytes)

*Uni-directional Bandwidth*

#### *Bi-Directional Bandwidth*

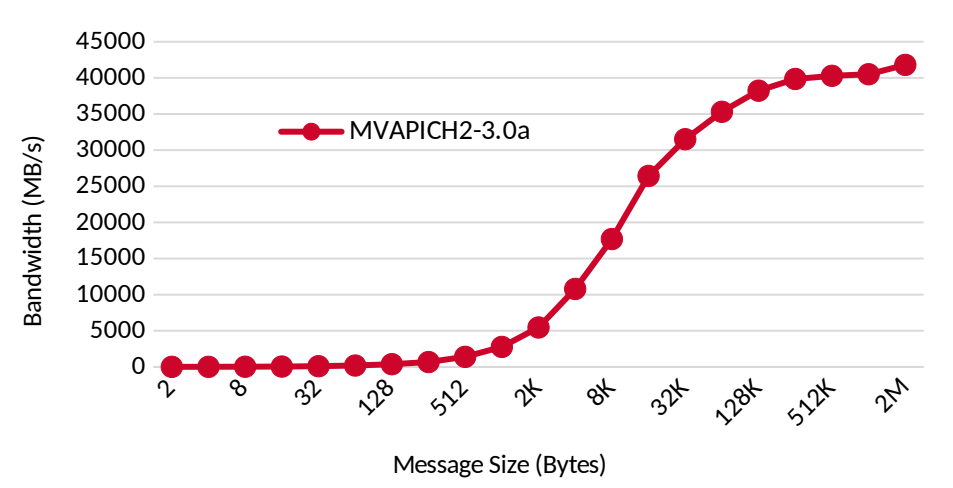

- **23,985 MB/s** uni-directional peak bandwidth
- **42,034 MB/s** bi-directional peak bandwidth

Interconnect : Cray HPE Slingshot 11 (200 Gbps) Library : MVAPICH 3.0a CPU : AMD EPYC 7763 (milan) Processor

#### **MVAPICH-3.0a+OPX vs MVAPICH-2.3.7+PSM2 (Early Performance Results)**

OSU\_BIBW (2 Nodes, 1 PPN)

OSU\_BW (2 Nodes, 1 PPN)

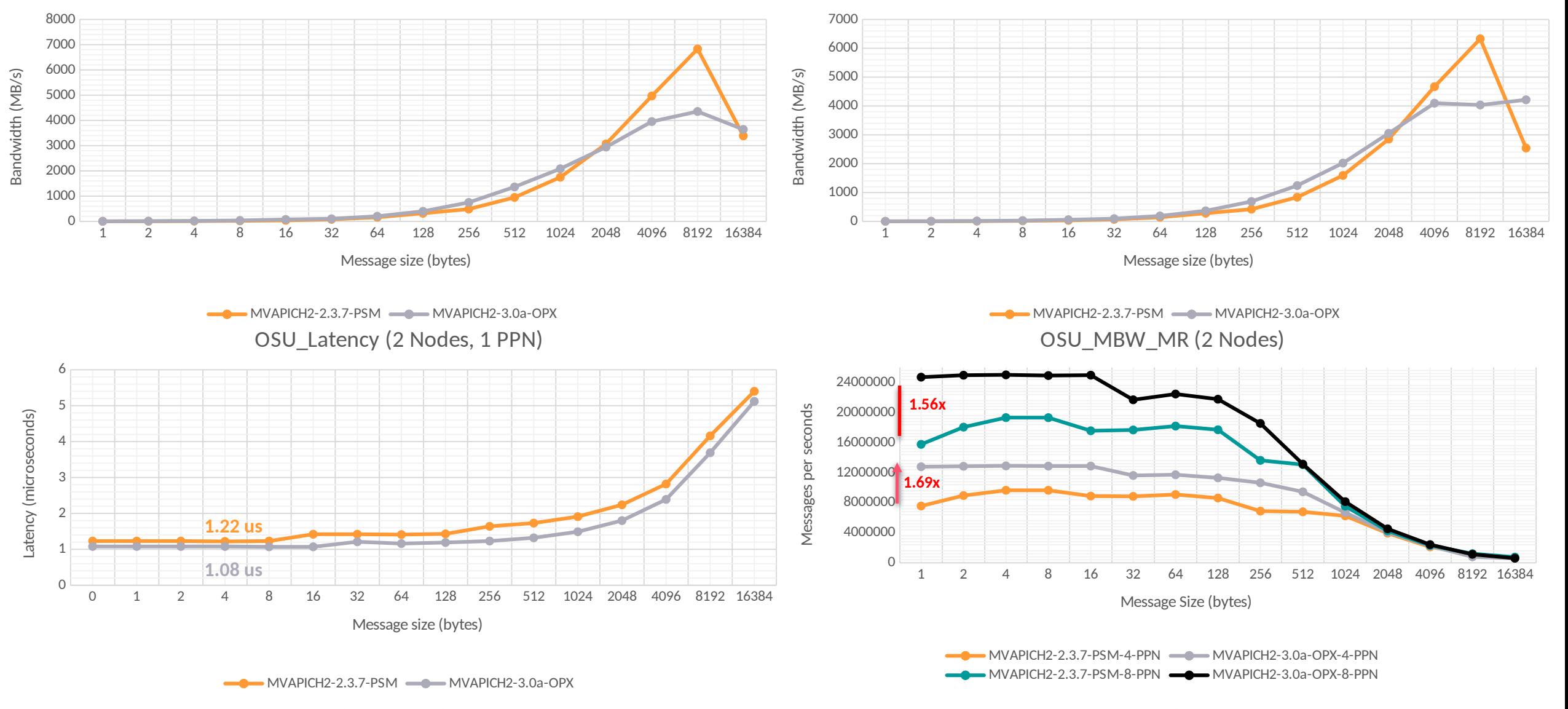

System: Intel Xeon Bronze (Skylake) 3106 CPU @ 1.70GHz (4 nodes, 16 cores/node, 8 x 2 sockets) with Omni-Path 100Gbps

**Network Based Computing Laboratory MUG'23 MUG'23 MUG'23 MUG'23 MUG'23 MUG'23 MUG'23 MUG'23 MUG'23** 

## **MVAPICH Software Family**

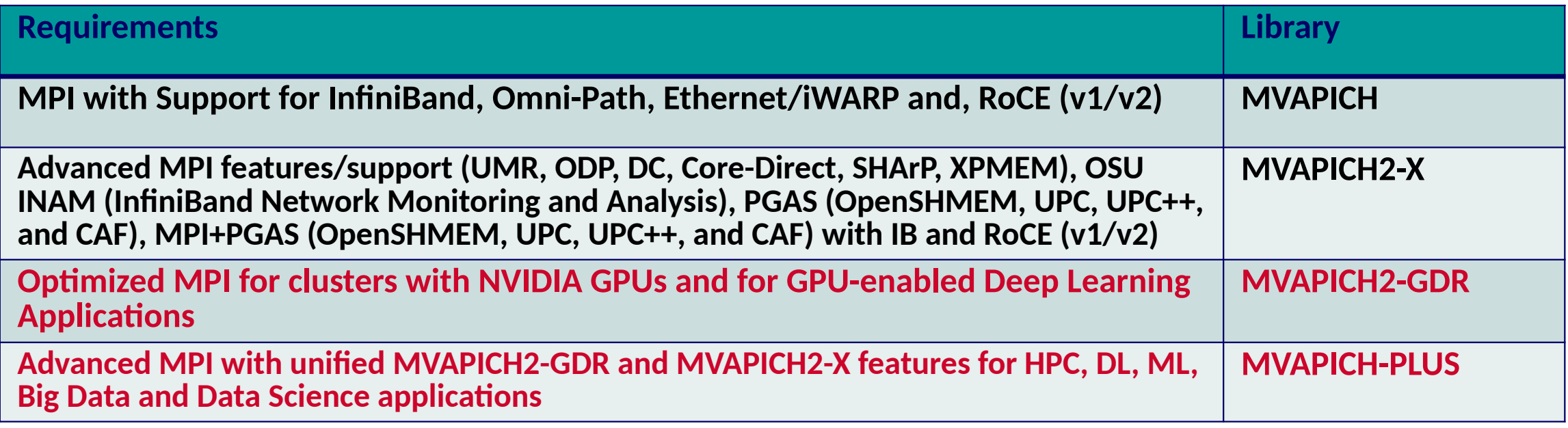

#### **MPI + CUDA - Naive**

• Data movement in applications with standard MPI and CUDA interfaces

#### **At Sender:**

cudaMemcpy(s\_hostbuf, s\_devbuf, . . .); MPI\_Send(s\_hostbuf, size, . . .);

#### **At Receiver:**

 MPI\_Recv(r\_hostbuf, size, . . .); cudaMemcpy(r\_devbuf, r\_hostbuf, . . .);

#### *High Productivity and Low Performance*

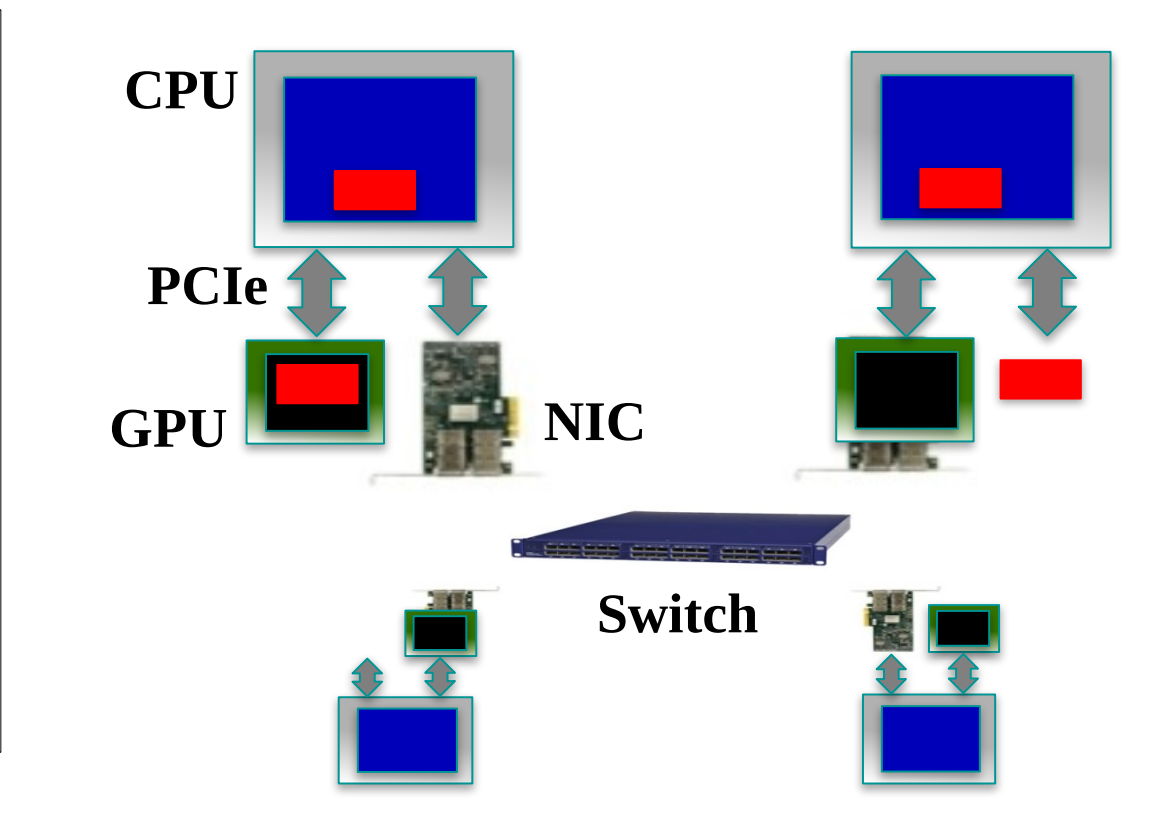

#### **MPI + CUDA - Advanced**

• Pipelining at user level with non-blocking MPI and CUDA interfaces

#### **At Sender:**

```
for (j = 0; j < pipeline_len; j++)cudaMemcpyAsync(s_hostbuf + j * blk, s_devbuf + j *
    blksz, …);
for (j = 0; j < pipeline_len; j++) {
     while (result != cudaSucess) {
         result = cudaStreamQuery(…);
         if(j > 0) MPI_Test(...);
 } 
     MPI_Isend(s_hostbuf + j * block_sz, blksz \ldots);
 }
MPI_Waitall();
<<Similar at receiver>>
```
#### *Low Productivity and High Performance*

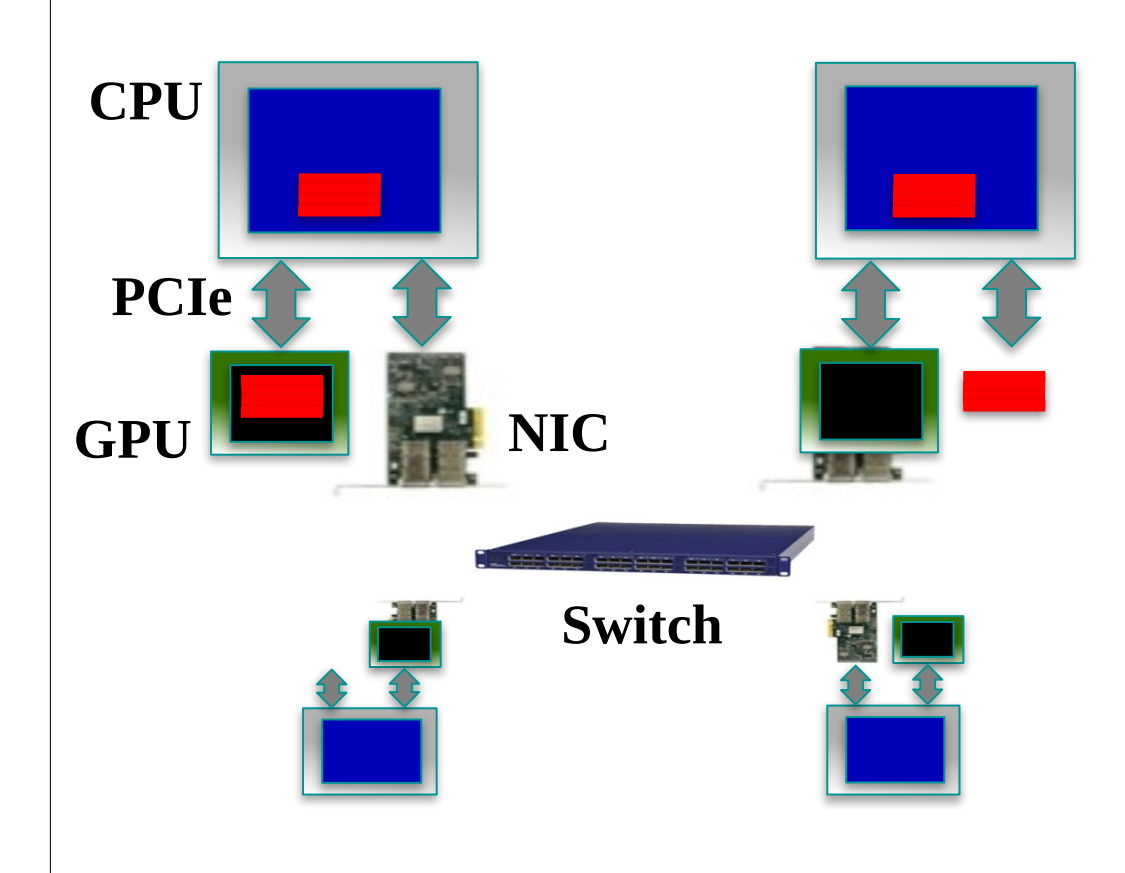

# **GPU-Aware (CUDA-Aware) MPI Library: MVAPICH-GPU**

- Standard MPI interfaces used for unified data movement
- Takes advantage of Unified Virtual Addressing (>= CUDA 4.0)
- Overlaps data movement from GPU with RDMA transfers

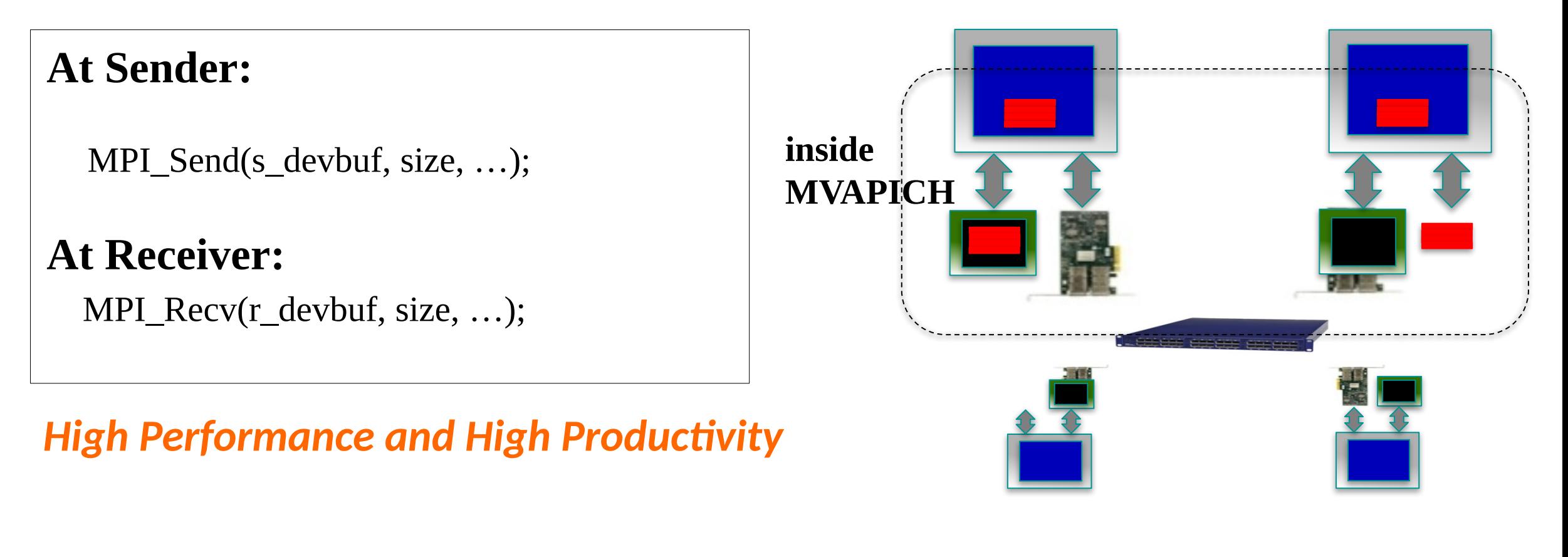

#### **GPU-Aware MPI: MVAPICH2-GDR 1.8-2.3.7 Releases**

- GPU-aware MPI:
	- –CUDA-aware MPI: Support for MPI communication from NVIDIA GPU device memory
	- –ROCm-aware MPI: Support for MPI communication between AMD GPUs (from MVAPICH2-GDR 2.3.5+)
- High performance RDMA-based inter-node point-to-point communication (GPU-GPU, GPU-Host and Host-GPU)
- High performance intra-node point-to-point communication for multi-GPU adapters/node (GPU-GPU, GPU-Host and Host-GPU)
- Taking advantage of CUDA IPC (available since CUDA 4.1) in intra-node communication for multiple GPU adapters/node
- Optimized and tuned collectives for GPU device buffers
- MPI datatype support for point-to-point and collective communication from GPU device buffers
- Unified memory

#### **MVAPICH2-GDR: Pre-requisites for OpenPOWER & x86 Systems**

- MVAPICH2-GDR 2.3.7 requires the following software to be installed on your system:
	- 1. [Mellanox OFED 3.2 and later](http://www.mellanox.com/page/products_dyn?product_family=26)
	- 2. [NVIDIA Driver 367.48 or later](http://www.nvidia.com/Download/driverResults.aspx/69372/)
	- 3. [NVIDIA CUDA Toolkit 7.5 and later](https://developer.nvidia.com/cuda-toolkit)
	- 4. [NVIDIA Peer Memory \(nv\\_peer\\_mem\) module to enable GPUDirect RDMA \(GDR\) support](http://www.mellanox.com/page/products_dyn?product_family=116)
- Strongly Recommended for Best Performance
	- 5. GDRCOPY Library by NVIDIA: <https://github.com/NVIDIA/gdrcopy>
- Comprehensive Instructions can be seen from the MVAPICH2-GDR User Guide:
	- <http://mvapich.cse.ohio-state.edu/userguide/gdr/>

## **MVAPICH2-GDR: Download and Setup on OpenPOWER & x86 Systems**

- Simple Installation steps for both systems
- Pick the right MVAPICH2-GDR RPM from Downloads page:
	- <http://mvapich.cse.ohio-state.edu/downloads/>
	- $-$  e.g.

[http://mvapich.cse.ohio-state.edu/download/mvapich/gdr/2.3/mofed4.5/MVAPICH2-GDR-mcast.cuda10.](http://mvapich.cse.ohio-state.edu/download/mvapich/gdr/2.3/mofed4.5/mvapich2-gdr-mcast.cuda10.0.mofed4.5.gnu4.8.5-2.3.7-1.el7.x86_64.rpm) [0.mofed4.5.gnu4.8.5-2.3.7-1.el7.x86\\_64.rpm](http://mvapich.cse.ohio-state.edu/download/mvapich/gdr/2.3/mofed4.5/mvapich2-gdr-mcast.cuda10.0.mofed4.5.gnu4.8.5-2.3.7-1.el7.x86_64.rpm)

(== <mv2-gdr-rpm-name>.rpm)

\$ wget http://mvapich.cse.ohio-state.edu/download/mvapich/gdr/2.3/<mv2-gdr-rpm-name>.rpm

Root Users:

\$ rpm -Uvh --nodeps <mv2-gdr-rpm-name>.rpm

Non-Root Users:

\$ rpm2cpio <mv2-gdr-rpm-name>.rpm | cpio – id

• Contact MVAPICH help list with any questions related to the package

[mvapich-help@cse.ohio-state.edu](mailto:mvapich-help@cse.ohio-state.edu)

#### **ROCE and Optimized Collectives Support**

- RoCE V1 and V2 support
- RDMA CM connection support
- CUDA-Aware Collective Tuning
	- Point-point Tuning (available since MVAPICH2-GDR 2.0)
		- Tuned thresholds for the different communication patterns and features
		- Depending on the system configuration (CPU, HCA and GPU models)
	- Tuning Framework for GPU based collectives
		- Select the best algorithm depending on message size, system size and system configuration
		- Support for Bcast and Gather operations for different GDR-enabled systems
- Available since MVAPICH2-GDR 2.2RC1 release

#### **MVAPICH2-GDR 2.3.7**

- Released on 05/27/2022
- Major Features and Enhancements
	- Based on MVAPICH 2.3.7
	- Enhanced performance for GPU-aware MPI\_Alltoall and MPI\_Alltoallv
	- Added automatic rebinding of processes to cores based on GPU NUMA domain
		- This is enabled by setting the env MVP\_GPU\_AUTO\_REBIND=1
	- Added NCCL communication substrate for various non-blocking MPI collectives
		- MPI\_Iallreduce, MPI\_Ireduce, MPI\_Iallgather, MPI\_Iallgatherv, MPI\_Ialltoall, MPI\_Ialltoallv, MPI\_Iscatter, MPI\_Iscatterv, MPI\_Igather, MPI\_Igatherv, and MPI\_Ibcast
	- Enhanced point-to-point and collective tuning for AMD Milan processors with NVIDIA A100 and AMD Mi100 GPUs
	- Enhanced point-to-point and collective tuning for NVIDIA DGX-A100 systems
	- Added support for Cray Slingshot-10 interconnect
	- Added support for 'on-the-fly' compression of point-to-point messages used for GPU-to-GPU communication
		- Applicable to NVIDIA GPUs
	- NCCL communication substrate for various MPI collectives
		- Support for hybrid communication protocols using NCCL-based, CUDA-based, and IB verbsbased primitives
		- MPI\_Allreduce, MPI\_Reduce, MPI\_Allgather, MPI\_Allgatherv, MPI\_Alltoall, MPI\_Alltoallv, MPI\_Scatter, MPI\_Scatterv, MPI\_Gather, MPI\_Gatherv, and MPI\_Bcast
- Full support for NVIDIA DGX, NVIDIA DGX-2 V-100, and NVIDIA DGX-2 A-100 systems
- Enhanced architecture detection, process placement and HCA selection
- Enhanced intra-node and inter-node point-to-point tuning
- Enhanced collective tuning
- Introduced architecture detection, point-to-point tuning and collective tuning for ThetaGPU @ANL
- Enhanced point-to-point and collective tuning for NVIDIA GPUs on Frontera @TACC, Lassen @LLNL, and Sierra @LLNL
- Enhanced point-to-point and collective tuning for Mi50 and Mi60 AMD GPUs on Corona @LLNL
- Added several new MPI\_T PVARs
- Added support for CUDA 11.3
- Added support for ROCm 4.1
- Enhanced output for runtime variable MVP\_SHOW\_ENV\_INFO
- Tested with Horovod and common DL Frameworks
	- TensorFlow, PyTorch, and MXNet
- Tested with MPI4Dask 0.2
	- MPI4Dask is a custom Dask Distributed package with MPI support
- Tested with MPI4cuML 0.1
	- MPI4cuML is a custom cuML package with MPI support

## **Tuning GDRCOPY Designs in MVAPICH2-GDR**

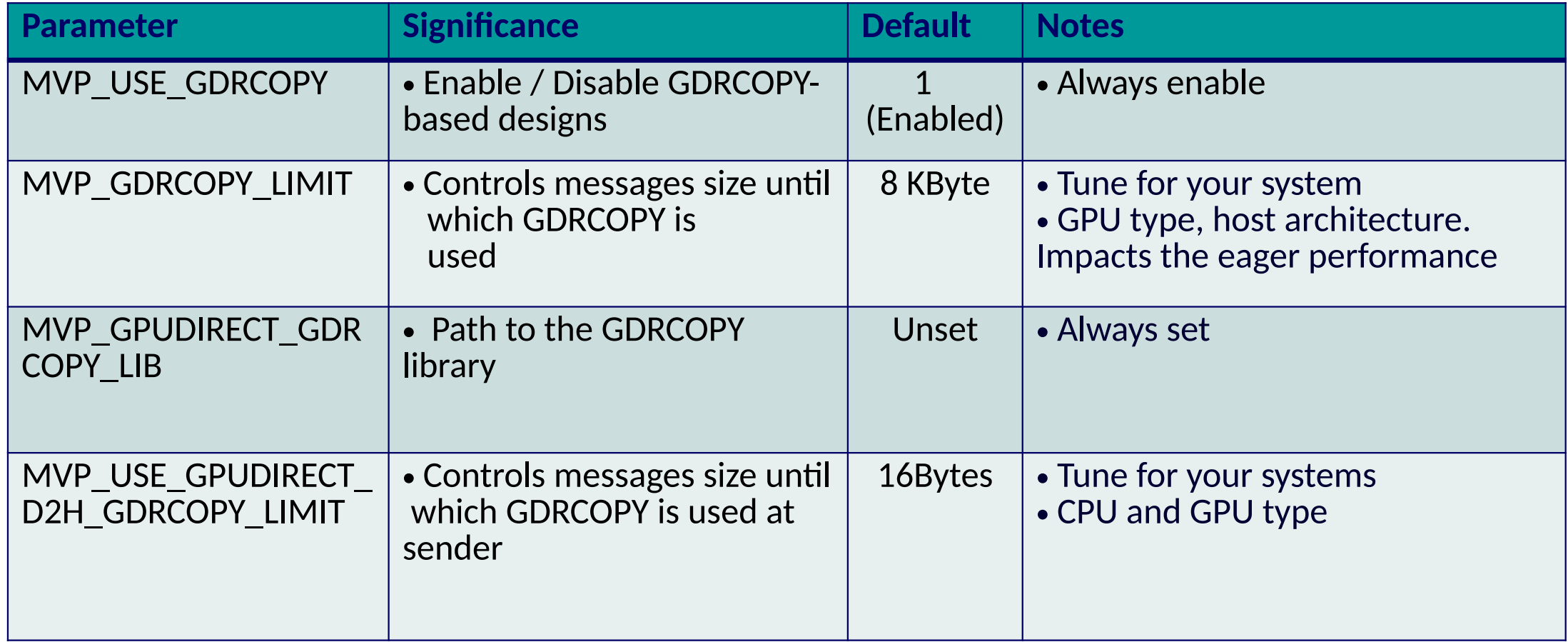

- **Refer to Tuning and Usage Parameters section of MVAPICH2-GDR user guide for more information**
- **http://mvapich.cse.ohio-state.edu/userguide/gdr/#\_tuning\_and\_usage\_parameters**

## **Tuning Loopback Designs in MVAPICH2-GDR**

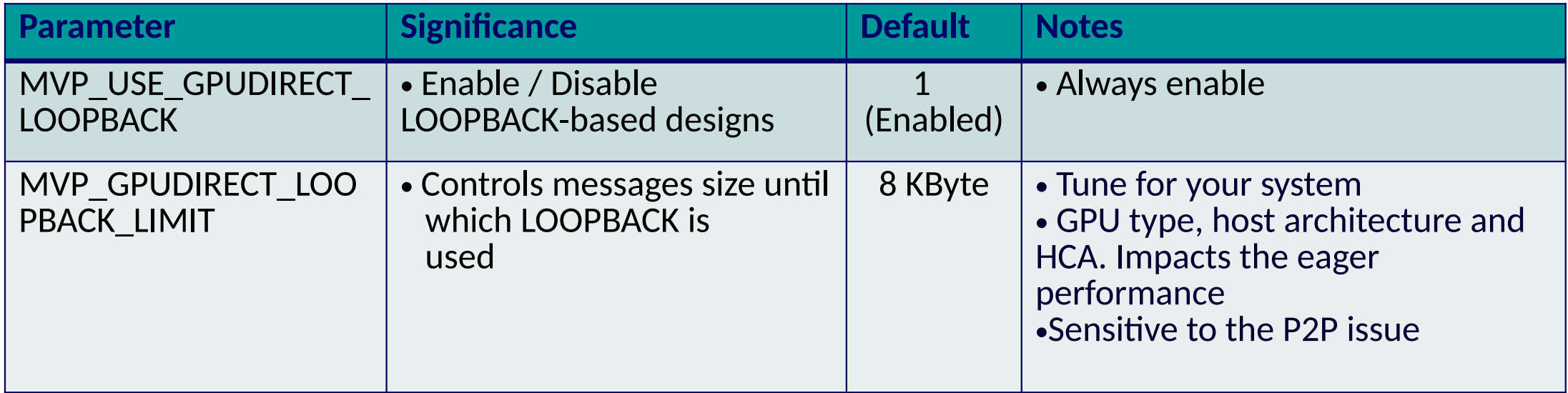

• **Refer to Tuning and Usage Parameters section of MVAPICH2-GDR user guide for more information**

• **http://mvapich.cse.ohio-state.edu/userguide/gdr/#\_tuning\_and\_usage\_parameters**

# **Tuning GPUDirect RDMA (GDR) Designs in MVAPICH2-GDR**

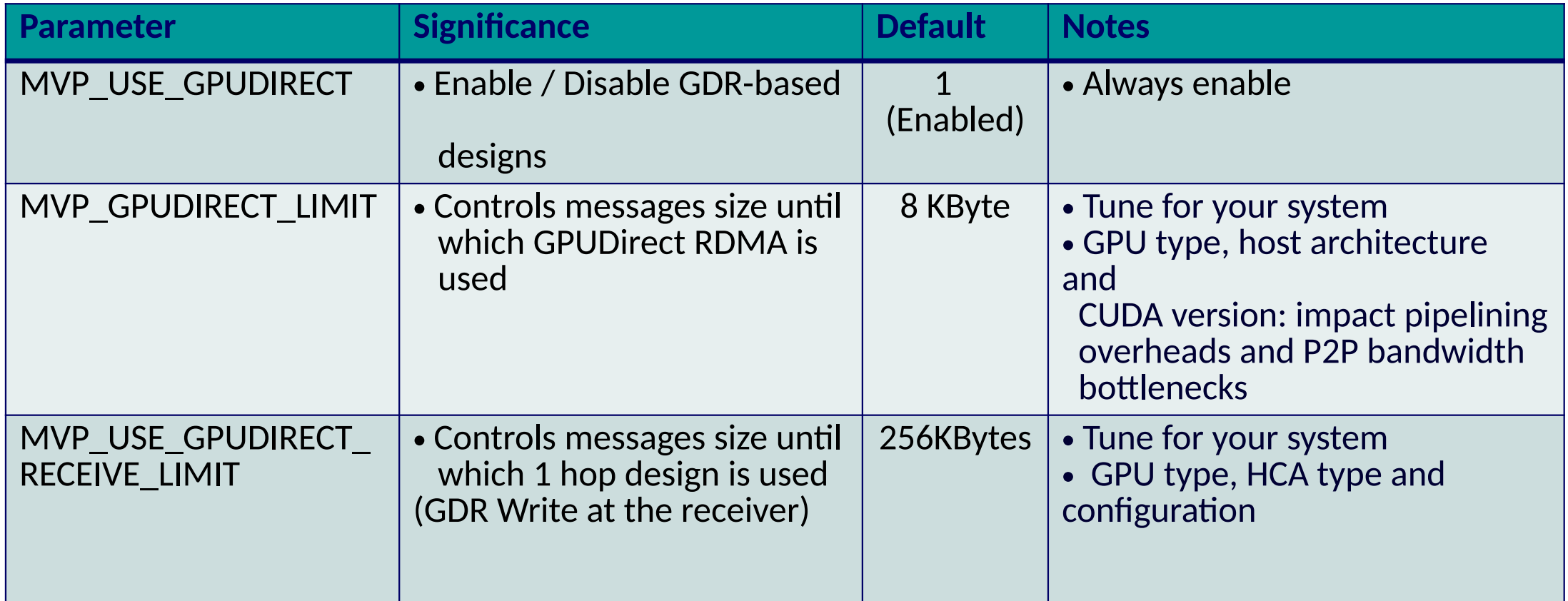

- **Refer to Tuning and Usage Parameters section of MVAPICH2-GDR user guide for more information**
- **http://mvapich.cse.ohio-state.edu/userguide/gdr/#\_tuning\_and\_usage\_parameters**

#### **MVAPICH2-GDR with CUDA-aware MPI Support**

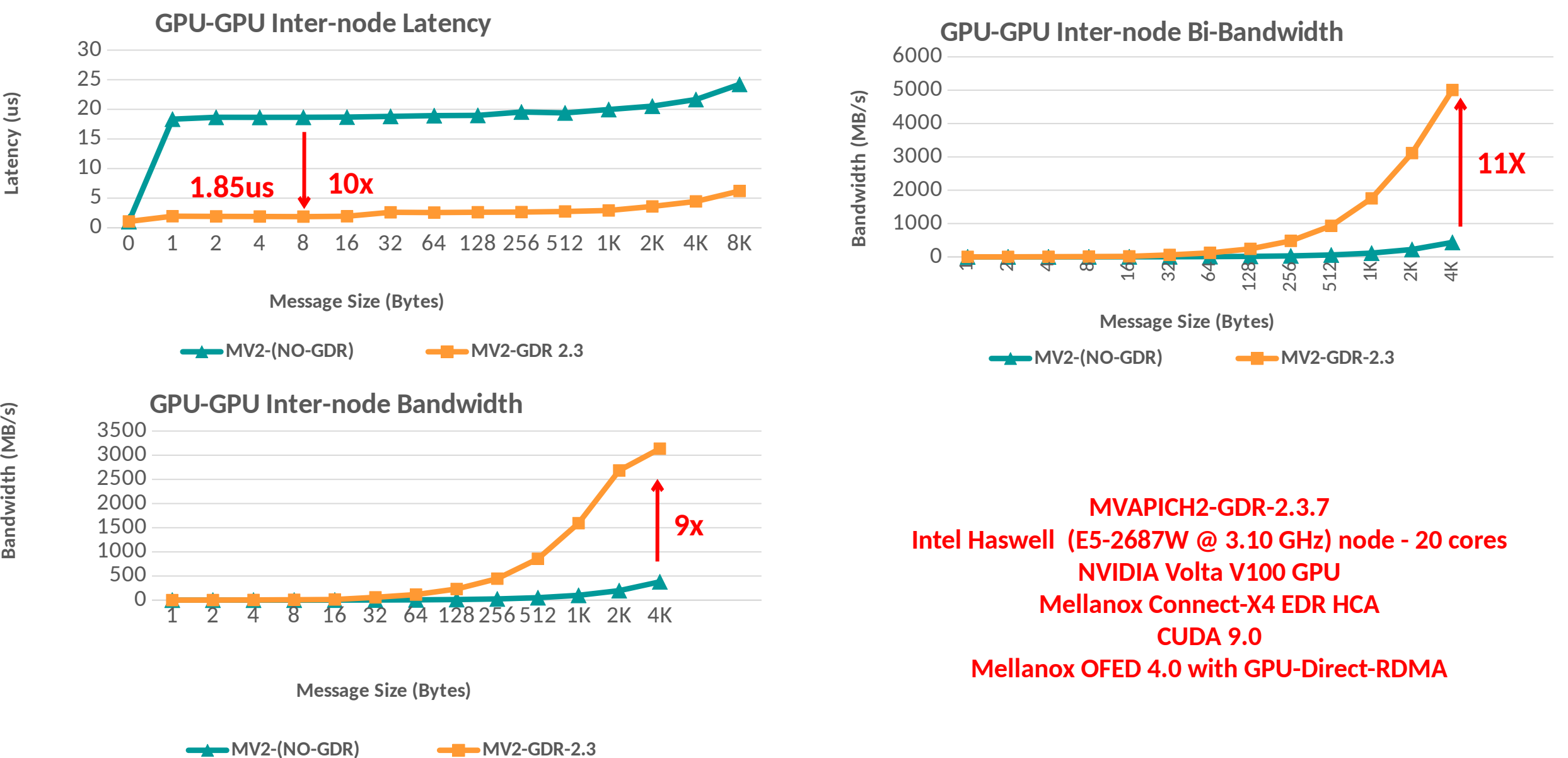

## **MPI Datatype support in MVAPICH**

#### • Datatypes support in MPI

- Operate on customized datatypes to improve productivity
- Enable MPI library to optimize non-contiguous data

#### **At Sender:**

 **…**

```
MPI_Type_vector (n_blocks, n_elements, stride, old_type, &new_type);
MPI_Type_commit(&new_type);
```
 **MPI\_Send(s\_buf, size, new\_type, dest, tag, MPI\_COMM\_WORLD);**

#### • Inside MVAPICH

- Use datatype specific CUDA Kernels to pack data in chunks
- Efficiently move data between nodes using RDMA
- In progress currently optimizes *vector* and *hindexed* datatypes
- Transparent to the user

*H. Wang, S. Potluri, D. Bureddy, C. Rosales and D. K. Panda, GPU-aware MPI on RDMA-Enabled Clusters: Design, Implementation and Evaluation, IEEE Transactions on Parallel and Distributed Systems, Accepted for Publication.* 

### **MVAPICH2-GDR: Enhanced Derived Datatype**

- **Kernel-based and GDRCOPY-based one-shot packing for inter-socket and inter-node communication**
- **Zero-copy (packing-free) for GPUs with peer-to-peer direct access over PCIe/NVLink**

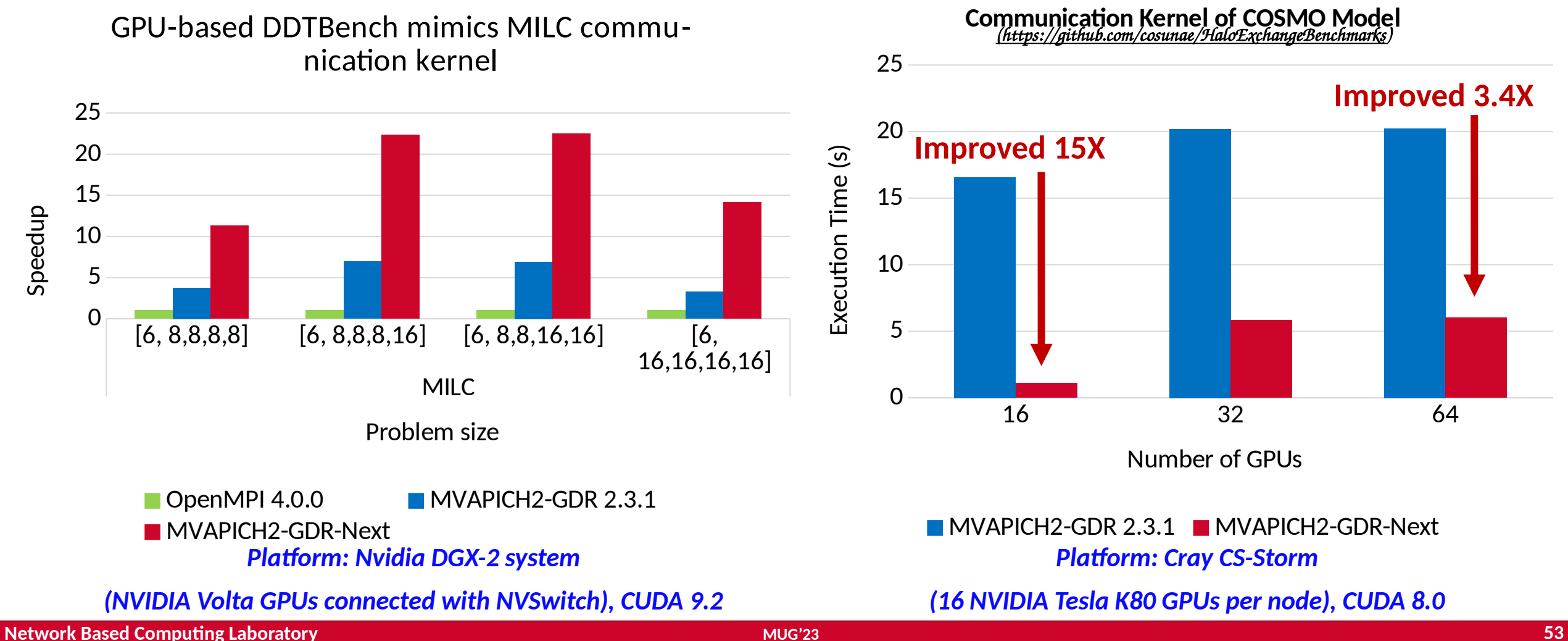

# **Enhanced DDT Support: HCA Assisted Inter-Node Scheme (UMR)**

- **Comparison of UMR based DDT scheme in MVAPICH2-GDR-Next with OpenMPI 4.1.3, MVAPICH2-GDR 2.3.6**
- **1 GPU per Node, 2 Node experiment. Speed-up relative to OpenMPI**
- Uses nested vector datatype for 4D face exchanges. 3D face exchanges with vector and nested vector
- (8,8,16,32) (8,16,16,32) (16,16,32,32  $\vec{)}$ (16,32,32,32 )  $\Omega$ 5 10 15 20 25 <sup>30</sup> DDTBench-MILC MVAPICH2-GDR-Next MVAPICH2-GDR **OpenMPI** Input Parameters ທ peedコ  $\mathbf{\Omega}$ (512,66,66) (1024,66,66) (2048,66,120)  $\Omega$ 5 10 15 20 25 30 35 40 45 datalypes DDTBench-NASMGY MVAPICH2-GDR-Next MVAPICH2-GDR **OpenMPI** Input Parameters ທ peedコ  $\mathbf{\Omega}$ **Improved 35%** datatypes **Improved 32%**

*Platform: ThetaGPU (NVIDIA DGX-A100) (NVIDIA Ampere GPUs connected with NVSwitch), CUDA 11.0* **K. Suresh, K. Khorassani, C. Chen, B. Ramesh, M. Abduljabbar, A. Shafi, D. Panda, Network Assisted Non-Contiguous Transfers for GPU-Aware MPI Libraries, Hot Interconnects 29**

## **MVAPICH2-GDR: "On-the-fly" Compression – Motivation**

- For HPC and data science applications on modern GPU clusters
	- With larger problem sizes, applications exchange **orders of magnitude more data** on the network
	- Leads to significant **increase in communication times** for these applications on larger scale (AWP-ODC)
	- On modern HPC systems, there is **disparity** between intra-node and inter-node GPU communication bandwidths that prevents efficient scaling of applications on larger GPU systems
	- CUDA-Aware MPI libraries **saturate the bandwidth** of IB network

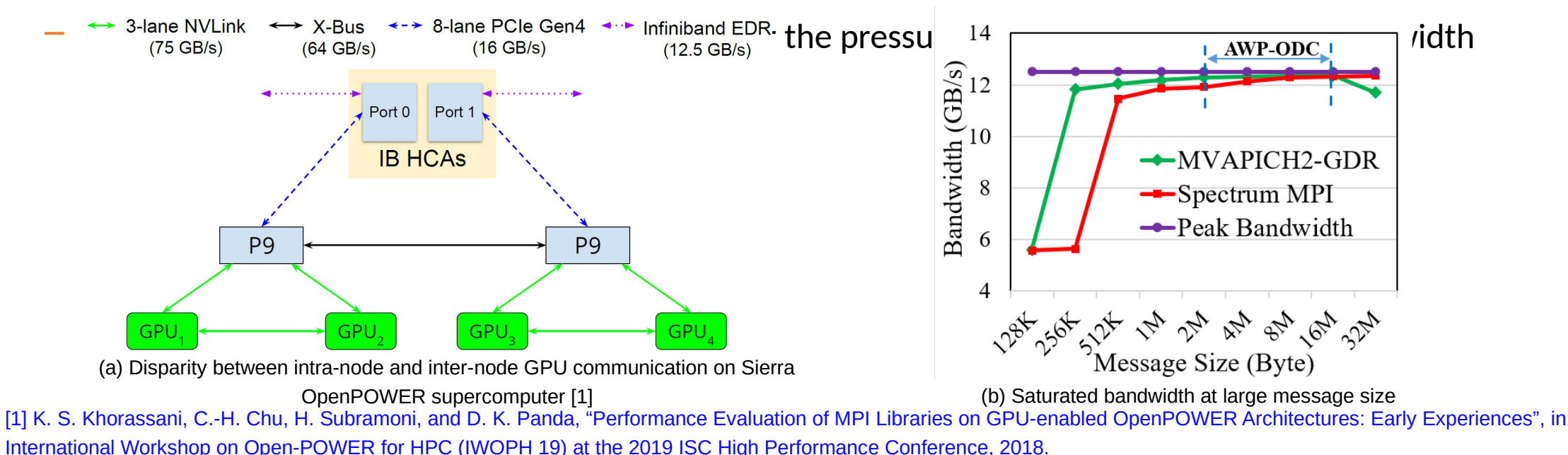

**Network Based Computing Laboratory MUG'23 55**

# **Install Supporting Libraries for "On-the-fly" Compression Support**

#### • MPC

- Installation (Built-in with MVAPICH2-GDR)
- Runtime parameters

MVP\_USE\_CUDA=1 MVP\_USE\_COMPRESSION=1 MVP\_COMPRESSION\_ALGORITHM=1

- ZFP
	- **Installation**

>git clone [git@scm.nowlab.cse.ohio-state.edu:](mailto:git@scm.nowlab.cse.ohio-state.edu)zhou.2595/zfp\_compression.git --branch MPI-on-the-fly >cd zfp\_compression && mkdir build && cd build >module load cuda/<CUDA\_VERSION> >cmake .. -DCMAKE\_INSTALL\_PREFIX=PATH\_TO\_ZFP/zfp -DZFP\_WITH\_CUDA=ON >make -j8 && make install

– Runtime parameters

export LD\_LIBRARY\_PATH="PATH\_TO\_ZFP/zfp/lib64:\$LD\_LIBRARY\_PATH"

MVP\_USE\_CUDA=1 MVP\_USE\_COMPRESSION=1 MVP\_COMPRESSION\_ALGORITHM=2

# **Tuning "On-the-fly" Compression Support in MVAPICH2-GDR**

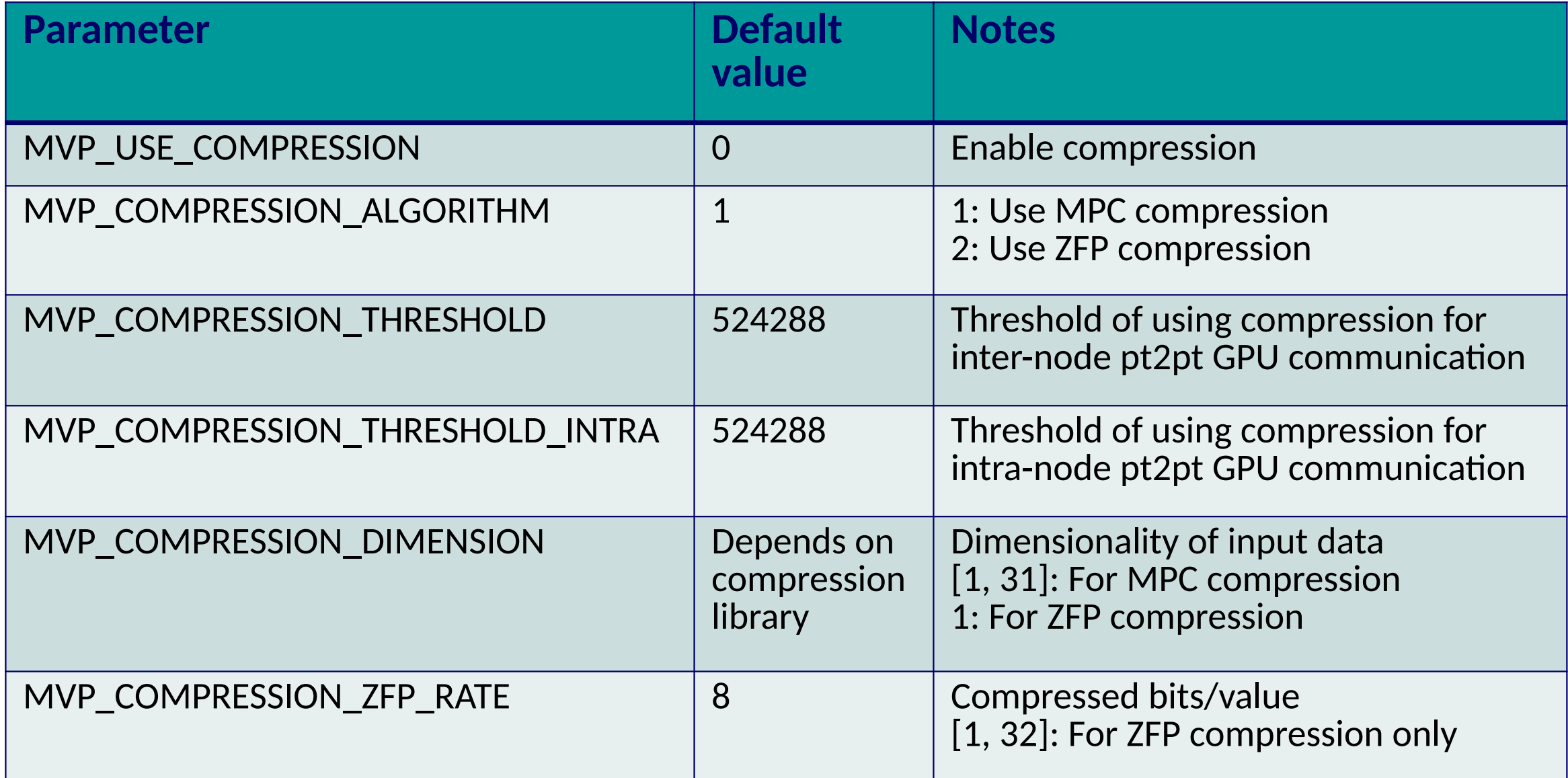

# **"On-the-fly" Compression Support in MVAPICH2-GDR**

- Weak-Scaling of HPC application **AWP-ODC** on Lassen cluster (V100 nodes)
- MPC-OPT achieves up to **+18%** GPU computing flops, **-15%** runtime per timestep
- ZFP-OPT achieves up to **+35%** GPU computing flops, **-26%** runtime per timestep

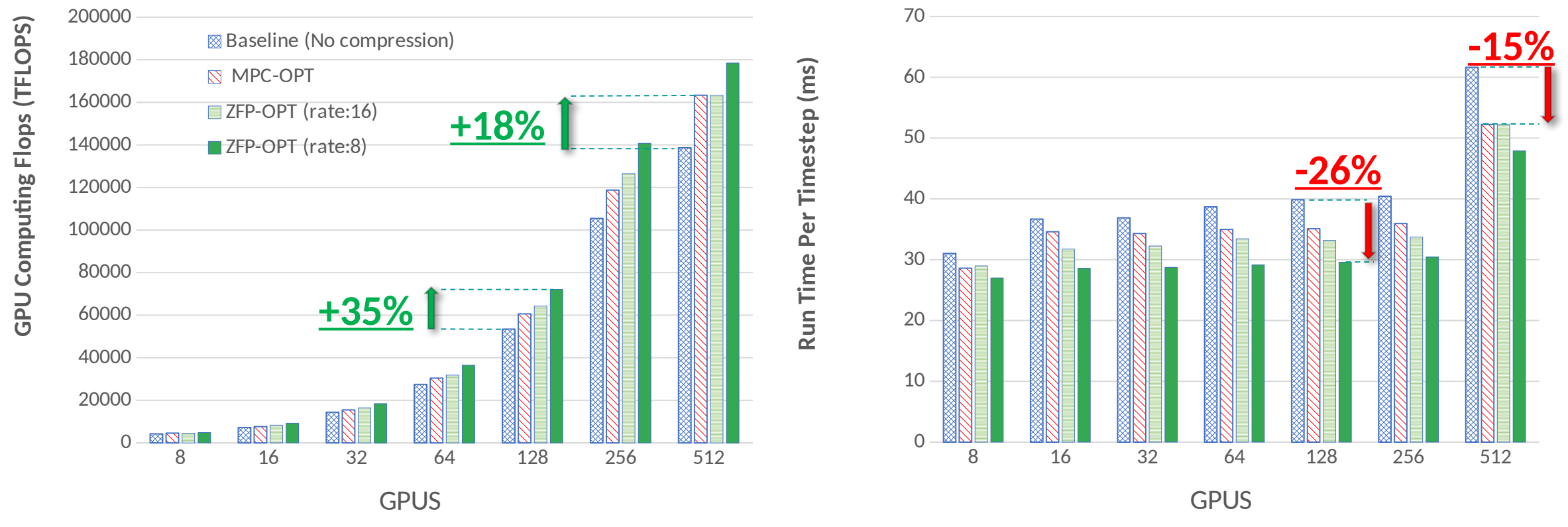

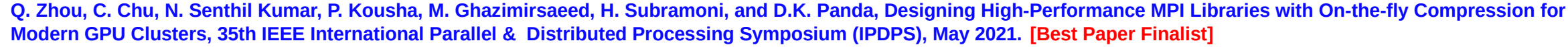

# **Performance of All-to-All with Online Compression**

All-to-All runtime / timestep (PSDNS)

#### 16 32 64 128 256 10 100 1000  $\blacksquare$  MVAPICH2-GDR-2.3.7 + Compression (zfp rate: 24) **Proposed (zfp rate:24)** GPUs Late ncy (m  $\widehat{\,}$ 8 16 32 64 128  $\overline{0}$ 10 20 30 40 50 60  $\blacksquare$  MVAPICH2-GDR-2.3.7 + Compression(zfp rate:16)  $-MVAPICH2-GDR-2.3.7 + Compression(zfp rate:8)$ Proposed (zfp rate: $16$ ) **Proposed (zfp rate:8)** GPUs Late ncy (m  $\widehat{\,}$ **29.2% 35.8%**

#### All-to-All runtime (DeepSpeed)

- Improvement compared to MVAPICH2-GDR-2.3.7 with Point-to-Point compression
	- 3D-FFT: Reduce All-to-All runtime by up to 29.2% with ZFP(rate: 24) on 64 GPUs
	- DeepSpeed benchmark: Reduce All-to-All runtime by up to 35.8% with ZFP(rate: 16) on 32 GPUs

**Q. Zhou, P. Kousha, Q. Anthony, K. Khorassani, A. Shafi, H. Subramoni, and D.K. Panda, "Accelerating MPI All-to-All Communication with Online Compression on Modern GPU Clusters", ISC '22.**

**Available in MVAPICH2-GDR 2.3.7**

# **Collectives Performance on DGX2-A100 – Small Message**

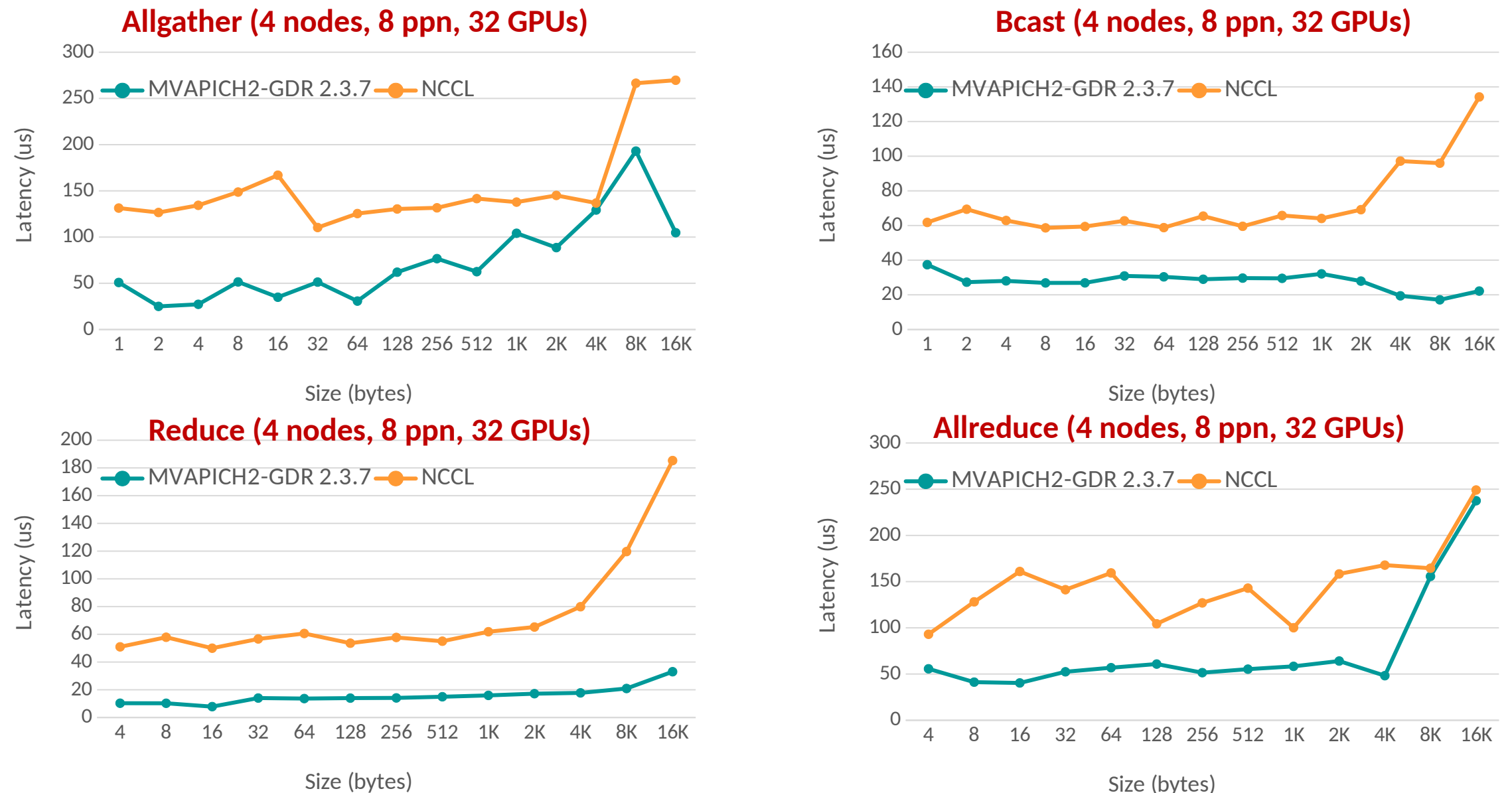

Size (bytes)

# **Collectives Performance on DGX2-A100 – Large Message**

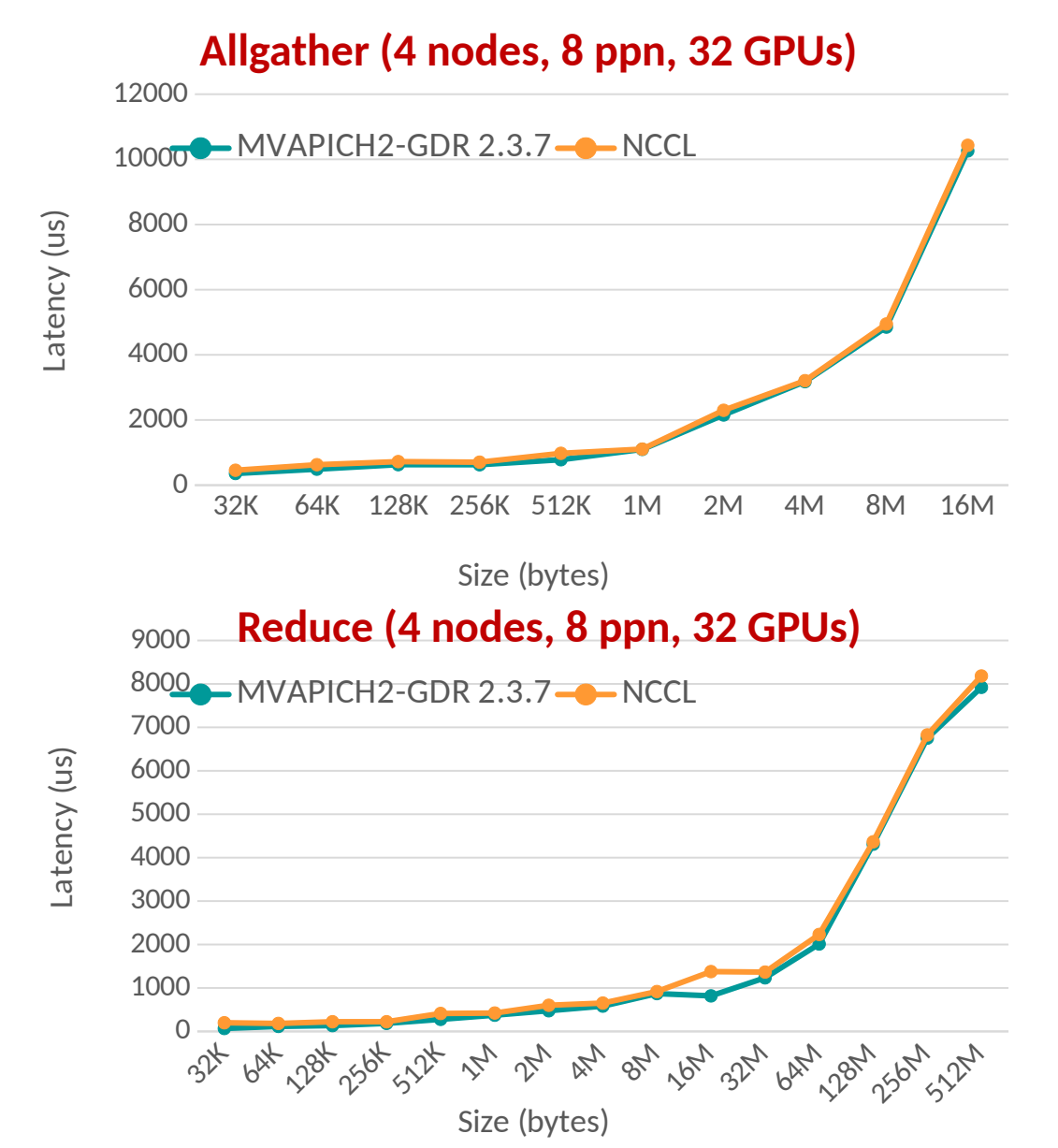

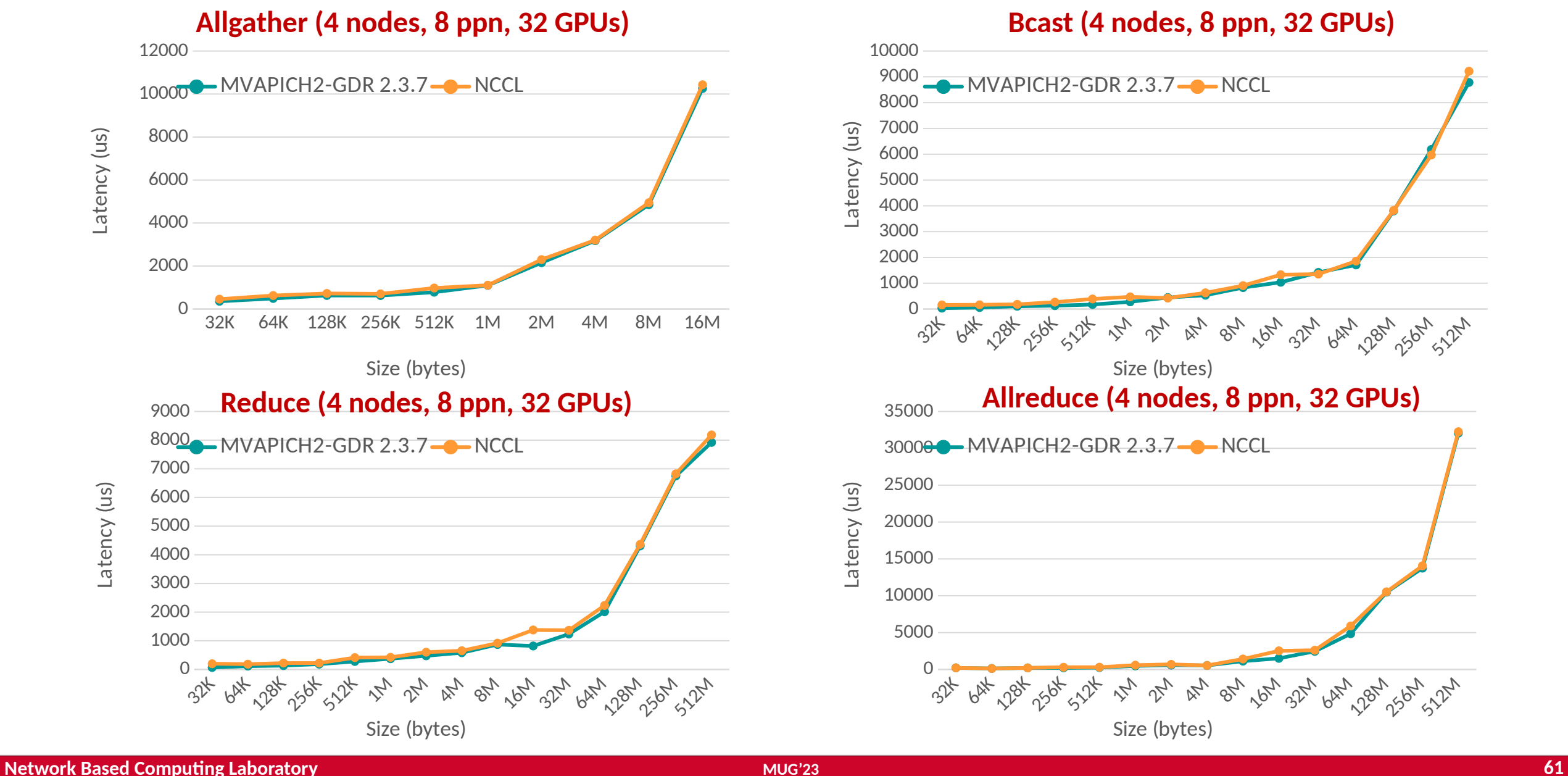

# **Highly Efficient Optimized Alltoall(v) Communication**

Propose an optimized Alltoall(v) design to overlap inter (sendrecv-based) and intra-node (IPC-based) communication.

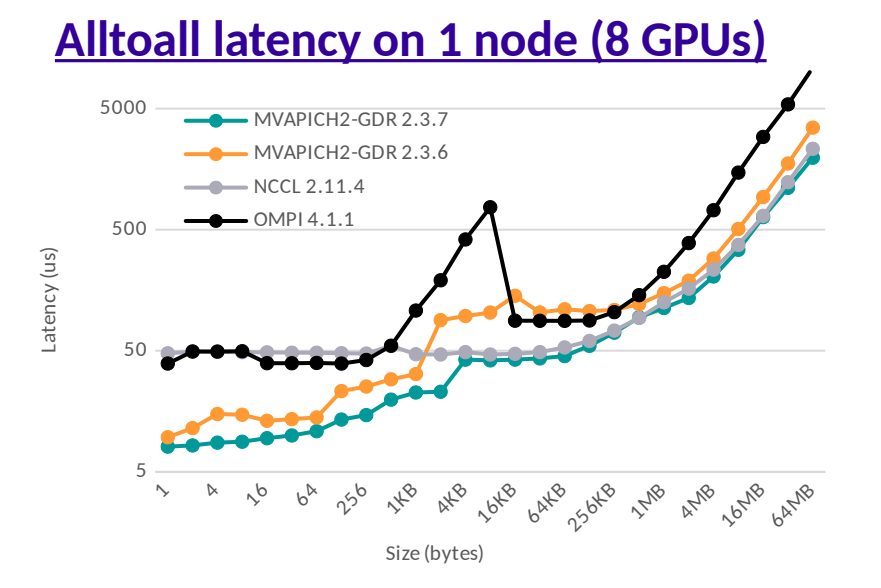

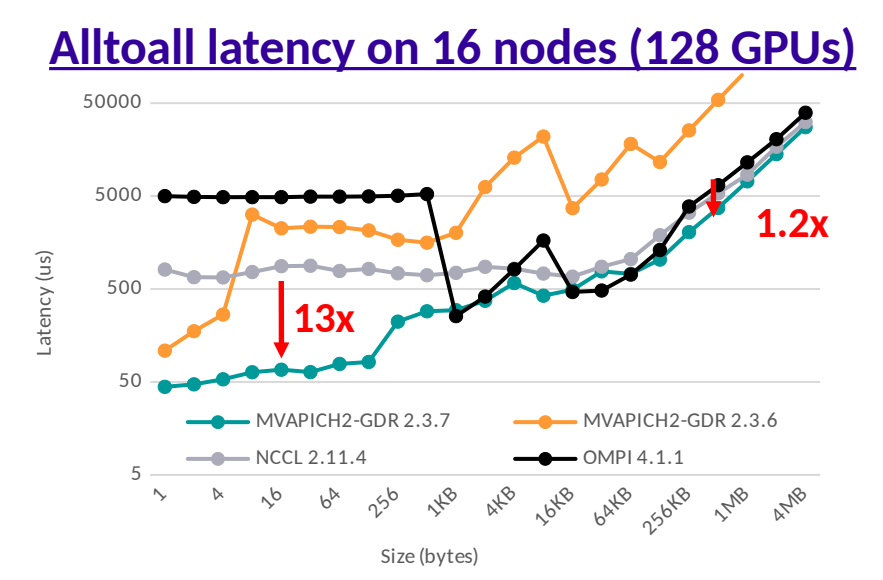

**[heFFTe throughput \(alltoallv\) on 1 node \(8 GPUs\)](mailto:panda@cse.ohio-state.edu) [heFFTe throughput \(alltoallv\) on 16 node \(128 GPUs\)](mailto:panda@cse.ohio-state.edu)**

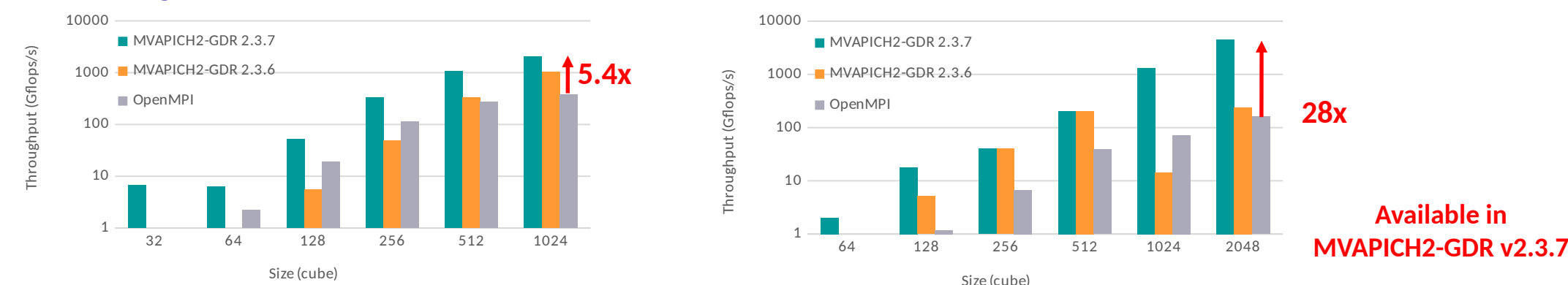

**C.-C. Chen, K. Shafie Khorassani, Q. Anthony, A. Shafi, H. Subramoni and D. Panda, "Highly Efficient Alltoall and Alltoallv Communication Algorithms for GPU Systems", HCW '22**

**Network Based Computing Laboratory MUG'23 62**

#### **MVAPICH-Plus 3.0**

- Latest Alpha Release 07/19/2023
- Major Features and Enhancements
	- Based on MVAPICH 3.0
	- Supports all networks types supported by
	- Support for AMD and NVIDIA GPUs
	- Support for MVAPICH enhanced GPU Collectives
- Upcoming Beta Release
	- Support for enhanced GPU pt2pt operations
		- GDRCOPY and IPC
- Upcoming:
	- Combined features of MVAPICH2-X and MVAPICH2-GDR
	- Enhanced designs to leverage next generation Exascale systems
		- Frontier, El Capitan

## **MVAPICH-PLUS with GDRCopy Design on AMD GPUs**

#### **Latency:**

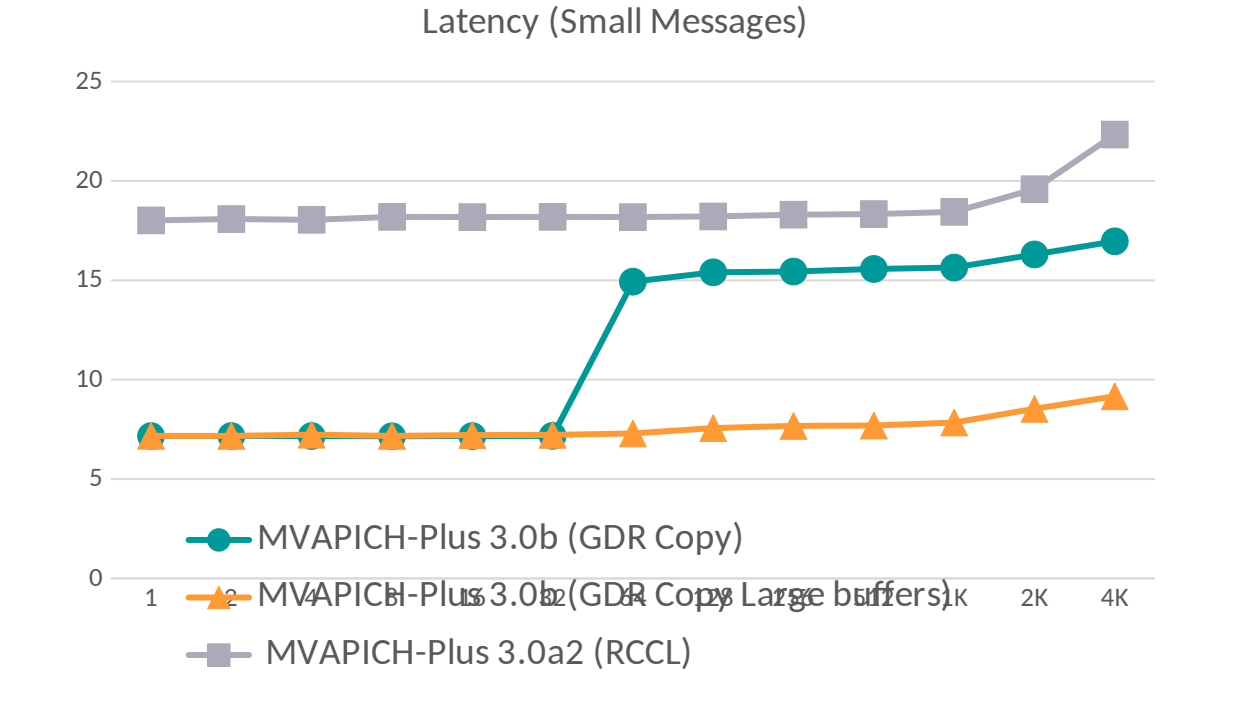

#### **TIOGA - AMD MI100 GPUs**

2 4 8 16 32 64 128 256 512 1K 2K 4K 8K 16K

MVAPICH-Plus 3.0b MVAPICH-Plus 3.0a2 (RCCL)

**AMD GPUs on MRI**

#### Latency for small Messages (with MI100 on MRI)

 $\Omega$ 

#### **MVAPICH-PLUS GPU Optimized for Collectives – NVIDIA + IB**

#### **MPI\_Gather:**

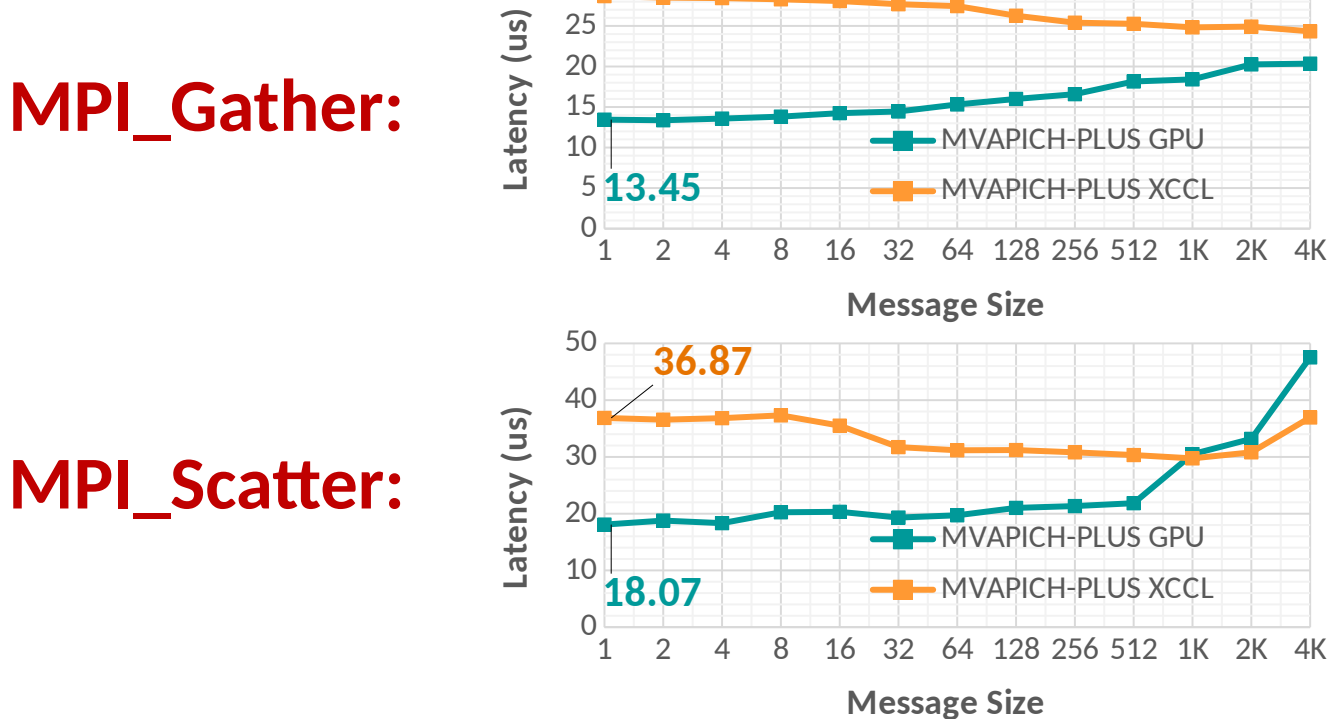

30 35 **28.68**

#### **MPI\_Alltoall:**

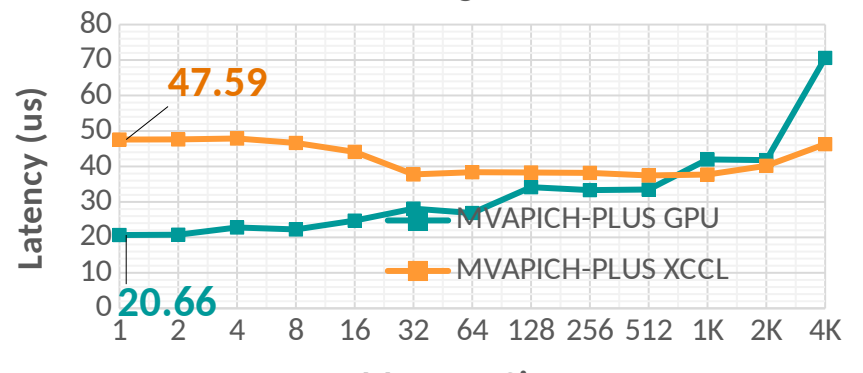

#### 8K 16K 32K 64K 128K 256K 512K 1M  $8<sup>K</sup>$ 200 400 600 800 1000 MVAPICH-PLUS GPU **MVAPICH-PLUS XCCL Message Size Late ncy (u s)** 8K 16K 32K 64K 128K 256K 512K 1M  $8K$ 500 1000 1500 2000 2500 3000 3500 4000 **MVAPICH-PLUS GPU MVAPICH-PLUS XCCL Message Size Late ncy (u s)** 1000 2000 3000 4000 5000 6000 **MVAPICH-PLUS GPU** MVAPICH-PLUS XCCL **Late ncy (u s)**

8K 16K 32K 64K 128K 256K 512K 1M

**Message Size**

1200

 $8K$ 

**NVIDIA A100 GPUs ( 8 GPUS – 4 Nodes, 2 GPUs per Node) + CUDA 12.0 Message Size**

**Network Based Computing Laboratory MUG**'23 *MUG'23* **<b>MUG'23** *MUG'23 MUG'23 MUG'23 MUG'23 MUG'23* 

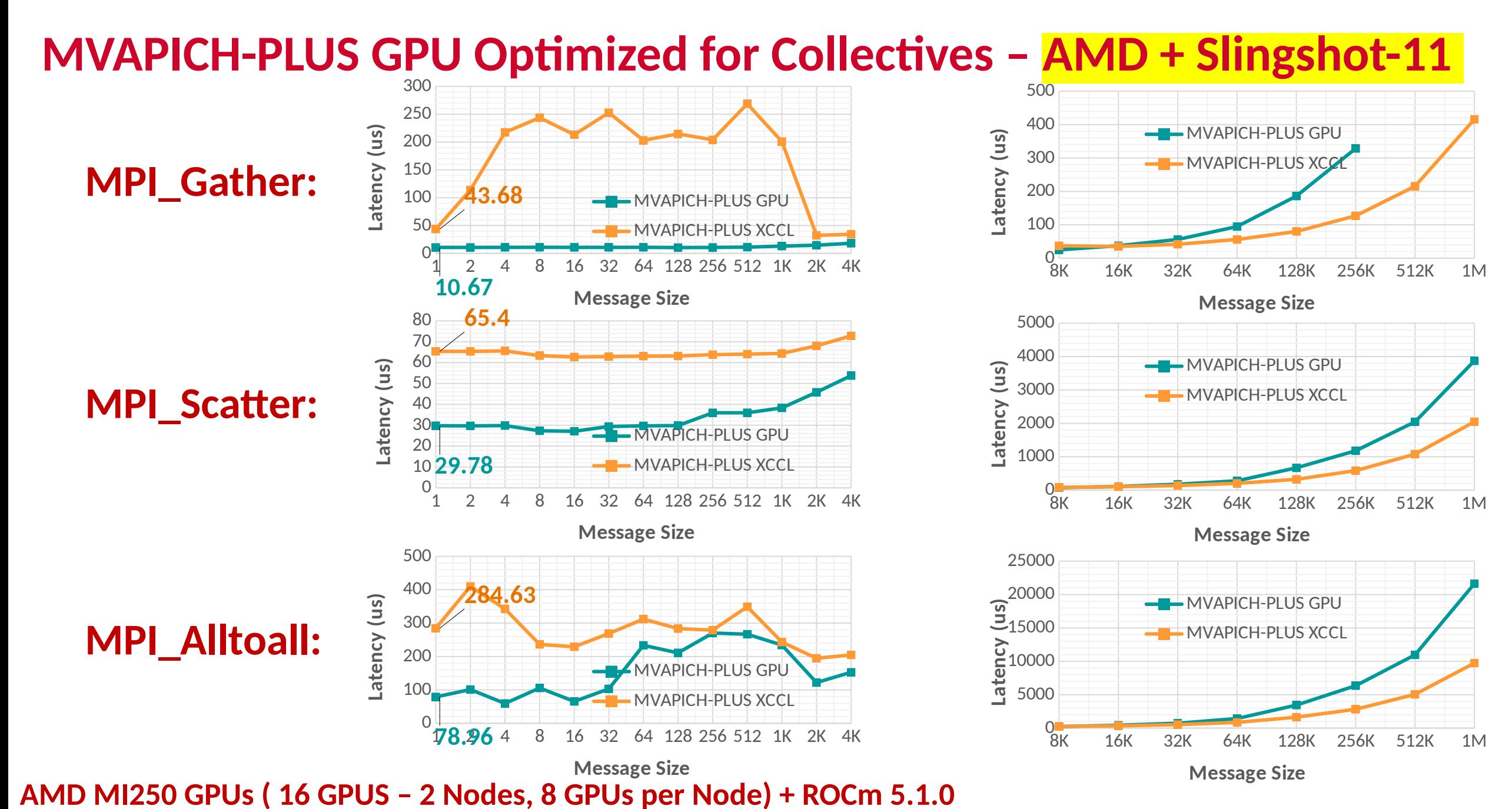

**Network Based Computing Laboratory MUG**<sup>23</sup> **MUG**<sup>23</sup> **MUG**<sup>23</sup> **MUG**<sup>23</sup> **MUG**<sup>23</sup> **MUG**<sup>23</sup>

## **Applications-Level Tuning: Compilation of Best Practices**

- MPI runtime has many parameters
- Tuning a set of parameters can help you to extract higher performance
- Compiled a list of such contributions through the MVAPICH Website
	- [http://mvapich.cse.ohio-state.edu/best\\_practices/](http://mvapich.cse.ohio-state.edu/best_practices/)
- Initial list of applications
	- Amber
	- HoomDBlue
	- HPCG
	- Lulesh
	- MILC
	- Neuron
	- SMG2000
	- Cloverleaf
	- SPEC (LAMMPS, POP2, TERA\_TF, WRF2)
- Soliciting additional contributions, send your results to mvapich-help at cse.ohio-state.edu.
- We will link these results with credits to you.

# **Case Study: GROMACS – Impact of Tuning Transport Protocol Experimental Setup**

- **Platform:**
	- **Broadcom RoCEv2 Thor Adapter**
	- **64 Nodes x 2 x AMD EPYC 7713 64-Core Processor**
- **Application:**
	- **GROMACS v2022.3**
	- **Dataset: 3000k-atoms dataset**
- **Raw run lines:**
	- **OpenMPI 4.1.3 + UCX 1.14**

export OMPI PARAM="--mca pml ucx --mca osc ucx --mca spml ucx --mca btl ^vader,tcp,openib,uct -x UCX\_NET\_DEVICES=bnxt\_re0:1 -x UCX\_IB\_GID\_INDEX=3 -x UCX TLS=self, sm, rc v" **mpirun --hostfile \$HOSTFILE \$OMPI\_PARAM gmx\_mpi mdrun -ntomp 1 -s \$GROMACS\_BENCHMARK deffnm md -nsteps 10000** 

#### – **MVAPICH2-2.3.7-Broadcom**

mpirun\_rsh --export-all -np \$NP -ppn \$PPN run\_mpi gmx\_mpi mdrun -ntomp 1 -s \$GROMACS\_BENCHMARK -deffnm md -nsteps 10000

# **Case Study: GROMACS – Impact of Tuning Transport Protocol First experiment – Unoptimized version**

- **Strong scaling the GROMACS application performance**
- **We are measuring the nanoseconds of simulated time per day**
	- **Higher is better**
- **Degradation observed beyond 1K MPI processes**
- **This is the unoptimized MVAPICH2-2.3.7 version**
- **Need to use TAU to see what MPI calls are causing the degradation**

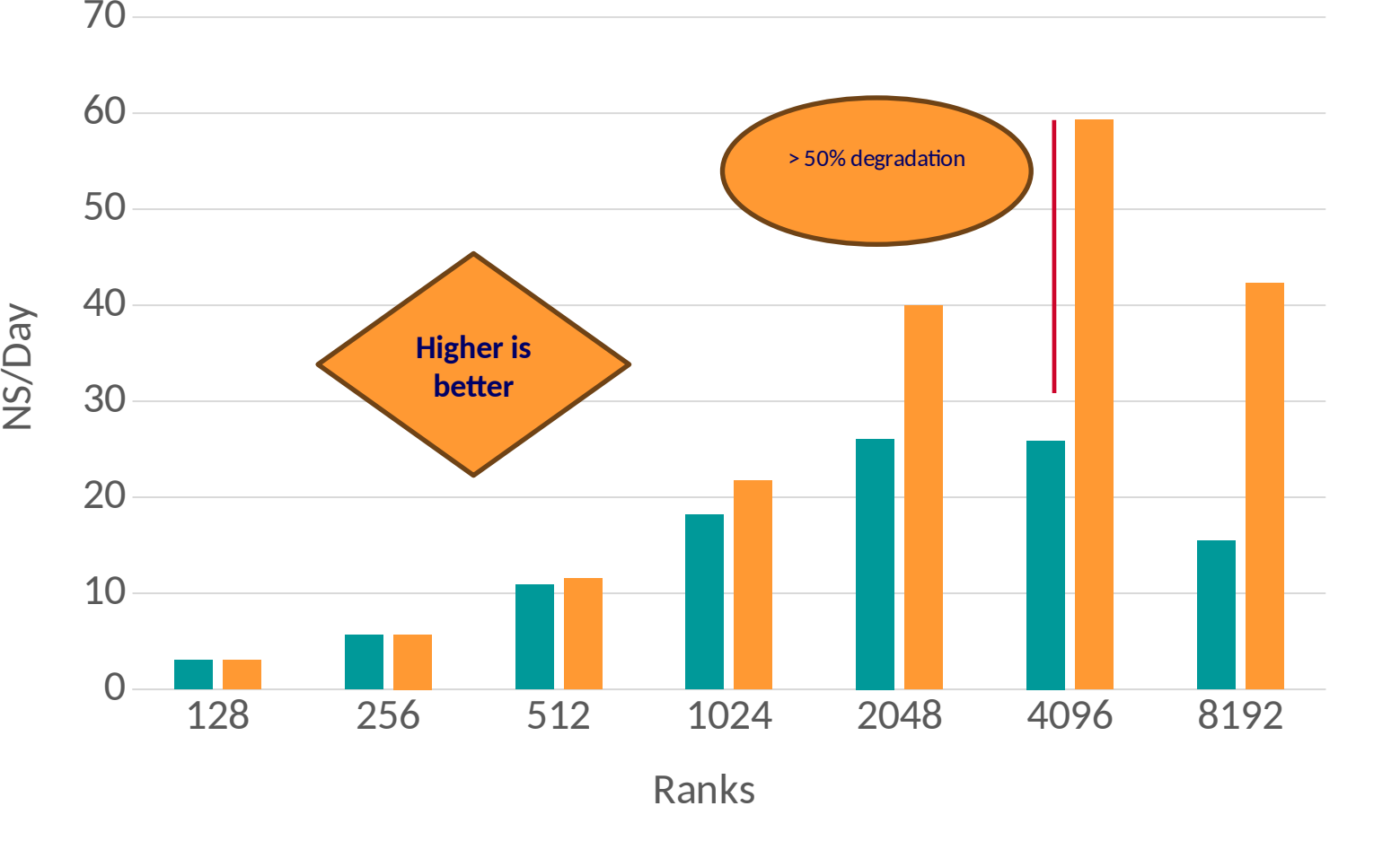

 $\blacksquare$  MVAPICH (Unoptimized)  $\blacksquare$  OpenMPI + UCX

# **Case Study: GROMACS – Performance Engineering with TAU Diagnosis and workaround found**

- **Investigate UD communication (read progress poll)**
- **Use RC to get the desired lead in performance**
- **Gains:**
	- **2.5x improvement over MVAPICH baseline**
	- **15% compared to OpenMPI default RC**
- $\bullet$  Update the following parameter for GROMACS runs  $\frac{\sqrt{2}}{2}$ **MV2\_HYBRID\_ENABLE\_THRESHOLD = 8192 this will enable UD-hybrid communication after the 8192 threshold\***

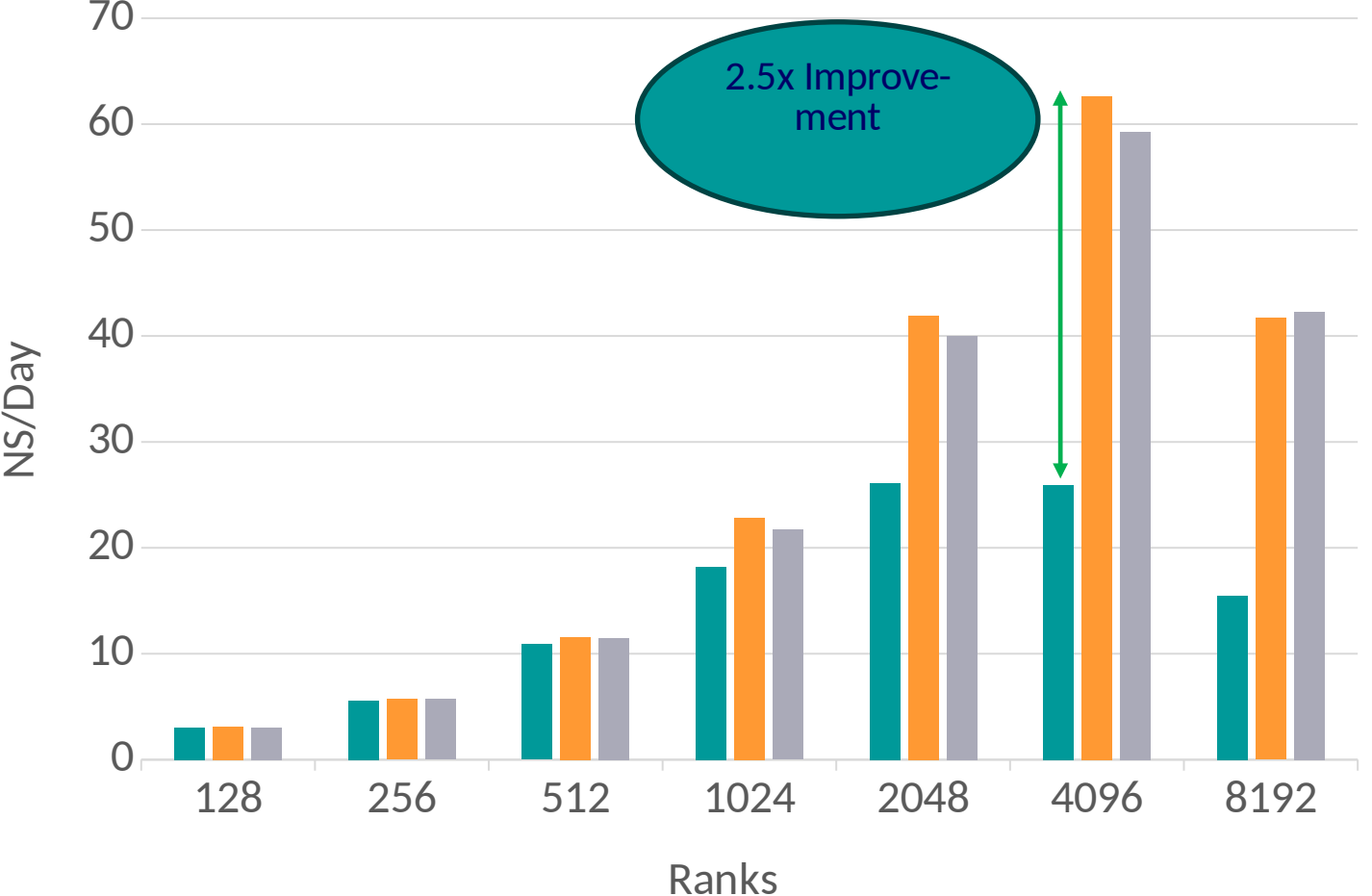

MVAPICH (Unoptimized) MVAPICH (Optimized) OpenMPI + UCX

**\*For more details check user-guide:**

**[https://mvapich.cse.ohio-state.edu/static/media/mvapich/mvapich2-userguide.html#:~:text=use%20any%20HugePages.-,11.110,-MV2\\_HYBRID\\_ENABLE\\_THRESHOLD](https://mvapich.cse.ohio-state.edu/static/media/mvapich/mvapich2-userguide.html#:~:text=use%20any%20HugePages.-,11.110,-MV2_HYBRID_ENABLE_THRESHOLD)**

# **Case Study: 3D Stencil – Impact of Tuning Eager Threshold Experimental Setup**

- **Platform:**
	- **Broadcom RoCEv2 Thor Adapter**
	- **64 Nodes x 2 x AMD EPYC 7713 64-Core Processor**
- **Application:**
	- **3D Stencil HPC Benchmark**
	- **Dataset: 3000k-atoms dataset**
- **Raw run lines:**
	- **MVAPICH2-2.3.7-Broadcom**

mpirun\_rsh -np \$NP -ppn \$PPN **./3Dstencil\_overlap 8 8 8 1000**

# **Case Study: 3D Stencil – Impact of Tuning Eager Threshold First experiment – Unoptimized version**

20000

- **Execution time tests on 2 Nodes x 128 PPN (512 ranks)**
- **We are measuring the latency**
	- **Lower is better**
- **Degradation observed at 256K message**
- **This is the unoptimized MVAPICH2-2.3.7 version**
- **Need to use TAU to see** 
	- **what MPI calls are causing the degradation**
	- **What is the dominant communication pattern**

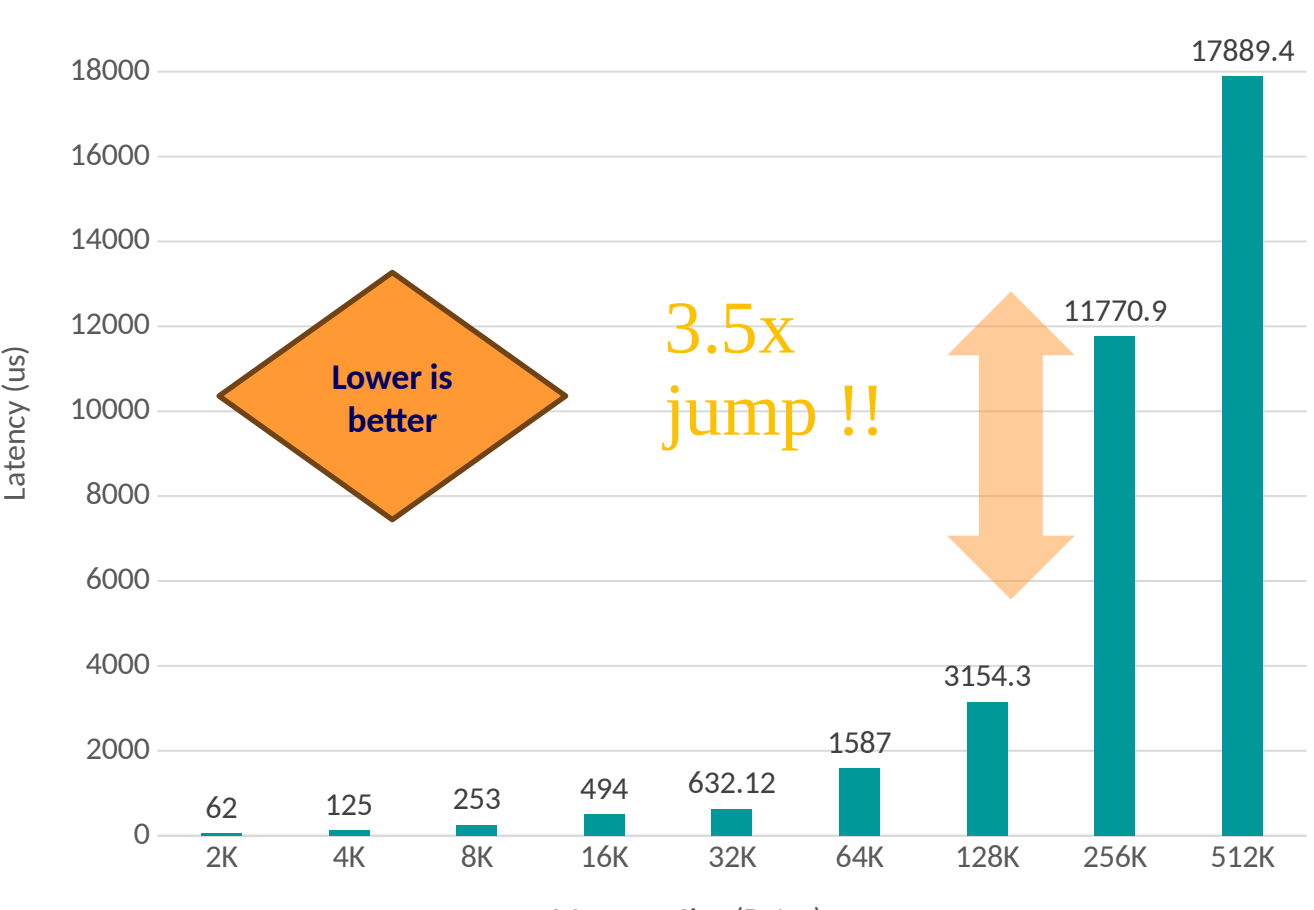

Message Size (Bytes)
# **Case Study: 3D Stencil – Impact of Tuning Eager Threshold Diagnosis and workaround found**

- **Diagnosis: more time is spent in inter-node pt-to-pt Rendezvous communication**
- **Solution: Use pt-to-pt eager communication**
- **Gains:**
	- **2x reduction in latency**
- **Update the following parameter for the 3D Stencil runs**

**MV2\_IBA\_EAGER\_THRESHOLD = 524288 this will enable inter-node eager communication until** 

**the specified message size\***

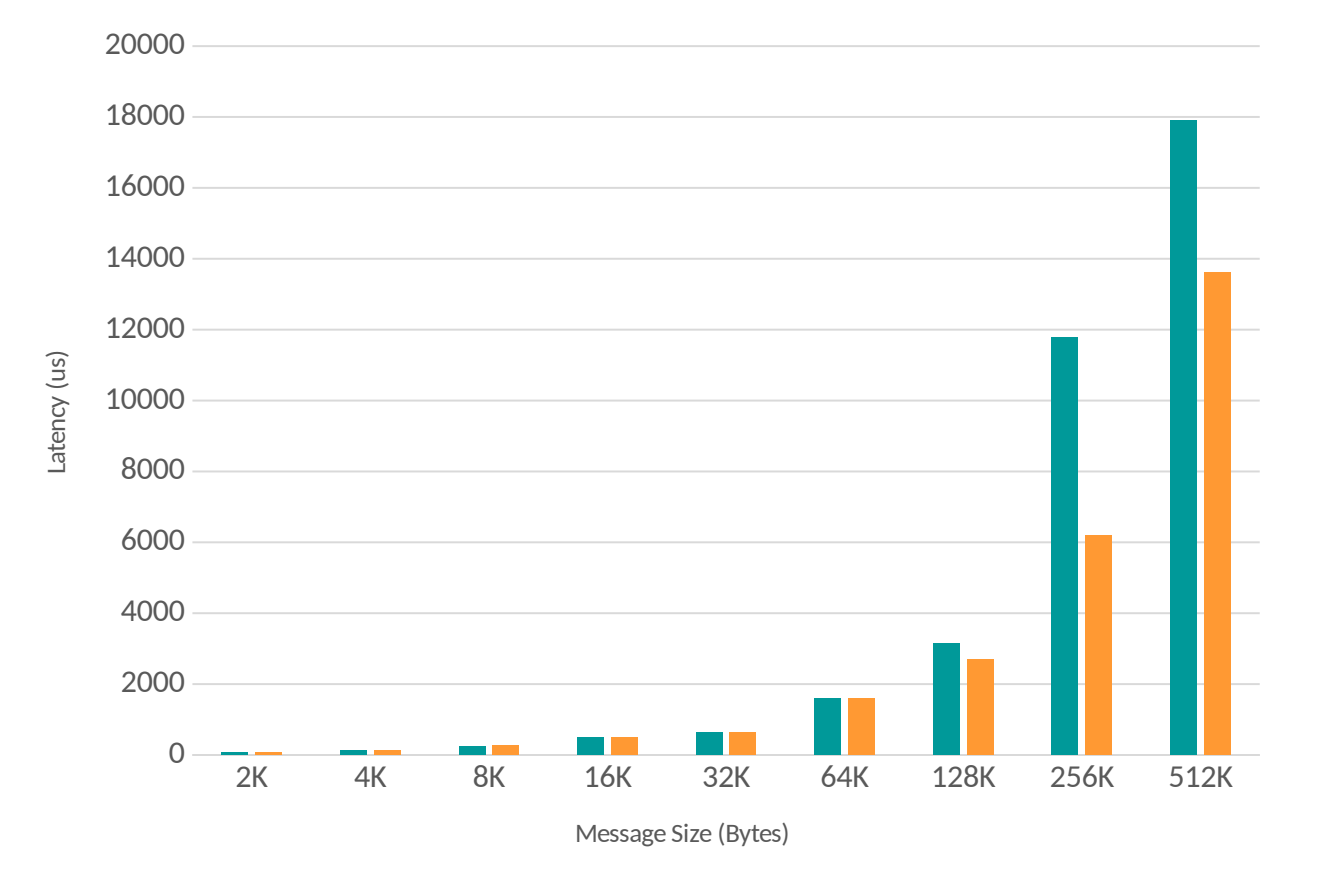

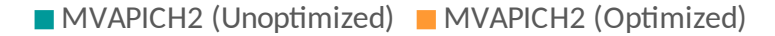

**\*For more details check user-guide:**

**[https://mvapich.cse.ohio-state.edu/static/media/mvapich/mvapich2-userguide.html#:~:text=for%2](https://mvapich.cse.ohio-state.edu/static/media/mvapich/mvapich2-userguide.html#:~:text=for%20the%20job.-,12.5,-MV2_IBA_EAGER_THRESHOLD) [0the%20job.-,12.5,-MV2\\_IBA\\_EAGER\\_THRESHOLD](https://mvapich.cse.ohio-state.edu/static/media/mvapich/mvapich2-userguide.html#:~:text=for%20the%20job.-,12.5,-MV2_IBA_EAGER_THRESHOLD)**

## **MVAPICH – Future Roadmap and Plans for Exascale**

- Performance and Memory scalability toward 1M-10M cores
- Hybrid programming (MPI + OpenSHMEM, MPI + UPC, MPI + CAF …)
	- $MPI + Task^*$
- Enhanced Optimization for GPUs and FPGAs\*
- Taking advantage of advanced features of Mellanox InfiniBand
	- Tag Matching\*
	- Adapter Memory\*
- Enhanced communication schemes for upcoming architectures
	- NVLINK\*
	- InfiniyFabric\*
	- Bluefield-3\*
- Extended topology-aware collectives
- Extended Energy-aware designs and Virtualization Support
- Extended Support for MPI Tools Interface (as in MPI 3.0)
- Extended FT support
- Support for \* features will be available in future MVAPICH Releases

## **Funding Acknowledgments**

## *Funding Support by*

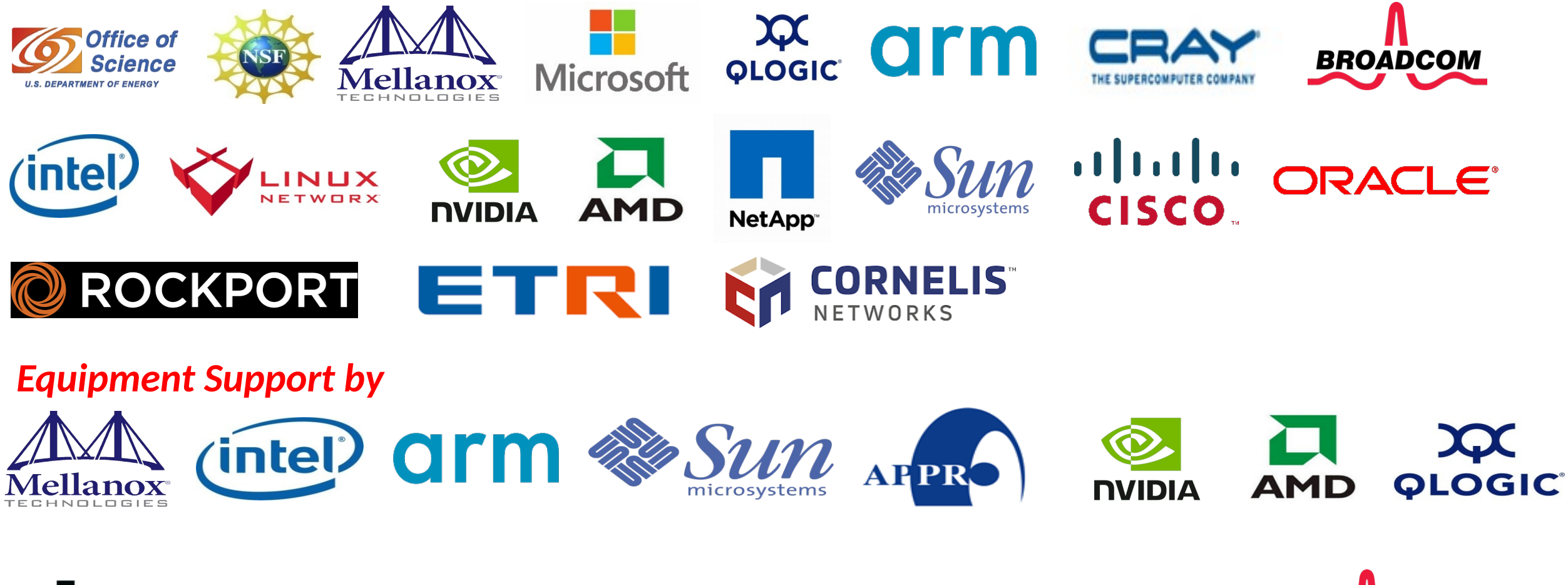

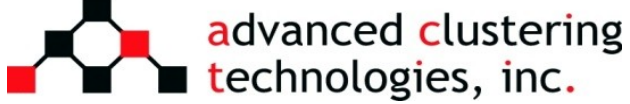

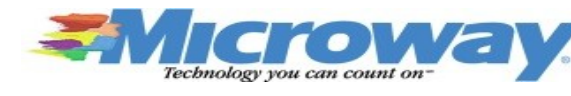

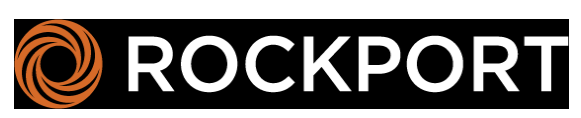

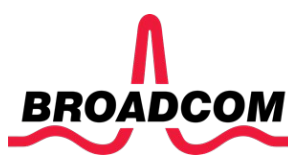

## **Acknowledgments to all the Heroes (Past/Current Students and Staffs)**

– B. Ramesh (Ph.D.) – K. K. Suresh (Ph.D.)

### *Current Students (Graduate)*

- K. Al Attar (Ph. D.)
- N. Alnaasan (Ph.D.)
- Q. Anthony (Ph.D.)
- C.-C. Chun (Ph.D.)
- T. Chen (Ph. D.)
- N. Contini (Ph.D.)

### *Past Students*

- A. Awan (Ph.D.)
- A. Augustine (M.S.)
- P. Balaji (Ph.D.)
- M. Bayatpour (Ph.D.)
- R. Biswas (M.S.)
- S. Bhagvat (M.S.)
- A. Bhat (M.S.)
- D. Buntinas (Ph.D.)
- L. Chai (Ph.D.)
- B. Chandrasekharan (M.S.)
- S. Chakraborthy (Ph.D.)
- N. Dandapanthula (M.S.)
- V. Dhanraj (M.S.)
- C.-H. Chu (Ph.D.)

### *Past Post-Docs*

- D. Banerjee
- X. Besseron
- M. S. Ghazimirsaeed

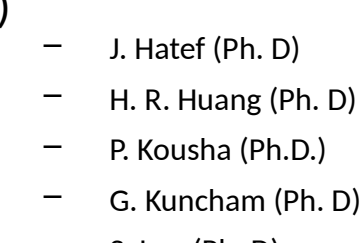

- S. Lee (Ph. D)
- B. Michalowicz (Ph.D.)
- T. Gangadharappa (M.S.)
- K. Gopalakrishnan (M.S.)
- A. Guptha (M.S.)
- J. Hashmi (Ph.D.)
- W. Huang (Ph.D.)
- A. Jain (Ph.D.)
- W. Jiang (M.S.)
- J. Jose (Ph.D.)
- M. Kedia (M.S.)
- K. S. Khorassani (Ph.D.)
- $-$  S. Kini (M.S.)
- M. Koop (Ph.D.)
- K. Kulkarni (M.S.)
- R. Kumar (M.S.)
- S. Krishnamoorthy (M.S.)
- H.-W. Jin – J. Lin – M. Luo – E. Mancini – K. Manian – S. Marcarelli
- A. Tu Tran (Ph.D.) – S. Xu (Ph.D.)
- Q. Zhou (Ph.D.) – L. Xu (Ph.D.)
	- K. Kandalla (Ph.D.)
	- M. Li (Ph.D.)
	- P. Lai (M.S.)
	- $-$  J. Liu (Ph.D.)
	- M. Luo (Ph.D.)
	- A. Mamidala (Ph.D.)
	- $-$  G. Marsh (M.S.)
	- V. Meshram (M.S.)
	- $-$  A. Moody (M.S.)
	- S. Naravula (Ph.D.)
	- R. Noronha (Ph.D.)
	- X. Ouyang (Ph.D.)
	- $-$  S. Pai (M.S.)
	- S. Potluri (Ph.D.)
		-
	- A. Ruhela – J. Vienne
	- H. Wang
- *Current Research Scientists* – M. Abduljabbar
	- A. Shafi
- *Current Students (Undergrads)*
	- T. Chen

– K. Raj (M.S.)

– A. Potlapally (Ph. D)

– R. Vaidya (Ph.D.)

– R. Gulhane (M.S)

– J. Yao (P.hD.)

– M. Han (M.S) – V. Sathu (M.S)

– D. Shankar (Ph.D.)

– A. Singh (Ph.D.)

 $-$  S. Sur (Ph.D.)

– A. Vishnu (Ph.D.) – J. Wu (Ph.D.)

> – W. Yu (Ph.D.) – J. Zhang (Ph.D.)

– J. Sridhar (M.S.) – S. Srivastava (M.S.)

– H. Subramoni (Ph.D.) – K. Vaidyanathan (Ph.D.)

– R. Rajachandrasekar (Ph.D.)

– G. Santhanaraman (Ph.D.) – N. Sarkauskas (B.S. and M.S) – N. Senthil Kumar (M.S.)

- *Current Faculty*
	- H. Subramoni

### *Current Software Engineers*

- N. Pavuk
- N. Shineman
- M. Lieber
- A. Guptha

### *Current Research Specialist*

– R. Motlagh

### *Past Research Scientists*

- K. Hamidouche
- S. Sur
- X. Lu

### *Past Senior Research Associate*

– J. Hashmi

#### *Past Programmers*

- A. Reifsteck
- D. Bureddy
- J. Perkins
- B. Seeds

### *Past Research Specialist*

- M. Arnold
- J. Smith

# **Thank You!**

### **[panda@cse.ohio-state.edu,](mailto:panda@cse.ohio-state.edu) [subramon@cse.ohio-state.edu](mailto:subramon@cse.ohio-state.edu)**

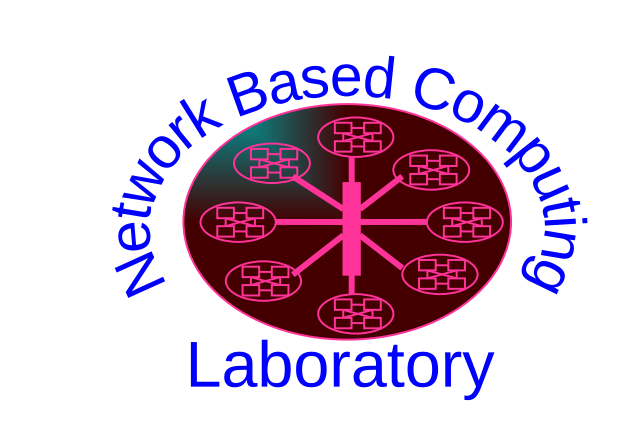

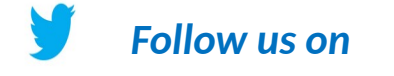

**<https://twitter.com/mvapich>**

Network-Based Computing Laboratory [http://nowlab.cse.ohio-state.edu](http://nowlab.cse.ohio-state.edu/)*[/](http://nowlab.cse.ohio-state.edu/)*

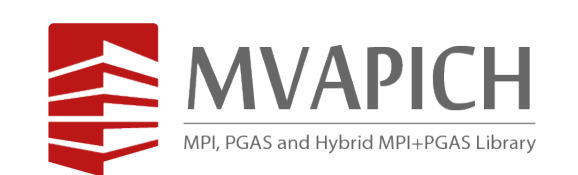

The High-Performance MPI/PGAS Project http://mvapich.cse.ohio-state.edu/

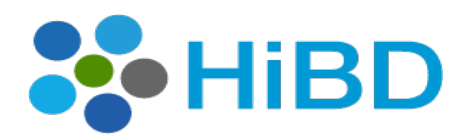

High-Performance **Big Data** 

The High-Performance Big Data Project http://hibd.cse.ohio-state.edu/

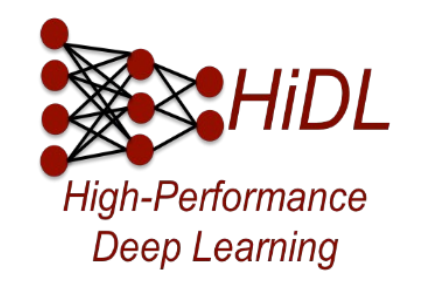

The High-Performance Deep Learning Project http://hidl.cse.ohio-state.edu/

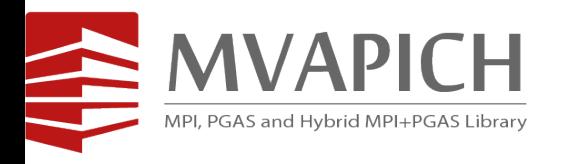

# **Analyzing the Capabilities of Your System Using OSU Microbenchmarks**

## **A Tutorial at MUG'23**

## Presented by

**Hari Subramoni, Aamir Shafi, and Akshay Paniraja Guptha**

**The MVAPICH Team**

The Ohio State University

**<http://mvapich.cse.ohio-state.edu/>**

## **OSU Micro Benchmarks v7.2**

- New features since MUG'22
	- Add MPI-4 session based initialization support to the following benchmarks.
		- Pt2pt, Collective, One-sided, Neighborhood
	- Add MPI\_IN\_PLACE support for following blocking and non-blocking collectives.
	- Add an option to set root rank for rooted blocking and non-blocking collectives.
	- Add new blocking and non-blocking neighborhood collective benchmarks with support for CPU buffers.
	- Add new benchmarks for point-to-point persistent communication primitives.
	- Add PAPI support for the following MPI benchmarks.
		- Pt2pt, Collective, One-sided
	- Add support for benchmarking non-blocking Reduce-Scatter.
	- Add graphing support to the following MPI benchmarks.
		- Pt2pt, Collective, One-sided
	- Add support for benchmarking blocking Alltoallw.
	- Add support for derived data types in MPI pt2pt benchmarks.
	- Extend collective and point-to-point benchmarks to support different MPI datatypes.
	- Add support for derived data types in MPI blocking and non-blocking collective benchmarks

# **OMB Releases since MUG'22**

- OSU Micro Benchmarks v6.1 (09/16/2022)
- OSU Micro Benchmarks v6.2 (10/25/2022)
- OSU Micro Benchmarks v7.0 (11/10/2022)
- OSU Micro Benchmarks v7.1 (04/06/2023)
- OSU Micro Benchmarks v7.2 (07/10/2023)

## **OMB New Features**

- Major Feature Enhancements
	- Support for Derived Data Types
	- Support for Plotting
	- Support for PAPI Counters
	- Support for Neighborhood Collectives
	- Support for MPI Datatypes
	- Support for MPI-4 Sessions
- Support for New Benchmarks
	- $-$  pt2pt persistent communication primitives
	- osu\_alltoallw
	- osu\_ireduce\_scatter
- Minor Feature Enhancements
	- Support for MPI\_IN\_PLACE
	- Support to change root rank in rooted collectives

## **Using Derived Data Types (DDT) in OMB**

OMB benchmarks now support derived data types enabled using '-D' option.

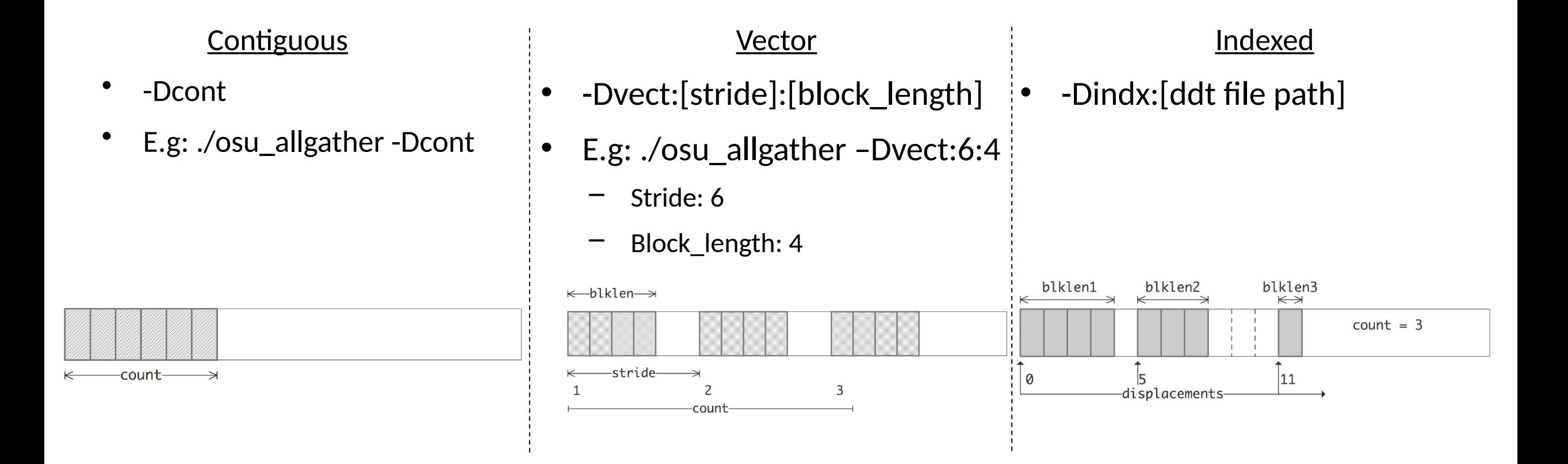

Image Source: **https://www.codingame.com/playgrounds/47058/have-fun-with-mpi-in-c/derived-datatypes.**

## **Sample Output/Input for DDT Support**

• ./osu\_allgather -Dvect:4:2

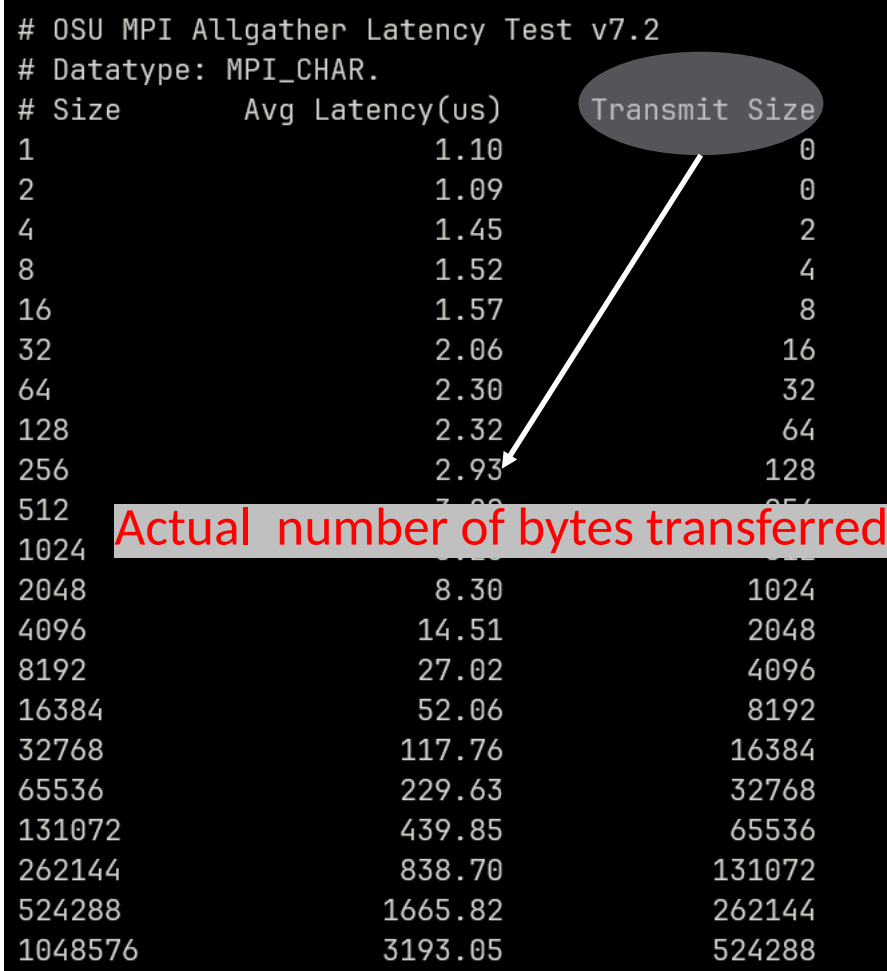

- Indexed DDT parameters can be configured in a file as shown below.
	- ./osu\_allgather -Dindx:\$OMB\_HOME/c/util/ddt\_sample.txt

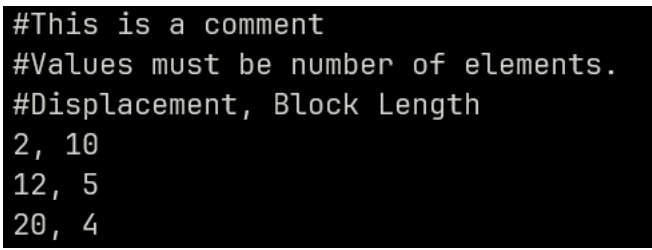

Sample indexed DDT config file.

# **Enabling Plotting Support in OMB**

- Graphs of latency/bandwidth across iterations can now be plotted directly from OMB.
- Depends on 'gnuplot' to plot graphs.
	- $-$  If not in PATH, configure with --with-gnuplot= $\epsilon$  path to gnuplot install dir>
- Depends on 'convert' to get output in pdf format.
	- If not in PATH, configure with --with-convert=<path to ImageMagick install dir> .
- Support enabled with -G, --graph [tty,png,pdf]

E.g: ./osu\_allgather -Gtty,png

./osu\_allgather -Gpng

## **Sample Plot Outputs from OMB**

- **Terminal plot** basic plot with necessary information.
- **png, pdf** detailed plots with 3D plots for smaller and large message sizes.

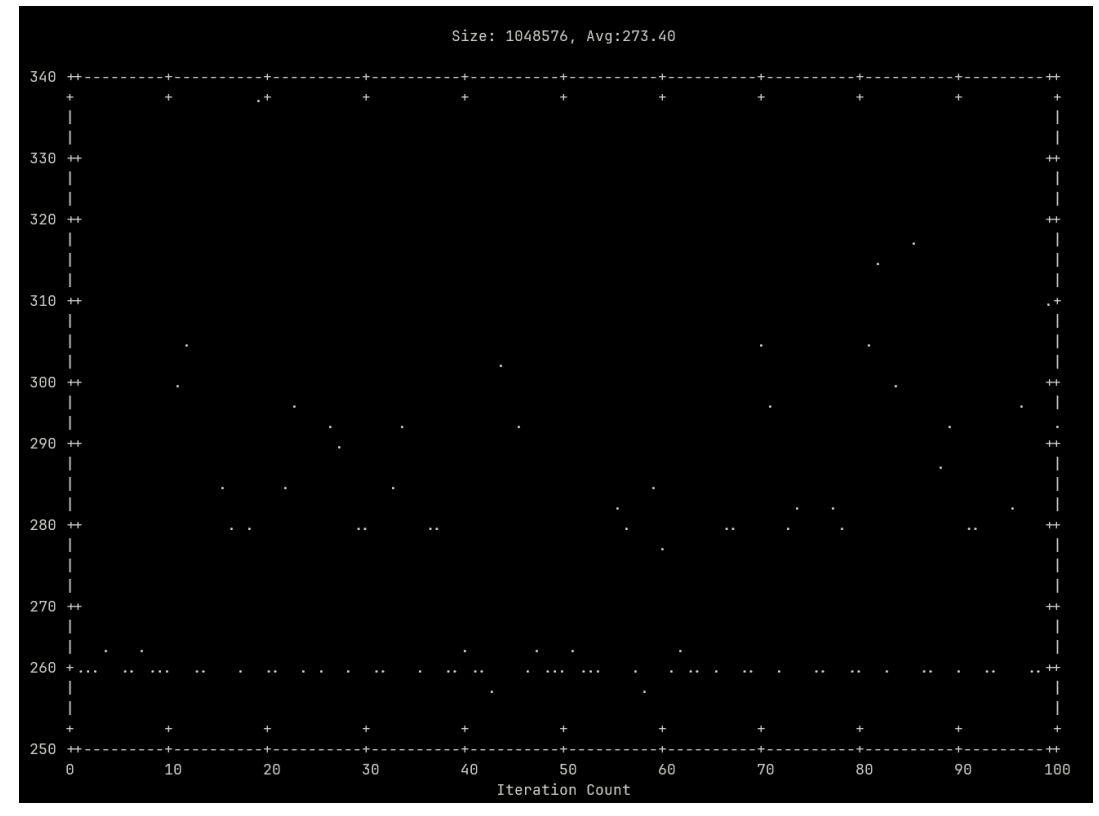

Terminal output of iterations(X) vs latency(Y) (-Gtty)

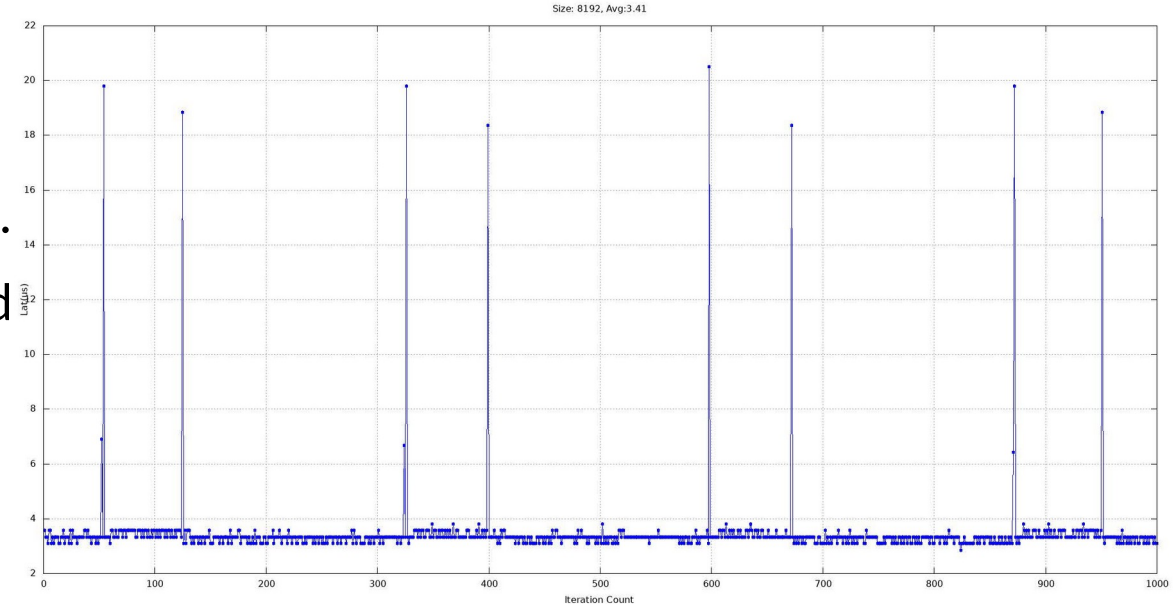

PNG/PDF output of iterations $(X)$  vs latency $(Y)$  (-Gpng,pdf)

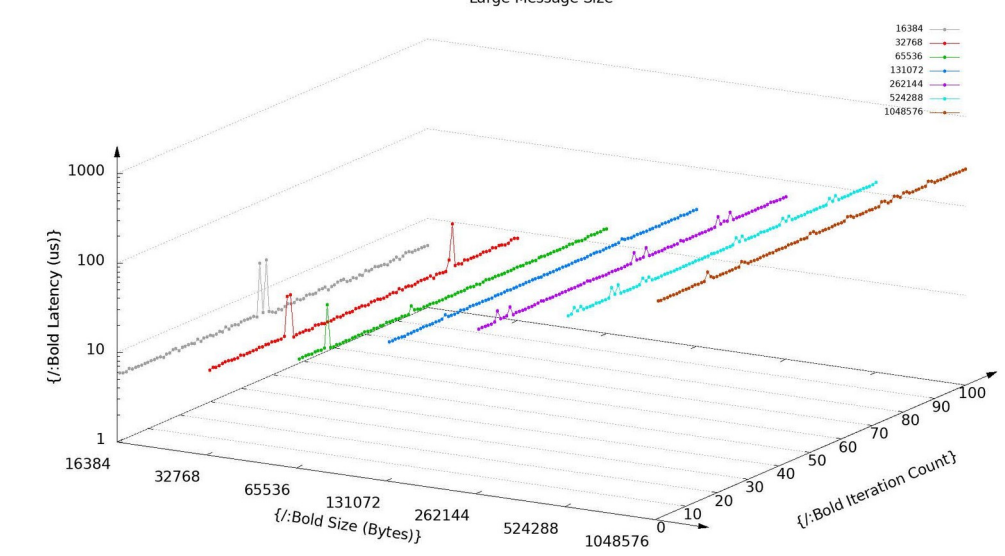

PNG/PDF 3D output across message sizes (-Gpng,pdf)

## **Enabling PAPI Support in OMB**

- OMB now supports Performance Application Programming Interface(PAPI) used for collecting performance counter information from various hardware and software components.
- Configured with --enable-papi --with-papi=<PAPI install path>
- -P, --papi [EVENTS]: [PATH] Enable PAPI support
	- [EVENTS] //Comma separated list of PAPI events
	- [PATH] //PAPI output file path

## **Using PAPI with OMB**

• E.g: ./osu\_allreduce -PPAPI\_L1\_DCM,PAPI\_TLB\_DM,PAPI\_FML\_INS:papi.out

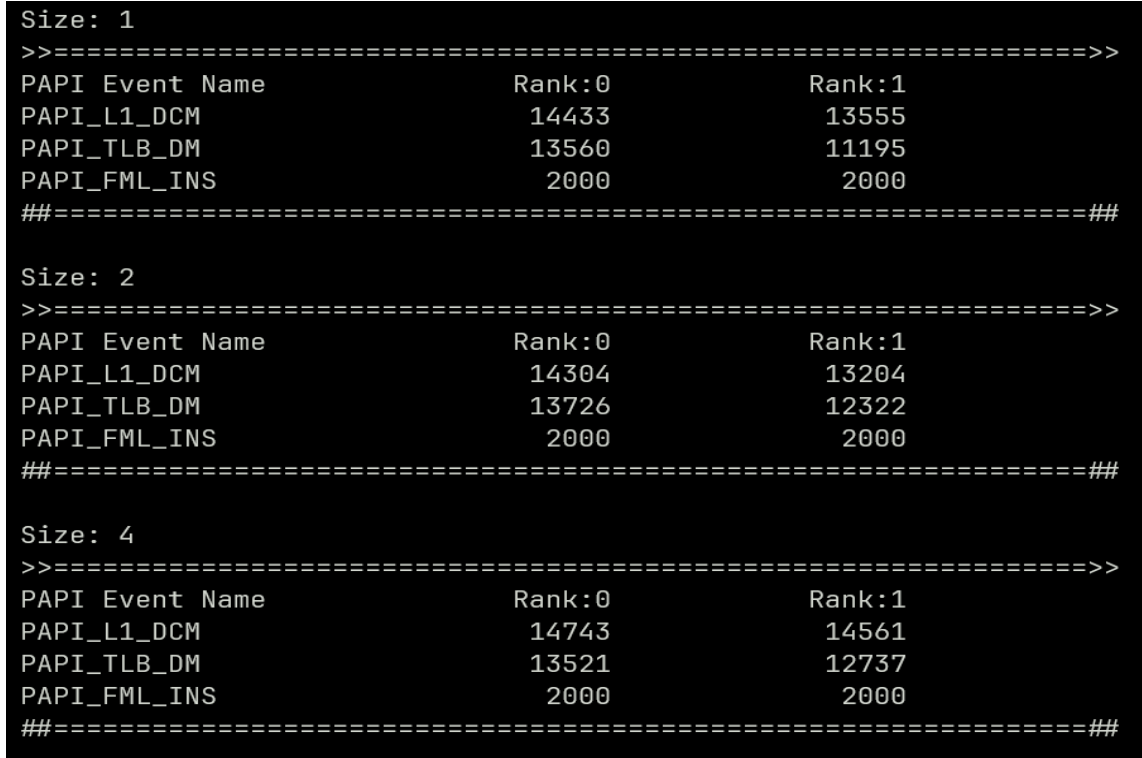

Sample PAPI output file(papi.out).

## **Support for Neighborhood Collectives in OMB**

### **Cartesian**

- -N cart:<num of dimensions:radius>
- E.g: ./osu\_neighbor\_allgather -N cart:2:1 Cartesian Neighborhood

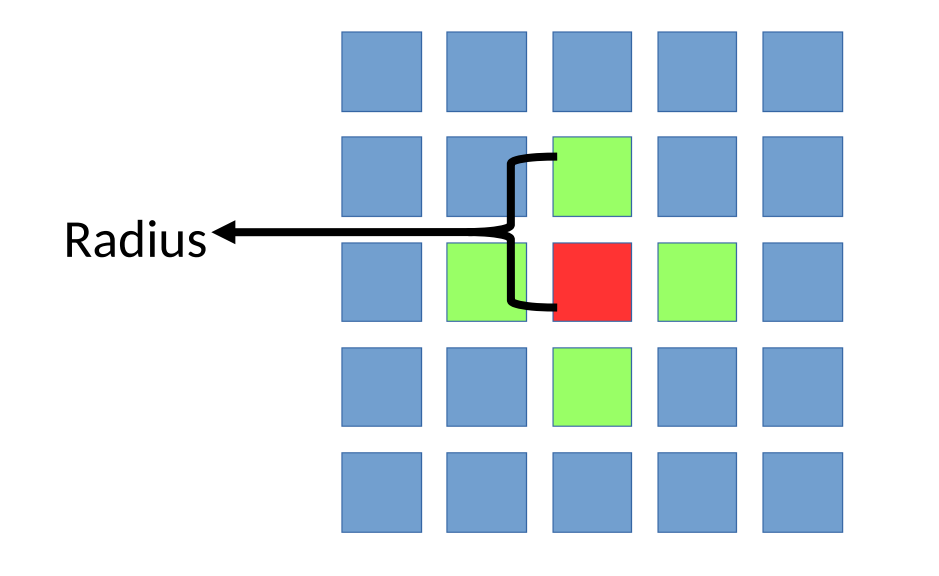

Image Source: **https://cvw.cac.cornell.edu/mpiadvtopics/process-topologies/neighborhood-collectives.**

## **Graph**

-N graph: < adjacency graph file>

## **Graph Neighborhood**

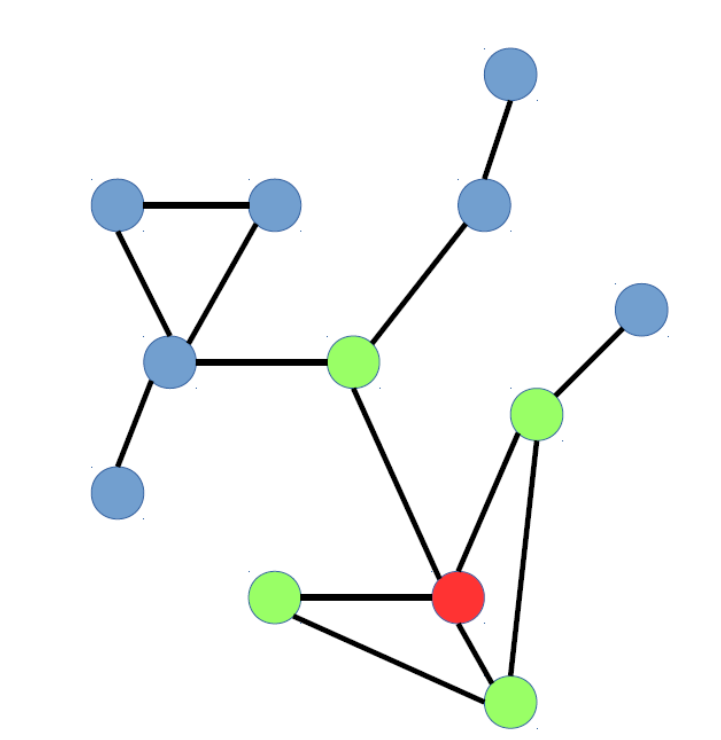

## **Running Neighborhood Collectives in OMB**

• ./osu\_neighbor\_allgather -N cart:2:1 • ./osu\_neighbor\_allgather -N

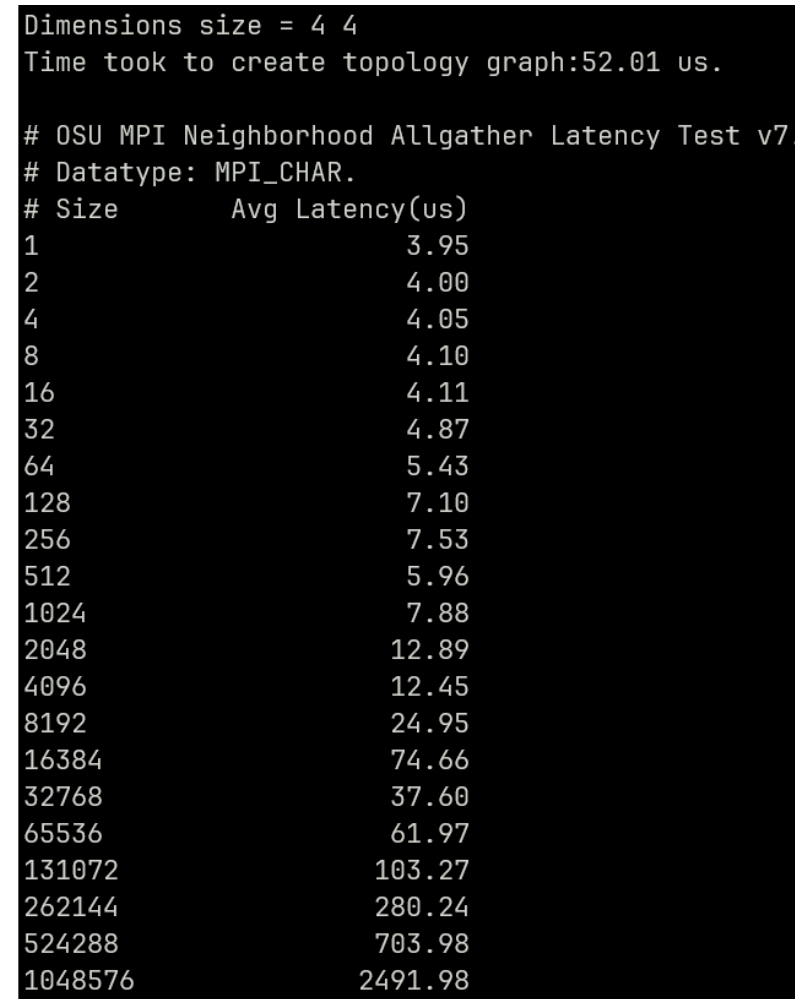

graph:\$OMB\_HOME/c/util/nhbrhd\_graph.adj

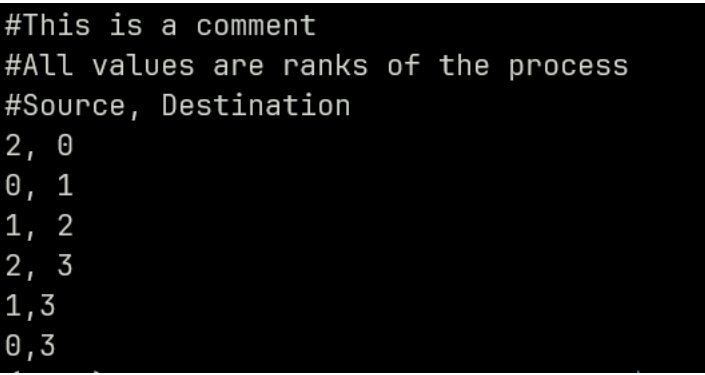

Sample adjacency graph file.

## **Using MPI Data Types with OMB**

- OMB now supports the following MPI ./osu\_allgather -Tall -m :64 datatypes,
	- MPI\_CHAR
	- MPI\_FLOAT
	- MPI\_INT
- MPI Data Type can be set using '-T' option.
	- -T<all,mpi\_char,mpi\_int,mpi\_float>
	- E.g: ./osu\_allgather –Tmpi\_int

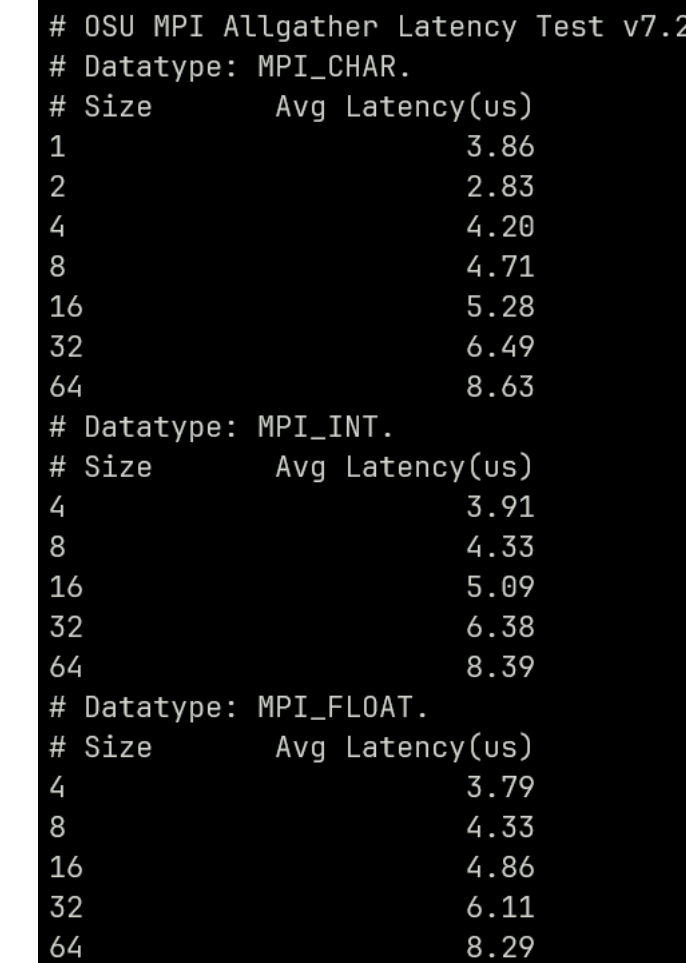

## **Additional features in OMB**

- MPI\_IN\_PLACE support
	- OMB not supports running benchmarks with MPI\_IN\_PLACE enabled by passing '-l' options.
	- E.g: ./osu\_allgather --in-place
- MPI-4 session
	- Currently MPI-4 standards describes support for mpi://WORLD, mpi://SELF. Since most OMB benchmarks require more than one process, mpi://WORLD is set as default when running with MPI session support.
	- Enabled by passing '-I' option.
- Set root rank
	- OMB benchmarks support setting root rank for rooted collectives using '-k' option.
		- Fixed
			- Root rank is fixed for all iterations of the benchmark.
			- E.g: ./osu\_reduce -k fixed:1
		- Rotate
			- Root rank varies in a cyclic manner for each iteration on the benchmark.
			- E.g: ./osu\_reduce -k rotate

## **Funding Acknowledgments**

*Funding Support by*

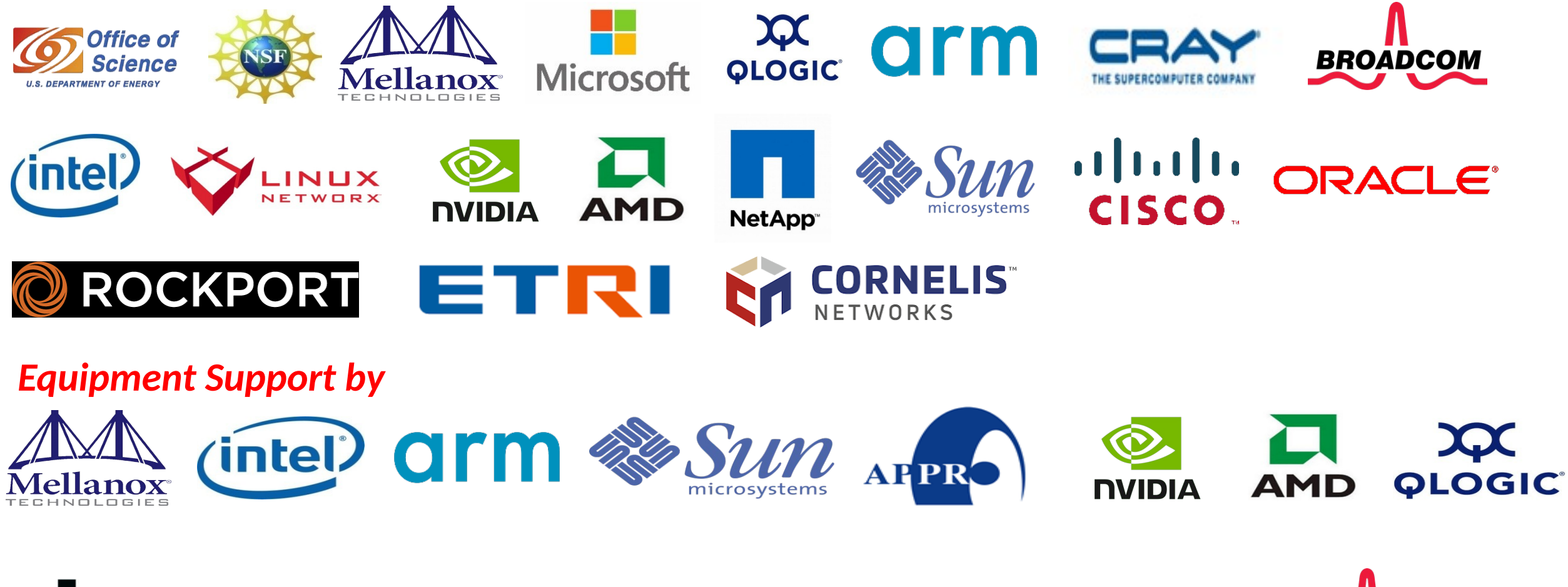

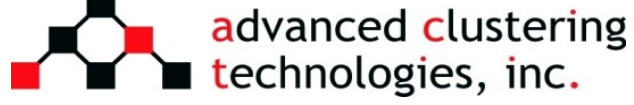

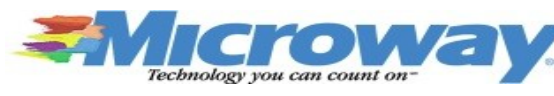

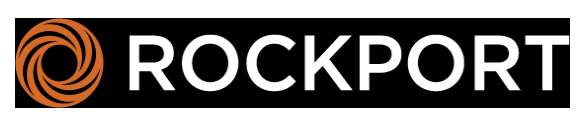

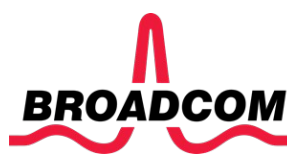

## **Acknowledgments to all the Heroes (Past/Current Students and Staffs)**

### *Current Students (Graduate)*

- K. Al Attar (Ph. D.)
- N. Alnaasan (Ph.D.)
- Q. Anthony (Ph.D.)
- C.-C. Chun (Ph.D.)
- T. Chen (Ph. D.)
- N. Contini (Ph.D.)

### *Past Students*

- A. Awan (Ph.D.)
- A. Augustine (M.S.)
- P. Balaji (Ph.D.)
- M. Bayatpour (Ph.D.)
- R. Biswas (M.S.)
- S. Bhagvat (M.S.)
- A. Bhat (M.S.)
- D. Buntinas (Ph.D.)
- L. Chai (Ph.D.)
- B. Chandrasekharan (M.S.)
- S. Chakraborthy (Ph.D.)
- N. Dandapanthula (M.S.)
- V. Dhanraj (M.S.)
- C.-H. Chu (Ph.D.)

### *Past Post-Docs*

- D. Banerjee
- X. Besseron
- M. S. Ghazimirsaeed

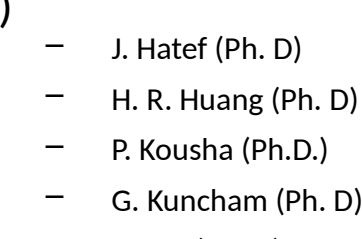

- S. Lee (Ph. D)
- B. Michalowicz (Ph.D.)
- T. Gangadharappa (M.S.)
- K. Gopalakrishnan (M.S.)
- A. Guptha (M.S.)
- J. Hashmi (Ph.D.)
- W. Huang (Ph.D.)
- A. Jain (Ph.D.)
- W. Jiang (M.S.)
- J. Jose (Ph.D.)
- M. Kedia (M.S.)
- K. S. Khorassani (Ph.D.)
- $-$  S. Kini (M.S.)
- M. Koop (Ph.D.)
- K. Kulkarni (M.S.)
- R. Kumar (M.S.)
- S. Krishnamoorthy (M.S.)
- H.-W. Jin – J. Lin – M. Luo – E. Mancini – K. Manian – S. Marcarelli
- B. Ramesh (Ph.D.) – K. K. Suresh (Ph.D.) – A. Tu Tran (Ph.D.) – S. Xu (Ph.D.)
- Q. Zhou (Ph.D.) – L. Xu (Ph.D.)
	- K. Kandalla (Ph.D.)
	- M. Li (Ph.D.)
	- P. Lai (M.S.)
	- $-$  J. Liu (Ph.D.)
	- M. Luo (Ph.D.)
	- A. Mamidala (Ph.D.)
	- $-$  G. Marsh (M.S.)
	- V. Meshram (M.S.)
	- $-$  A. Moody (M.S.)
	- S. Naravula (Ph.D.)
	- R. Noronha (Ph.D.)
	- X. Ouyang (Ph.D.)
	- $-$  S. Pai (M.S.)
	- S. Potluri (Ph.D.)
		-
	- A. Ruhela – J. Vienne
	- H. Wang
- *Current Research Scientists* – M. Abduljabbar
	- A. Shafi
- *Current Students (Undergrads)*
	- T. Chen

– K. Raj (M.S.)

– A. Potlapally (Ph. D)

– R. Vaidya (Ph.D.)

– R. Gulhane (M.S)

– J. Yao (P.hD.)

– M. Han (M.S) – V. Sathu (M.S)

– D. Shankar (Ph.D.)

– A. Singh (Ph.D.)

 $-$  S. Sur (Ph.D.)

– A. Vishnu (Ph.D.) – J. Wu (Ph.D.)

> – W. Yu (Ph.D.) – J. Zhang (Ph.D.)

– J. Sridhar (M.S.) – S. Srivastava (M.S.)

– H. Subramoni (Ph.D.) – K. Vaidyanathan (Ph.D.)

– R. Rajachandrasekar (Ph.D.)

– G. Santhanaraman (Ph.D.) – N. Sarkauskas (B.S. and M.S) – N. Senthil Kumar (M.S.)

- *Current Faculty*
	- H. Subramoni

### *Current Software Engineers*

- N. Pavuk
- N. Shineman
- M. Lieber
- A. Guptha

### *Current Research Specialist*

– R. Motlagh

### *Past Research Scientists*

- K. Hamidouche
- S. Sur
- X. Lu

### *Past Senior Research Associate*

– J. Hashmi

#### *Past Programmers*

- A. Reifsteck
- D. Bureddy
- J. Perkins
- B. Seeds

### *Past Research Specialist*

- M. Arnold
- J. Smith

# **Thank You!**

### **[panda@cse.ohio-state.edu,](mailto:panda@cse.ohio-state.edu) [subramon@cse.ohio-state.edu](mailto:subramon@cse.ohio-state.edu)**

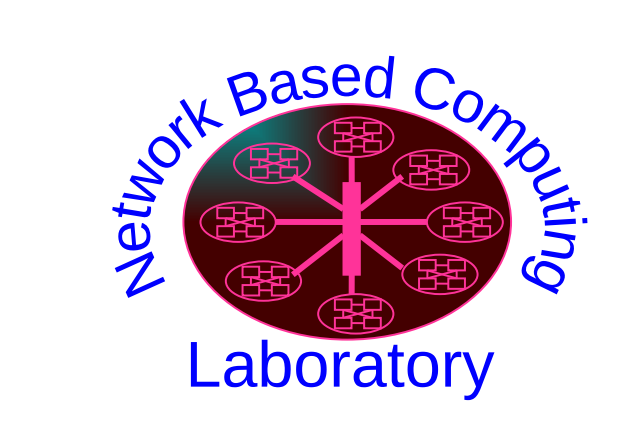

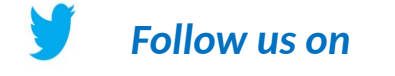

**<https://twitter.com/mvapich>**

Network-Based Computing Laboratory [http://nowlab.cse.ohio-state.edu](http://nowlab.cse.ohio-state.edu/)*[/](http://nowlab.cse.ohio-state.edu/)*

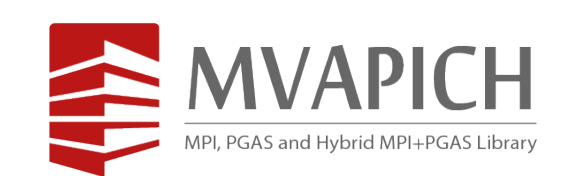

The High-Performance MPI/PGAS Project http://mvapich.cse.ohio-state.edu/

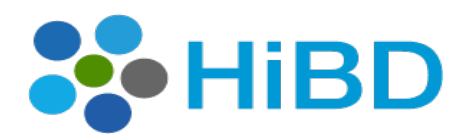

High-Performance **Big Data** 

The High-Performance Big Data Project http://hibd.cse.ohio-state.edu/

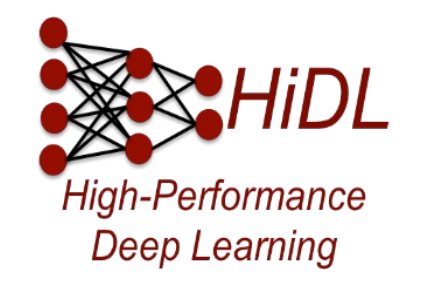

The High-Performance Deep Learning Project http://hidl.cse.ohio-state.edu/

# **MVAPICH Software Family**

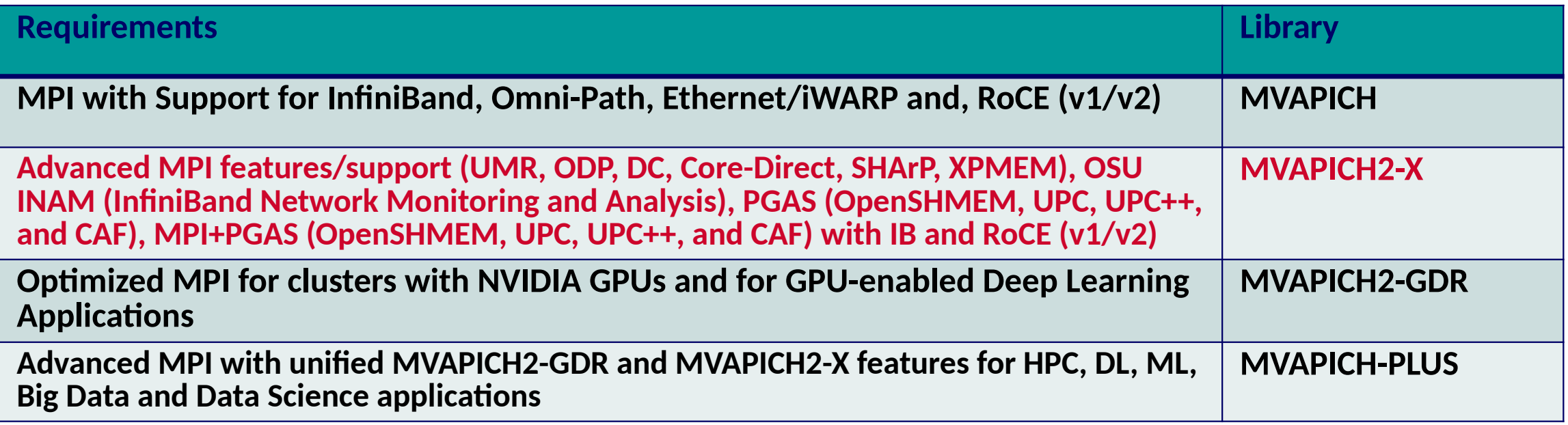

## **MVAPICH2-X for MPI and Hybrid MPI + PGAS Applications**

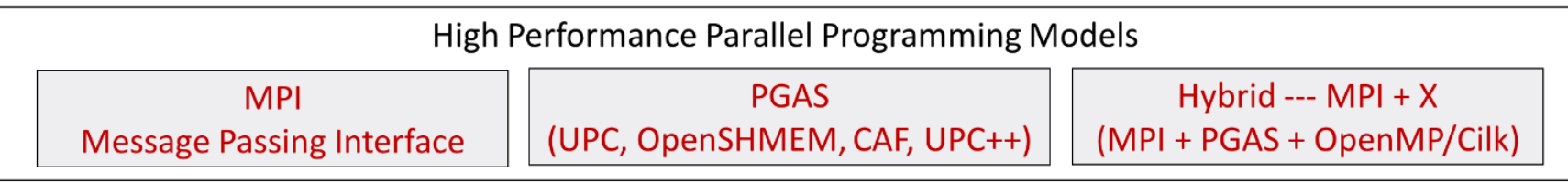

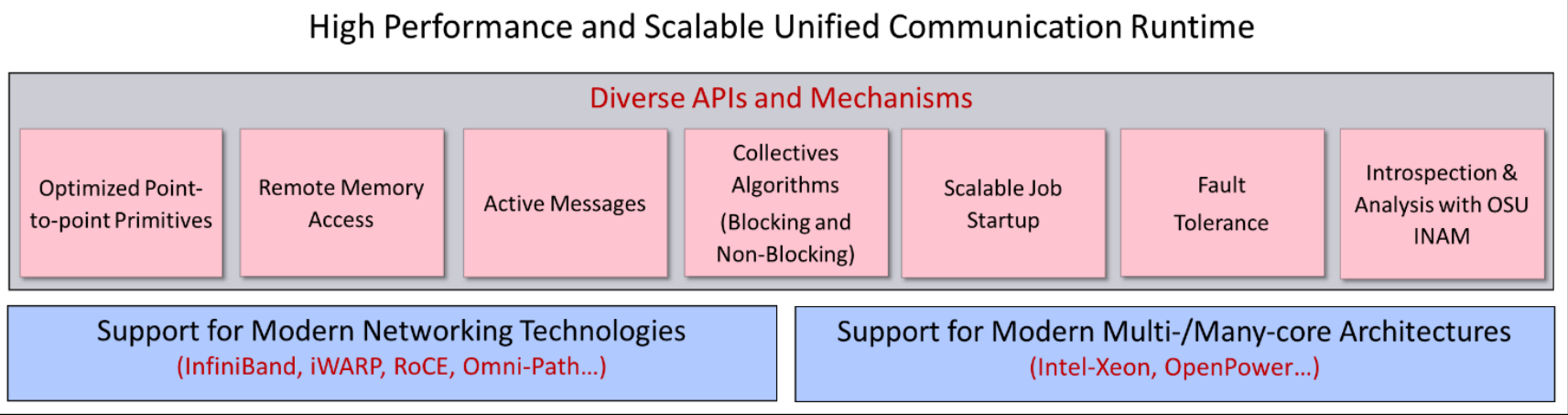

- Current Model Separate Runtimes for OpenSHMEM/UPC/UPC++/CAF and MPI
	- Possible deadlock if both runtimes are not progressed
	- Consumes more network resource
- Unified communication runtime for MPI, UPC, UPC++, OpenSHMEM, CAF
	- Available with since 2012 (starting with MVAPICH2-X 1.9)
	- [http://mvapich.cse.ohio-state.edu](http://mvapich.cse.ohio-state.edu/overview/mvapich2x)

## **MVAPICH2-X Feature Table**

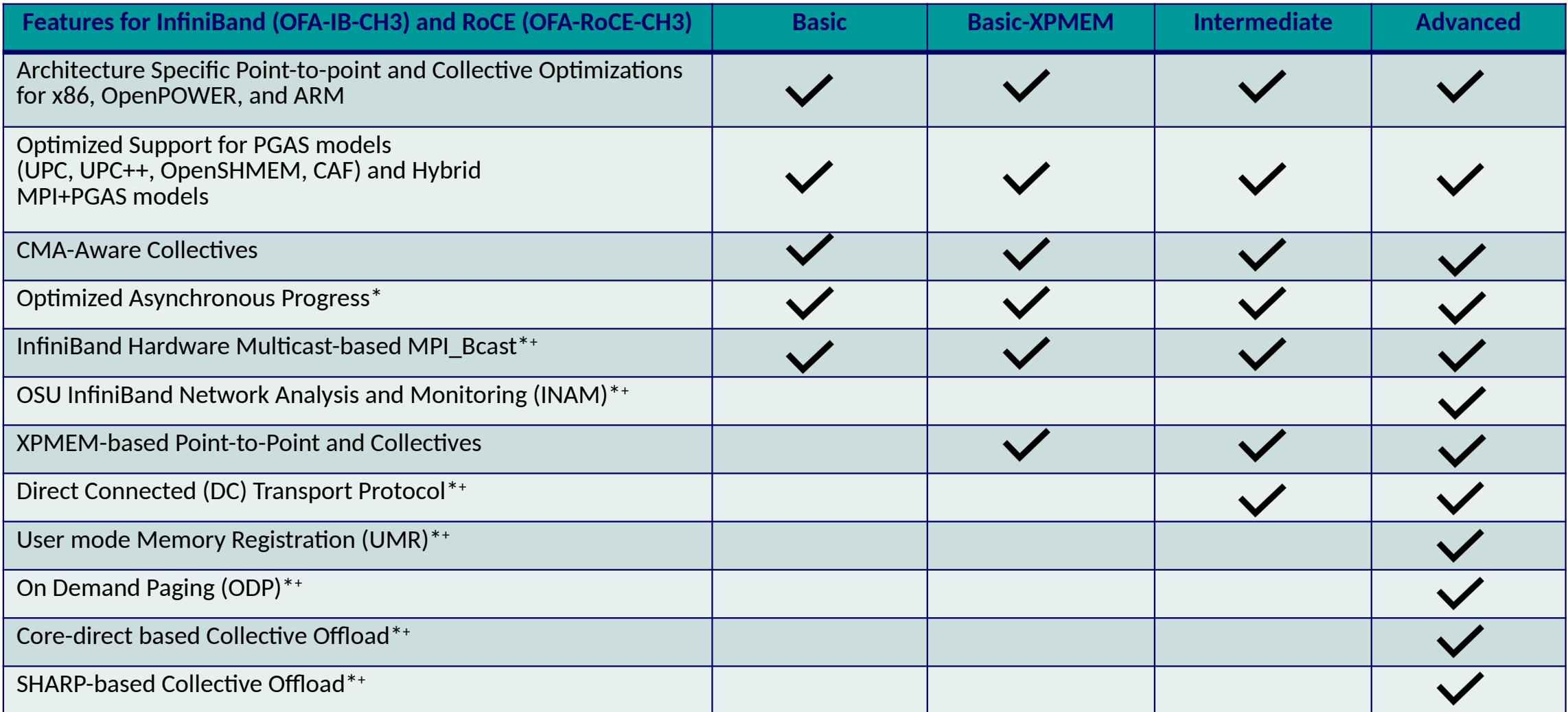

- **\* indicates disabled by default at runtime. Must use appropriate environment variable in MVAPICH2-X user guide to enable it.**
- **<sup>+</sup>indicates features only tested with InfiniBand network**

## **Overview of MVAPICH2-X Features**

## • Direct Connect (DC) Transport

– Available from MVAPICH2-X 2.3rc1 onwards

## • CMA-based Collectives

- Available from MVAPICH2-X 2.3rc1 onwards
- Optimized Asynchronous Progress
	- Available from MVAPICH2-X 2.3rc1 onwards
- XPMEM-based Reduction Collectives
	- Available from MVAPICH2-X 2.3rc1 onwards
- XPMEM-based Non-reduction Collectives
	- Available from MVAPICH2-X 2.3rc2 onwards

## **Impact of DC Transport Protocol on Neuron**

### Neuron with YuEtAl2012

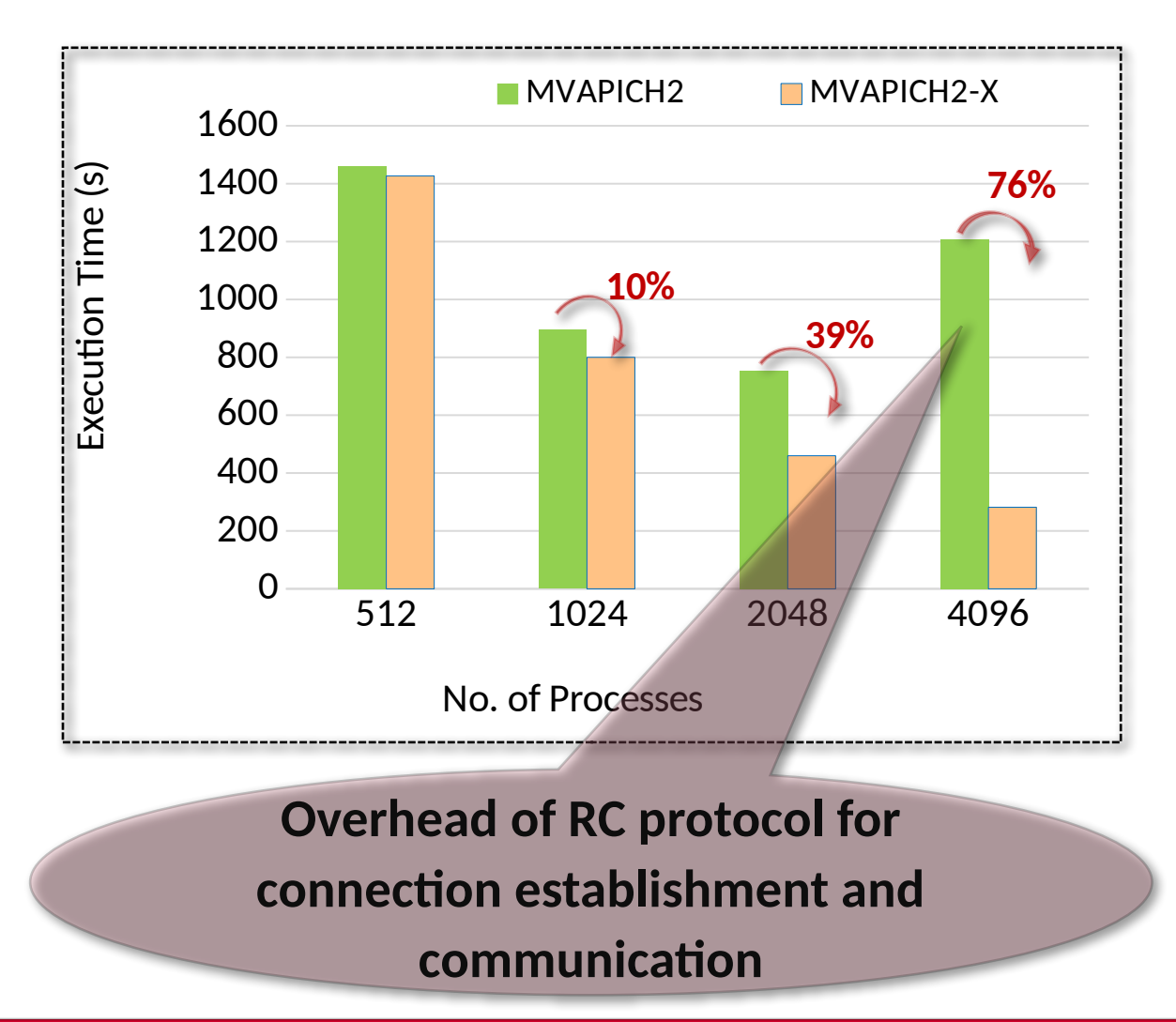

- Up to 76**%** benefits over MVAPICH for Neuron using Direct Connected transport protocol at scale
	- VERSION 7.6.2 master (f5a1284) 2018-08-15
- Numbers taken on bbpv2.epfl.ch
	- Knights Landing nodes with 64 ppn
	- $\frac{1}{x}$  /x86 64/special -mpi -c stop time=2000 -c is split=1 parinit.hoc
	- Used "runtime" reported by execution to measure performance
- Environment variables used
	- MVP\_USE\_DC=1
	- MVP\_NUM\_DC\_TGT=64
	- MVP\_SMALL\_MSG\_DC\_POOL=96
	- MVP\_LARGE\_MSG\_DC\_POOL=96
	- MVP\_USE\_RDMA\_CM=0

### *Available from MVAPICH2-X 2.3rc2 onwards*

### *More details in talk*

*"Building Brain Circuits: Experiences with shuffling terabytes of data* 

*over MPI", by Matthias Wolf at MUG'20*

*https://www.youtube.com/watch?v=TFi8O3-Hznw*

## **Optimized CMA-based Collectives for Large Messages**

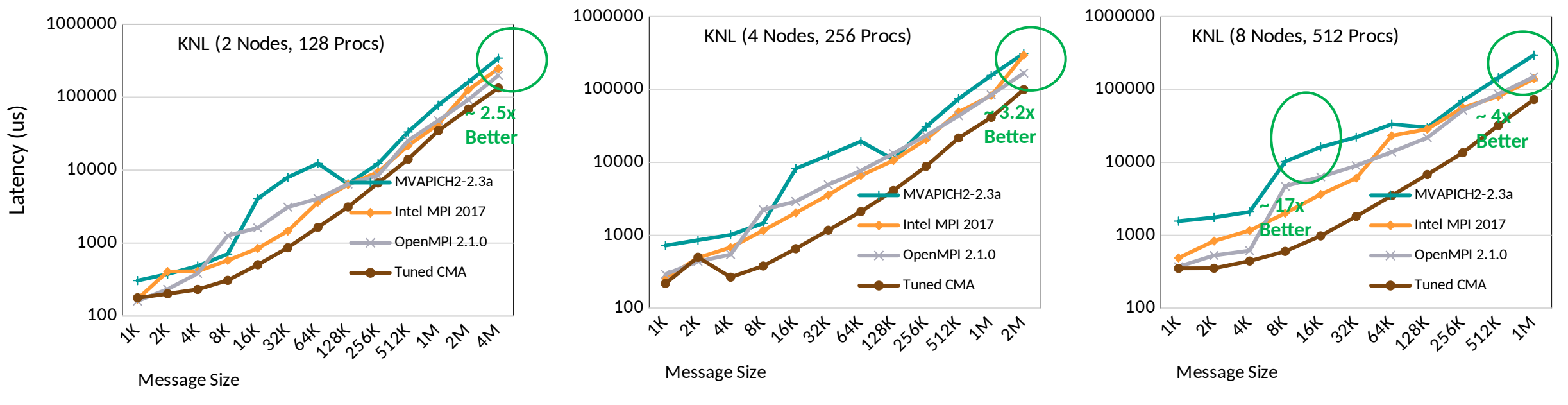

### **Performance of MPI\_Gather on KNL nodes (64PPN)**

- Significant improvement over existing implementation for Scatter/Gather with 1MB messages (up to 4x on KNL, 2x on Broadwell, 14x on OpenPower)
- New two-level algorithms for better scalability
- Improved performance for other collectives (Bcast, Allgather, and Alltoall)

*S. Chakraborty, H. Subramoni, and D. K. Panda,* **Contention Aware Kernel-Assisted MPI Collectives for Multi/Many-core Systems,** *IEEE Cluster '17, BEST Paper Finalist* **Available since MVAPICH2-X 2.3b**

# **Benefits of Asynchronous Progress Design: Broadwell + InfiniBand**

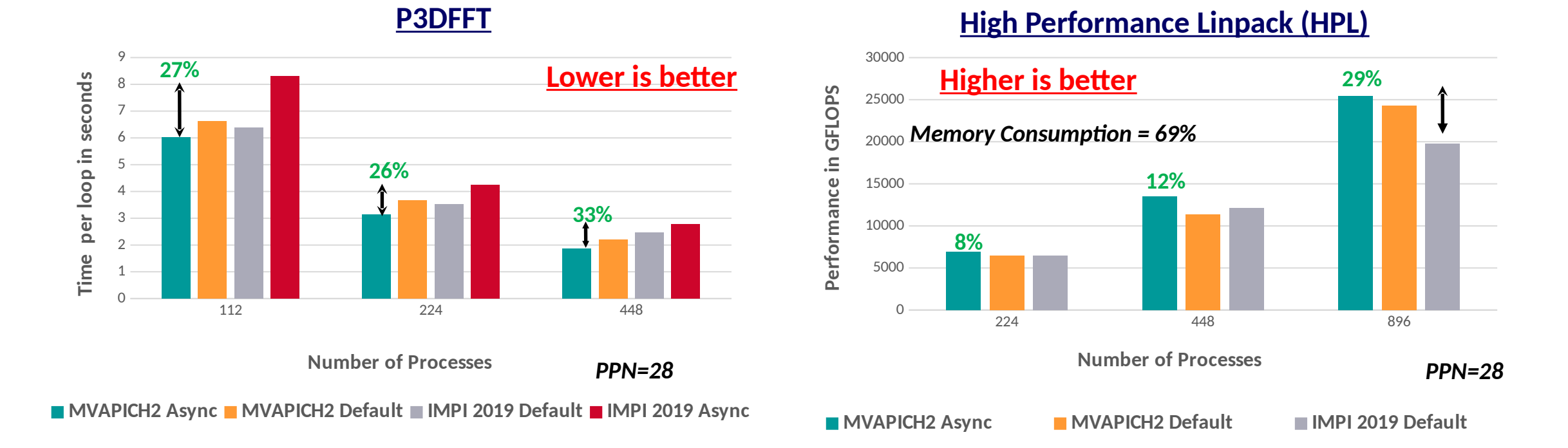

### **Up to 33% performance improvement in P3DFFT application with 448 processes Up to 29% performance improvement in HPL application with 896 processes**

### **Available since MVAPICH2-X 2.3rc1**

**A. Ruhela, H. Subramoni, S. Chakraborty, M. Bayatpour, P. Kousha, and D.K. Panda, "Efficient design for MPI Asynchronous Progress without Dedicated Resources", Parallel Computing 2019**

## **Shared Address Space (XPMEM)-based Collectives Design**

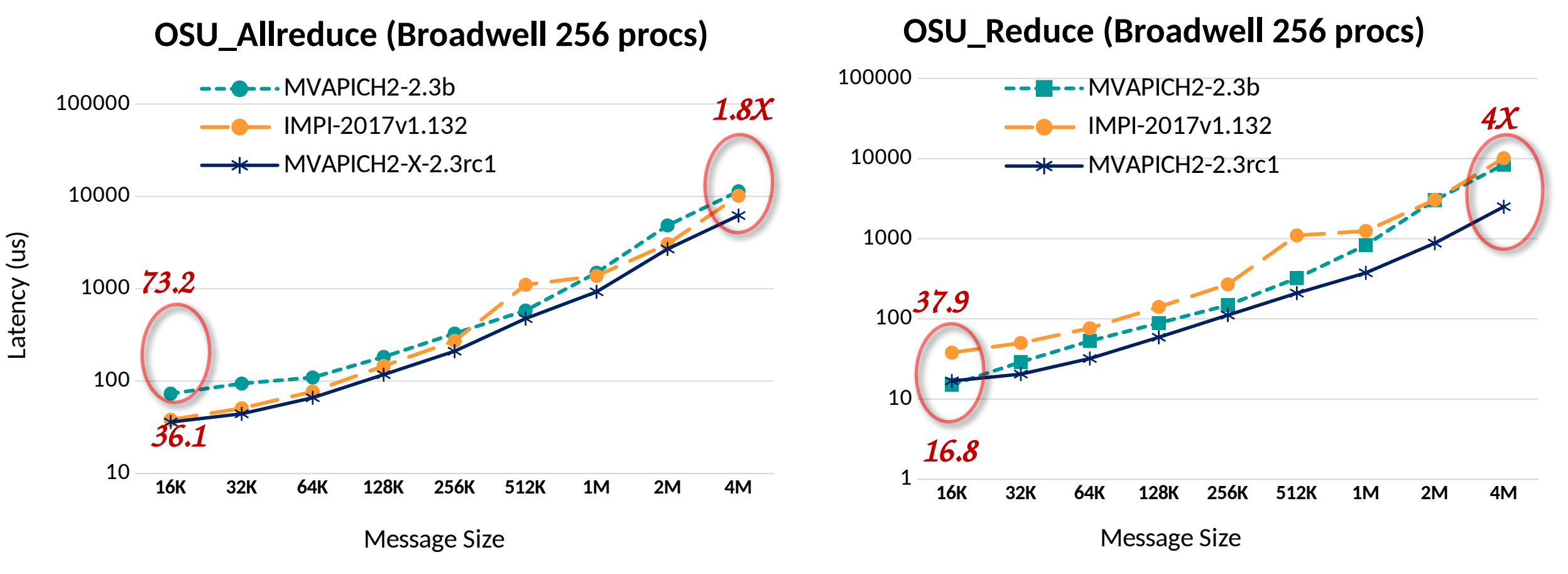

- "*Shared Address Space*"-based true *zero-copy* Reduction collective designs in MVAPICH
- Offloaded computation/communication to peers ranks in reduction collective operation
- Up to **4X** improvement for 4MB Reduce and up to **1.8X** improvement for 4M AllReduce

*J. Hashmi, S. Chakraborty, M. Bayatpour, H. Subramoni, and D. Panda, Designing Efficient Shared Address Space Reduction*  **Available since MVAPICH2-X 2.3rc1***Collectives for Multi-/Many-cores, International Parallel & Distributed Processing Symposium (IPDPS '18), May 2018.*

# **Performance of Non-Reduction Collectives with XPMEM**

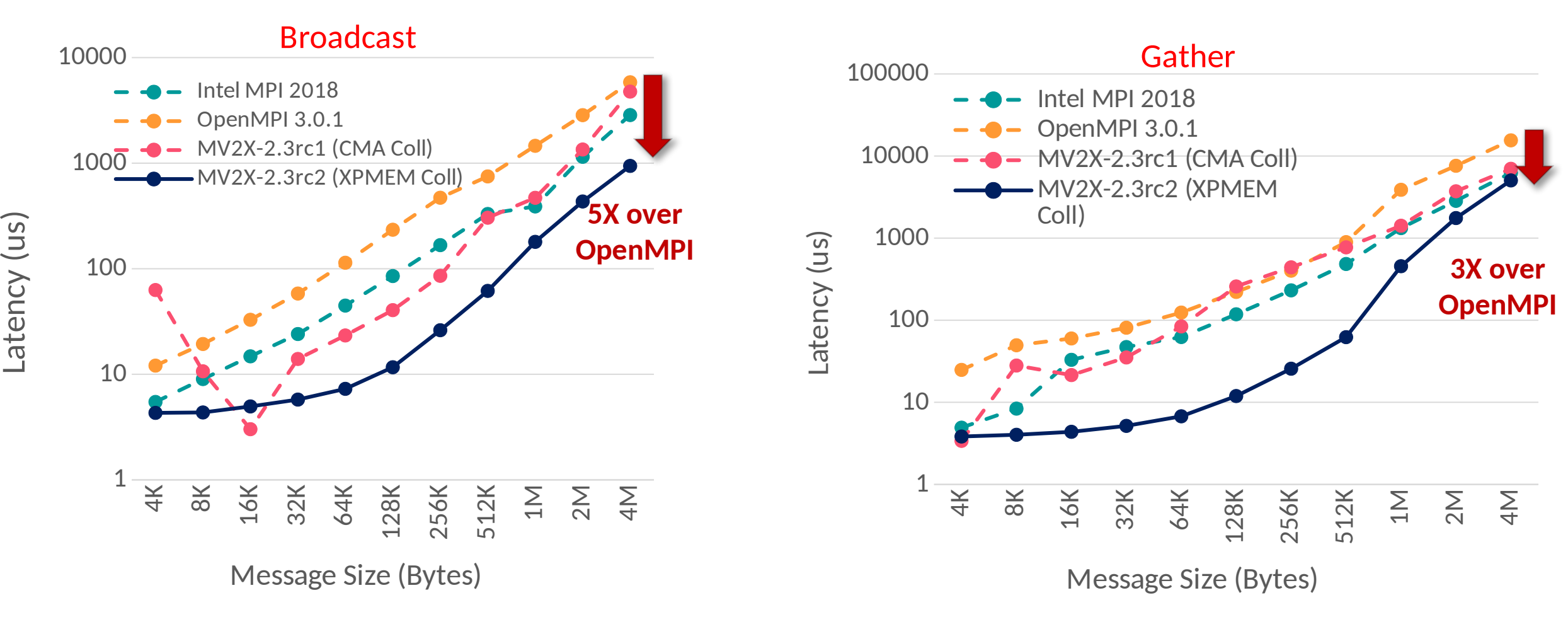

• **28 MPI Processes** on single dual-socket Broadwell E5-2680v4, 2x14 core processor

# **Application Level Benefits of XPMEM-based Designs**

CNTK AlexNet Training (B.S=default, iteration=50, ppn=28)

MiniAMR (dual-socket, ppn=16)

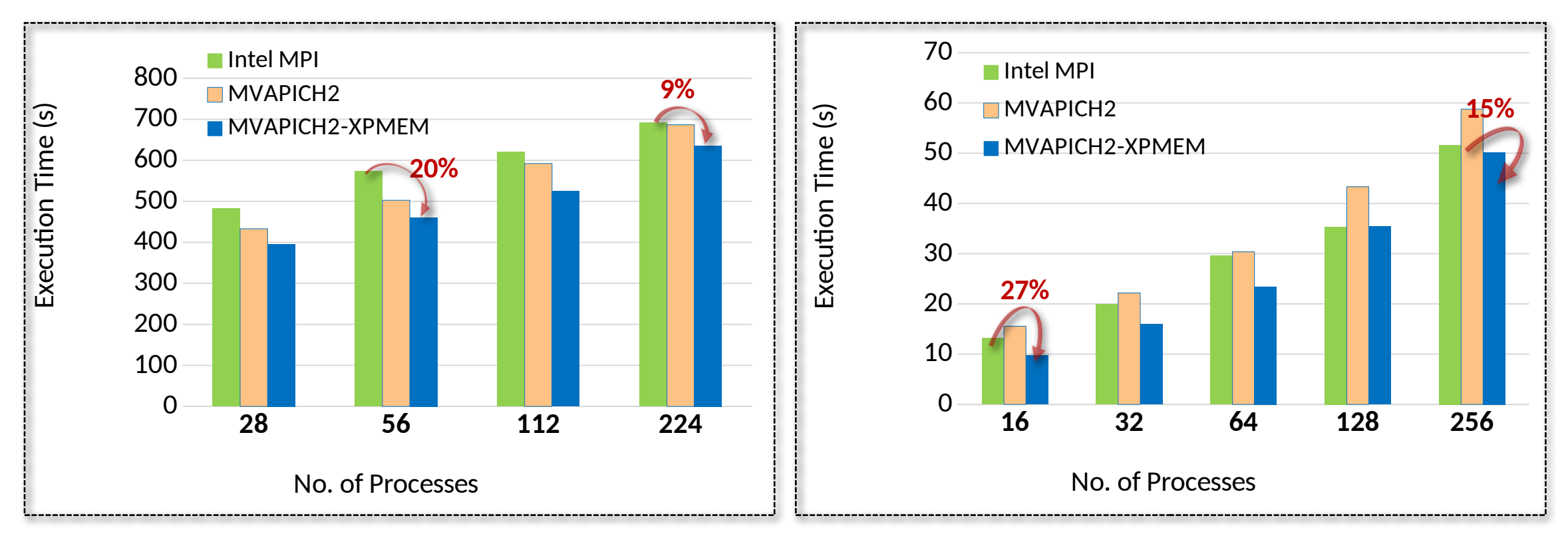

- Intel XeonCPU E5-2687W v3 @ 3.10GHz (10-core, 2-socket)
- Up to **20%** benefits over IMPI for CNTK DNN training using AllReduce
- Up to **27%** benefits over IMPI and up to **15%** improvement over MVAPICH for MiniAMR application kernel